### UNIVERSIDADE FEDERAL DE PERNAMBUCO CENTRO DE TECNOLOGIA E GEOCIÊNCIAS PROGRAMA DE PÓS-GRADUAÇÃO EM ENGENHARIA ELÉTRICA

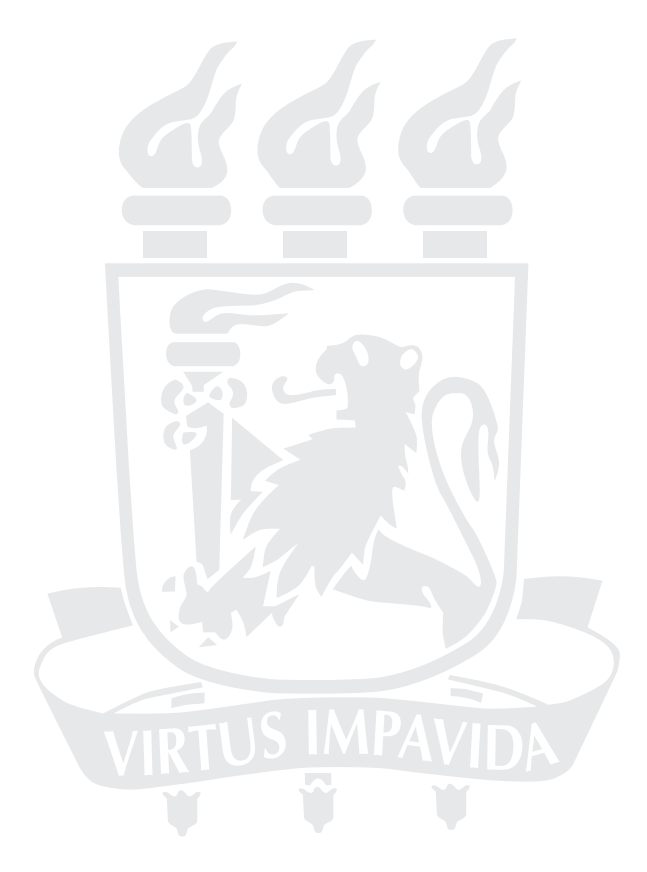

### DISSERTAÇÃO DE MESTRADO MODELAGEM DE AEROGERADORES DE INDUÇÃO DE DUPLA ALIMENTAÇÃO PARA ESTUDOS DE TRANSITÓRIO ELETROMAGNETICO

Carmem Lúcia Tavares

### UNIVERSIDADE FEDERAL DE PERNAMBUCO CENTRO DE TECNOLOGIA E GEOCIÊNCIAS PROGRAMA DE PÓS-GRADUAÇÃO EM ENGENHARIA ELÉTRICA

### MODELAGEM DE AEROGERADORES DE INDUÇÃO DE DUPLA ALIMENTAÇÃO PARA ESTUDOS DE TRANSITÓRIO ELETROMAGNETICO

por

#### CARMEM LÚCIA TAVARES

Dissertação submetida ao Programa de Pós-Graduação em Engenharia Elétrica da Universidade Federal de Pernambuco como parte dos requisitos para obtenção do grau de Mestre em Engenharia Elétrica.

#### ORIENTADOR: Francisco de Assis dos Santos Neves, D.Sc.

Recife, Janeiro de 2013.

c Carmem Lúcia Tavares, 2013

| T231m | Tavares, Carmem Lúcia.<br>Modelagem de aerogeradores de indução dupla alimentação<br>para estudos de transitório eletromagnético. / Carmem Lúcia<br>Tavares. - Recife: A Autora, 2013.<br>93 folhas, il., gráfs., tabs.                                        |  |
|-------|----------------------------------------------------------------------------------------------------|--|
|       | Orientador: Prof <sup>o</sup> , D.Sc. Francisco de Assis dos Santos Neves.<br>Dissertação (Mestrado) – Universidade Federal de<br>Pernambuco. CTG. Programa de Pós-Graduação em Engenharia<br>Elétrica, 2013.<br>Inclui Referências bibliográficas e apêndice. |  |
|       | 1. Engenharia Eólica. 2. Dupla alimentação. 3. Turbina eólica.<br>4. Transitório magnético. 5. Máquina de indução. I. Neves,<br>Francisco de Assis dos Santos (orientador). II. Título.                                                                        |  |
|       | <b>UFPE</b><br>BCTG/2013-231<br>621.45 CDD $(22.$ ed.)                                                                                                    |  |
|       |                                                                                                    |  |

Catalogação na fonte Bibliotecário Vimário Carvalho da Silva, CRB-4 / 1204

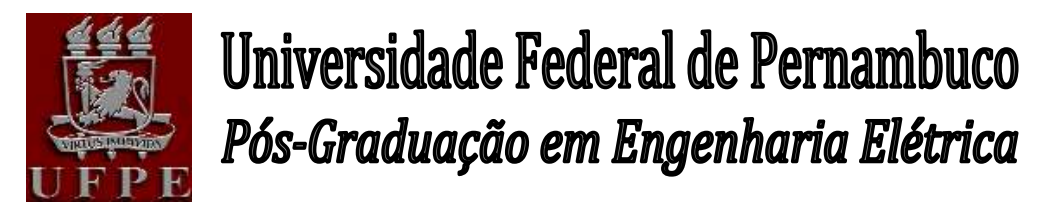

PARECER DA COMISSÃO EXAMINADORA DE DEFESA DE DISSERTAÇÃO DO MESTRADO ACADÊMICO DE

## **CARMEM LÚCIA TAVARES**

#### TÍTULO

#### **"MODELAGEM DE AEROGERADORES DE INDUÇÃO DE DUPLA ALIMENTAÇÃO PARA ESTUDOS DE TRANSITÓRIO ELETORMAGNÉTICO"**

A comissão examinadora composta pelos professores: FRANCISCODE ASSIS DOS SANTOS NEVES, DEE/UFPE, RONALDO RIBEIRO BARBOSA DE AQUINO, DEE/UFPE e MANOEL AFONSO DE CARVALHO JÚNIOR, DEE/ UFPE, sob a presidência do primeiro, consideram a candidata **CARMEM LÚCIA TAVARES APROVADA.**

Recife, 29 de janeiro de 2013.

**CECÍLIO JOSÉ LINS PIMENTEL** Coordenador do PPGEE

**FRANCISCO DE ASSIS DOS SANTOS NEVES** Membro Titular Interno

**MANOEL AFONSO DE CARVALHO JÚNIOR** Membro Titular Externo

**RONALDO RIBEIRO BARBOSA DE AQUINO** Membro Titular Interno

"Ainda que tivesse o dom da profecia, o conhecimento de todos os mistérios e de toda a ciência, ainda que tivesse toda a fé, a ponto de transportar montanhas, se não tivesse a caridade, nada seria."

1 Coríntios 13:2

### AGRADECIMENTOS

Agradeço ao Deus que é Pai, Filho e Espírito Santo, por ter me concedido a graça de aprender que a vida é a nossa maior escola. Por ter me dado forças para continuar e conseguir concluir mais uma etapa de minha vida.

Aos meus pais por sempre acreditarem que o acesso a educação é o maior tesouro que eles poderiam me dar.

Ao Meu Bem (Ricardo), por sempre estar do meu lado, me apoiando nos momentos mais difíceis, pela paciência, por suas palavras reconfortantes e por ter sempre acreditado em mim.

Agradeço ainda a Prof. Álvaro, Sydney e Antônio por terem contribuido para a realização deste projeto. Aos demais ANDESIANOS, Dona Ivete, Deibson, Sandro, Rodrigo, Juliana, Valéria e Raíssa, deixo o meu muito obrigada por todo incentivo e por toda a ajuda que vocês me prestaram.

Agradeço profundamente ao Prof. Francisco, por praticar o dom de levar o conhecimento de maneira sublime. Obrigada por ter me dado a chance de ser sua aluna e orientanda, e por ter tornado esse projeto possível.

Obrigada aos membros da banca examinadora, Prof. Afonso e Prof. Ronaldo, por aceitarem fazer parte deste projeto, pelas argüições, comentários e sugestões que foram de extrema importância para a melhoria deste trabalho.

Gostaria de agradecer ao Grupo de Eletrônica de Potência e Acionamentos Elétricos (GEPAE) por me acolher e por toda ajuda. Dentre eles, agradecimento especial, ao Prof. Marcelo, Deibson, Fabrício, Maherbson, Roberto dias, Roberto Carlos e Samuel.

Obrigada a todos amigos que contribuíram para a realização deste projeto.

CARMEM LÚCIA TAVARES

Universidade Federal de Pernambuco 29 de Janeiro de 2013

Resumo da Dissertação apresentada à UFPE como parte dos requisitos necessários para a obtenção do grau de Mestre em Engenharia Elétrica

### MODELAGEM DE AEROGERADORES DE INDUÇÃO DE DUPLA ALIMENTAÇÃO PARA ESTUDOS DE TRANSITÓRIO ELETROMAGNETICO

Carmem Lúcia Tavares

Janeiro/2013

Orientador: Francisco de Assis dos Santos Neves, D.Sc. Área de Concentração: Processamento de Energia Palavras-chaves: Máquina de indução de dupla alimentação, Turbina Eólica, Controle, Transitório Eletromagnético, Centrais de Geração Eólica. Número de páginas: [92](#page-109-0)

A inserção de Centrais de Geração Eólica no sistema elétrico brasileiro trouxe consigo novos desafios. A concentração de grandes blocos de energia eólica em determinadas regiões do país tem apontado a necessidade de análises mais detalhadas, como estudos de transitórios eletromagnéticos.

Para a realização de tais análises faz-se necessário à utilização de programas que permitam a representação de um sistema real. No Brasil, o programa mais difundido para este fim é o ATP.

Este trabalho teve por escolha desenvolver a modelagem de uma máquina de indução de dupla alimentação no programa ATP onde foi possível modelar toda parte física considerada necessária para uma análise fiel da operação desse tipo de aerogerador.

O trabalho apresenta a modelagem da máquina de indução de dupla alimentação, a

modelagem aerodinâmica da turbina, do sistema de transmissão mecânica e dos conversores, bem como as estratégias de controle adotadas no modelo desenvolvido.

A partir do modelo desenvolvido são realizadas simulações, considerando um sistema real, que representam os principais distúrbios ocorrentes no sistema elétrico e aos quais estão sujeitas as Centrais de Geração Eólica, fazendo-se uma comparação entre dois tipos distintos de modelagem dos conversores.

Dessa forma, é possível observar o comportamento dos aerogeradores diante de determinado distúrbio e quais os impactos que os mesmos causam sobre os demais equipamentos conectados à Rede Básica e ao sistema de distribuição.

Abstract of Dissertation presented to UFPE as a partial fulfillment of the requirements for the degree of Master in Electrical Engineering

### MODELING OF WIND TURBINES WITH DOUBLY FED INDUCTION GENERATORS FOR ELECTROMAGNETIC TRANSIENT **STUDIES**

Carmem Lúcia Tavares

January/2013

Supervisor: Francisco de Assis dos Santos Neves, D.Sc. Area of Concentration: Energy Processing Keywords: Doubly fed induction generator, wind turbine, control systems, electromagnetic transients, wind farms. Number of pages: [92](#page-109-0)

The connection of new wind farms to the Brazilian power system brought new challenges. The concentration of a big amount of wind energy systems in some regions of the country has indicated the need of more detailed analyses, such as electromagnetic studies.

In order to perform these analyses it is necessary to use computational programs that allow the representation of a real system. In Brazil, the most used program with this purpose is the ATP.

In this work the modeling of a wind turbine with doubly fed induction machine was developed and ATP was chosen as the simulation tool. All parts considered necessary for a sufficiently precise analysis of this kind of wind turbine were represented.

The work presents the models of the doubly fed induction machine, the aerodynamic rotor of the turbine, the gearbox (mechanical transmission system), the power electronic converters and all control strategies adopted.

The developed model was used to perform simulations of a wind farm connected to a real power system. The main disturbances occurring in the grid to which wind farms are subject were considered and a comparison of two ways of representing the power converters was made.

This way, the developed model is helpful for evaluating the behavior of wind turbines during a disturbance and which are the impacts caused on other equipments connected to the power system in both transmission and distribution levels.

### **CONTEÚDO**

<span id="page-10-0"></span>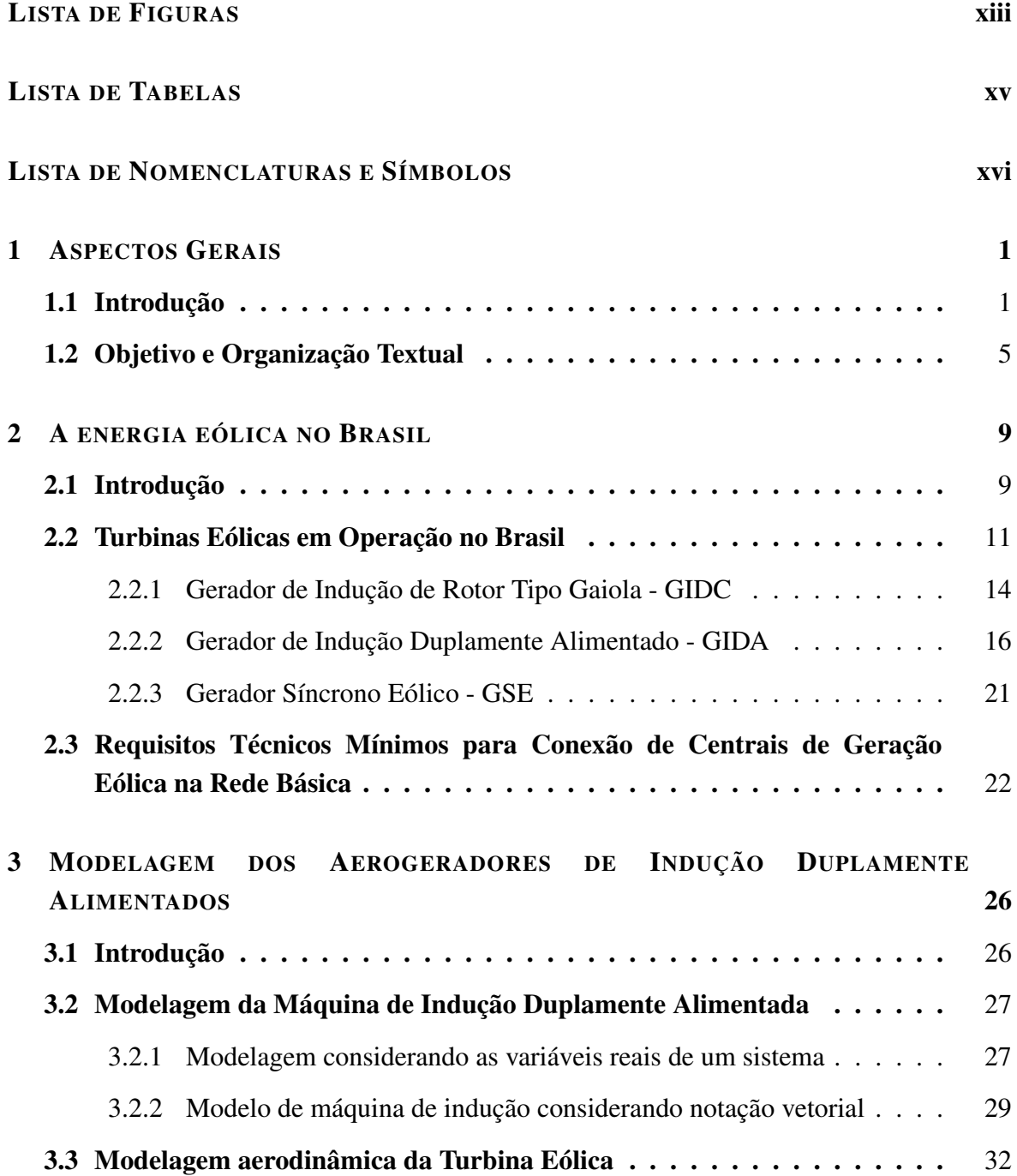

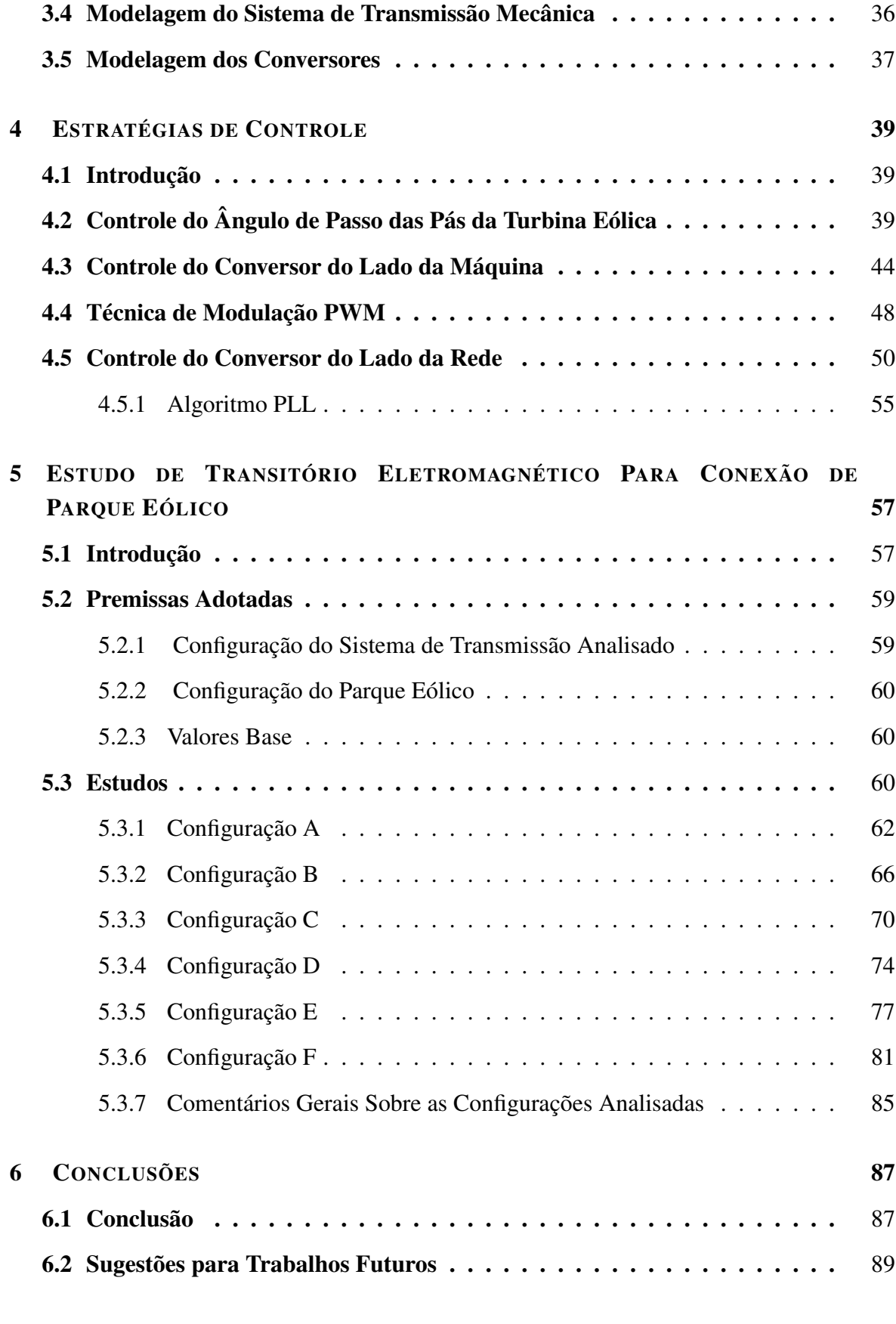

#### **[Referências Bibliográficas](#page-108-0)** 90

#### [Apêndice A P](#page-112-0)ARÂMETROS DO GERADOR DE INDUÇÃO E DA TURBINA EÓLICA 93

### LISTA DE FIGURAS

<span id="page-13-0"></span>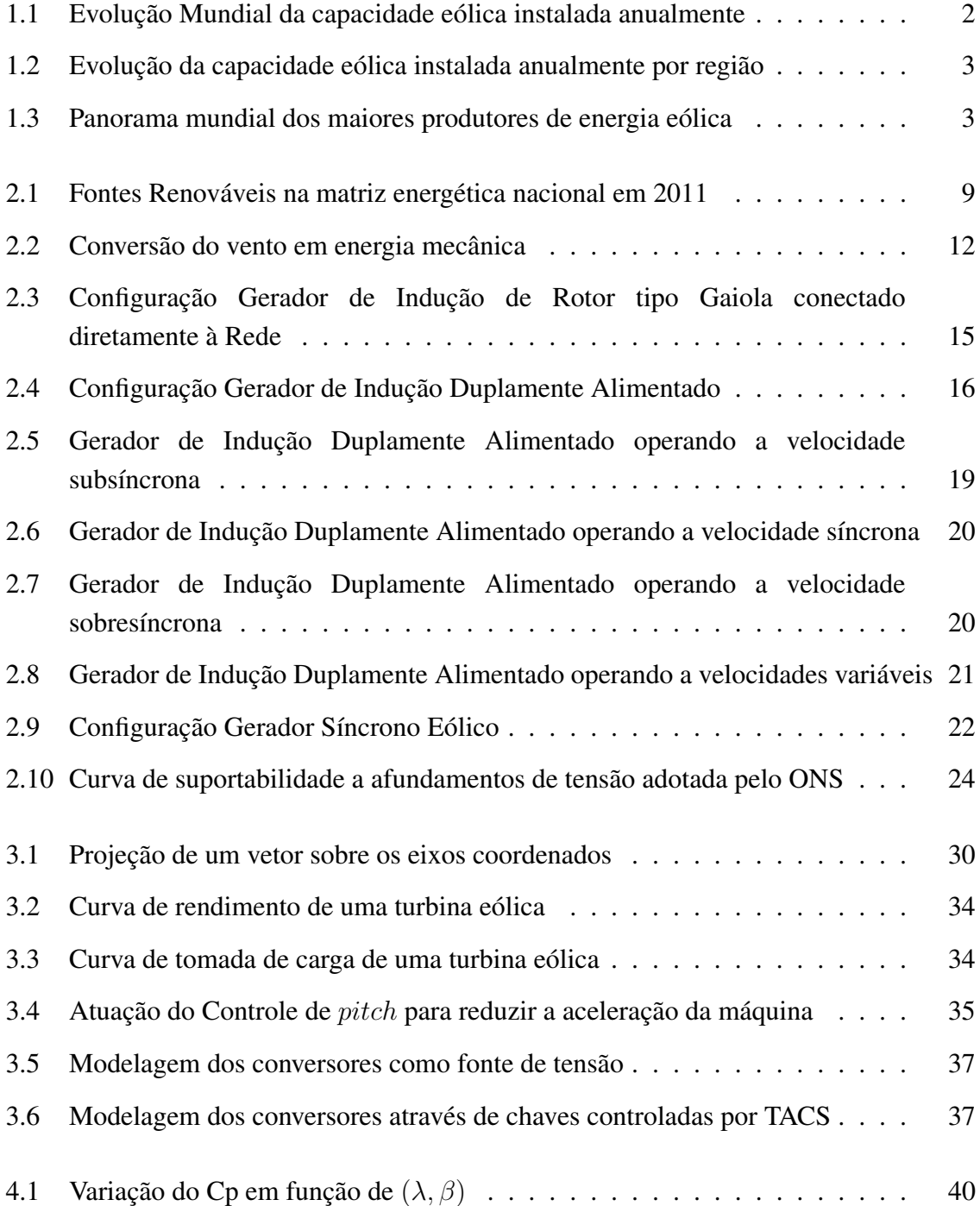

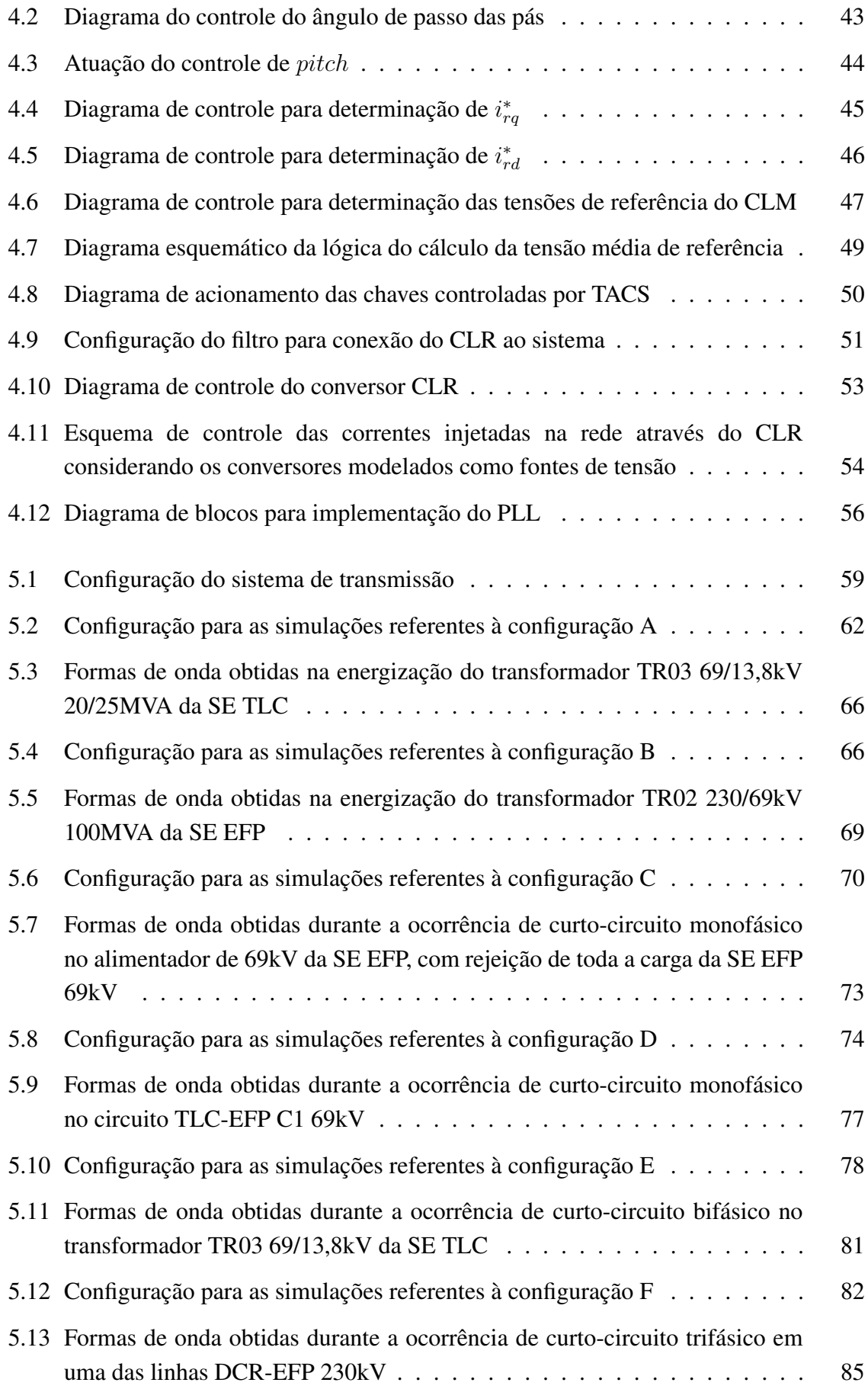

### LISTA DE TABELAS

<span id="page-15-0"></span>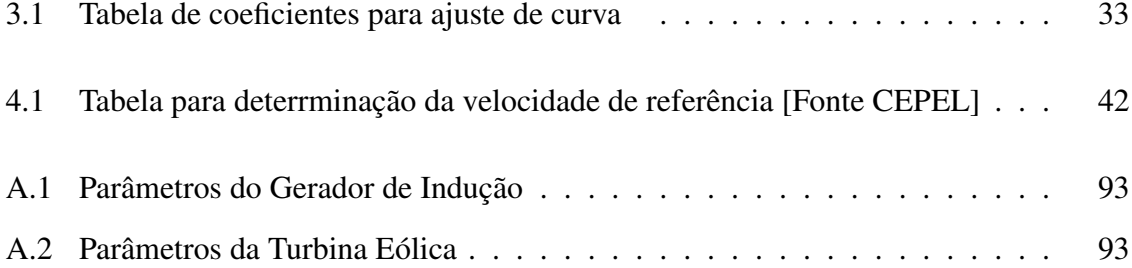

### LISTA DE NOMENCLATURAS E SÍMBOLOS

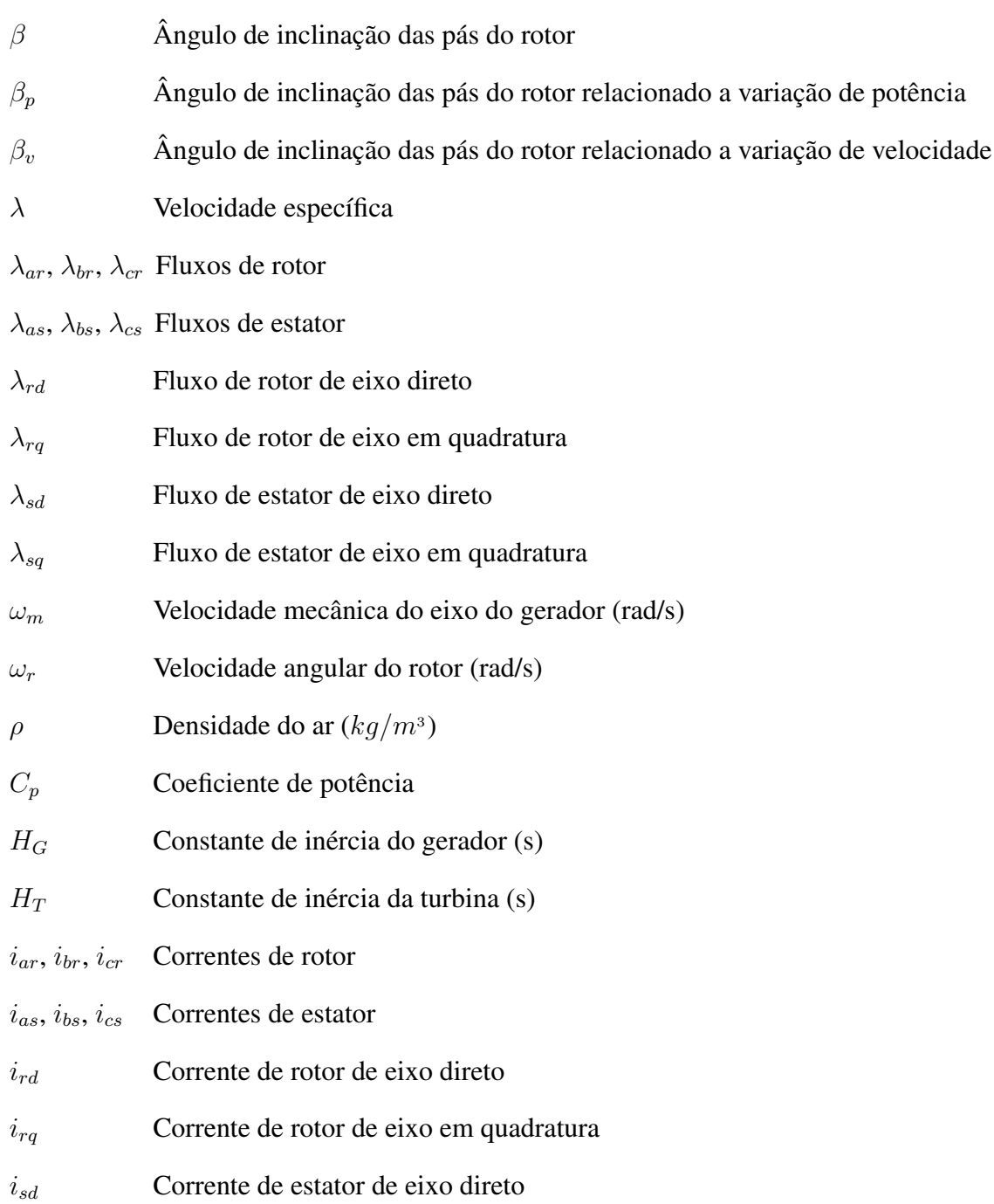

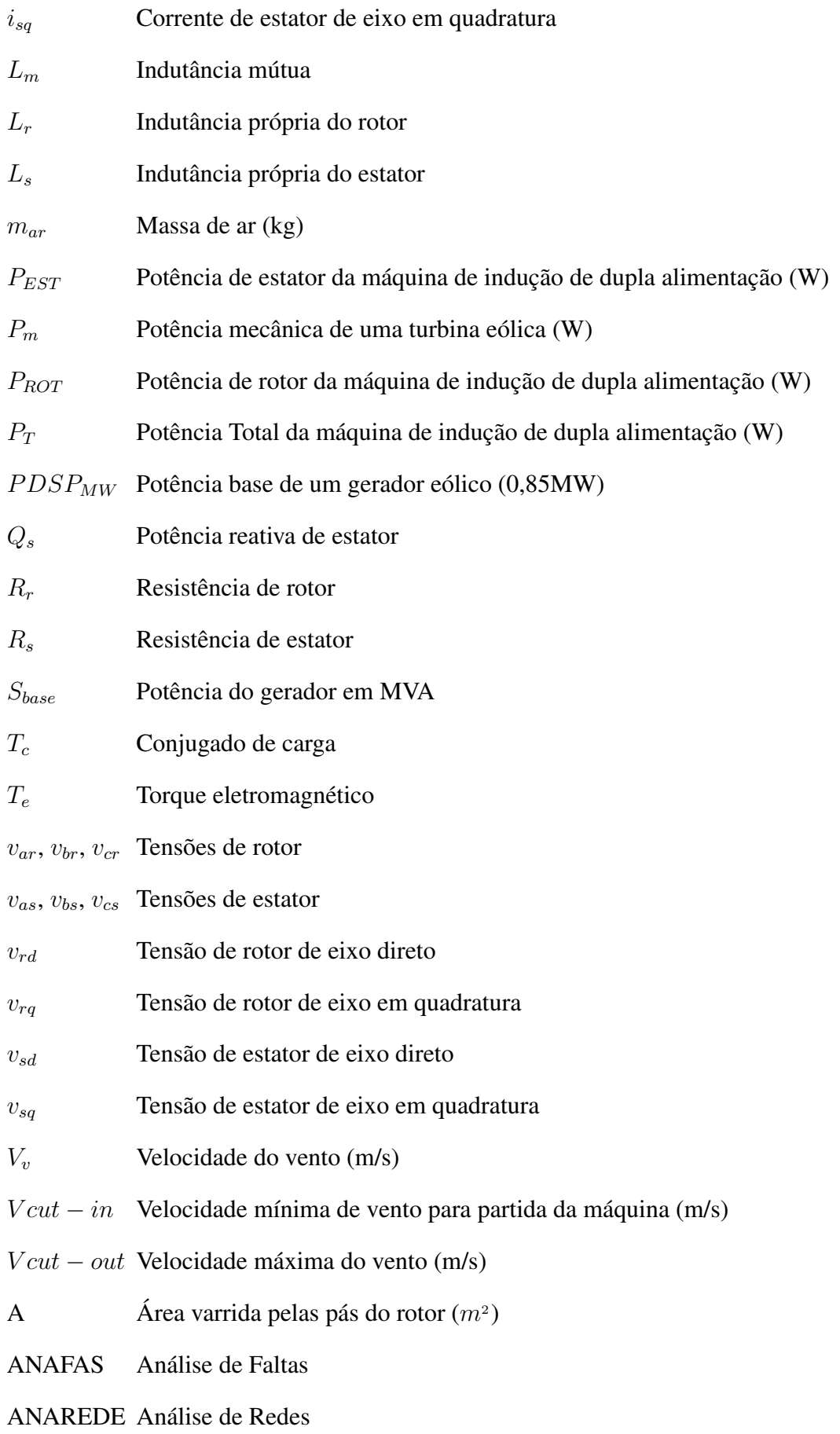

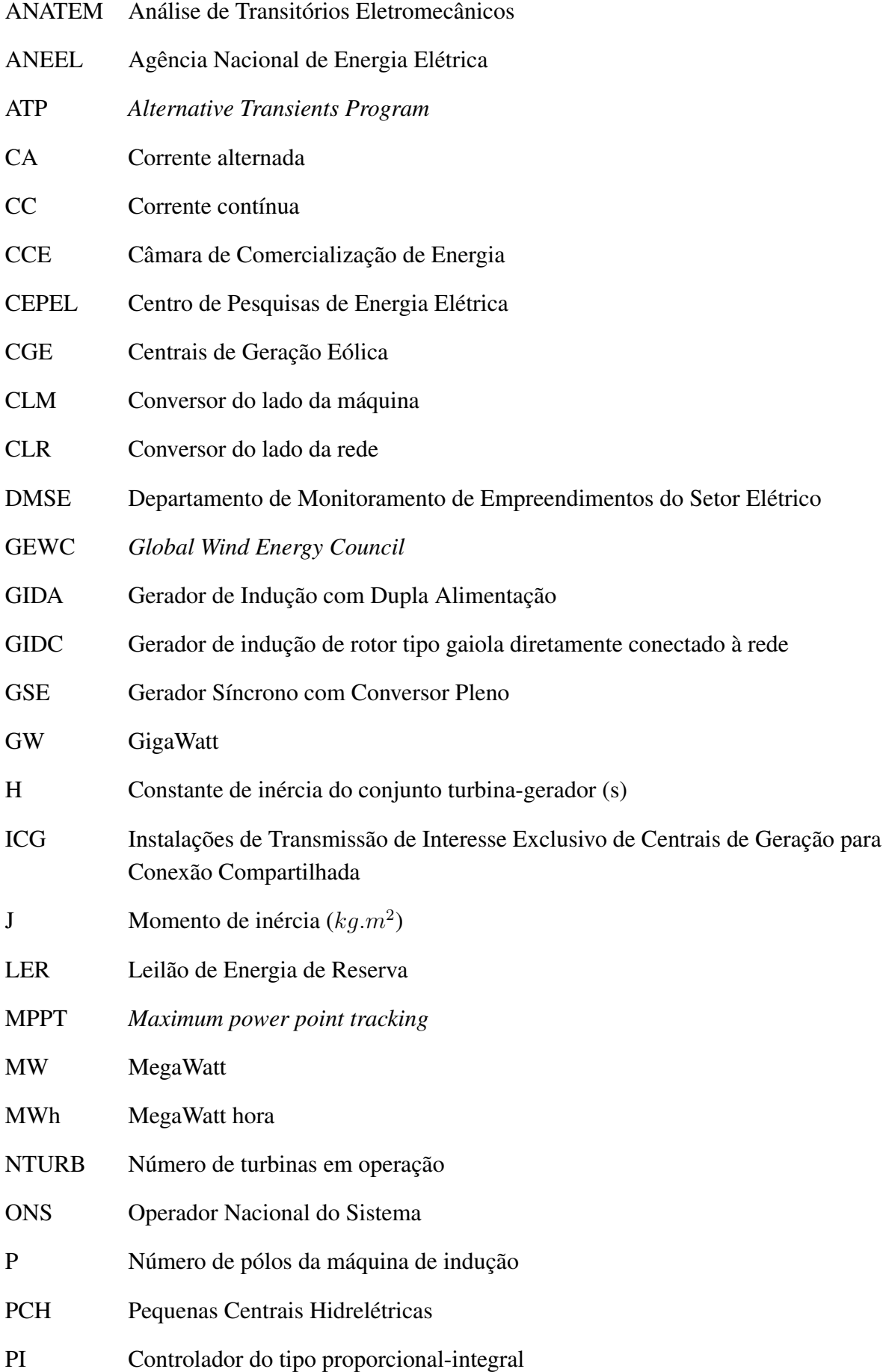

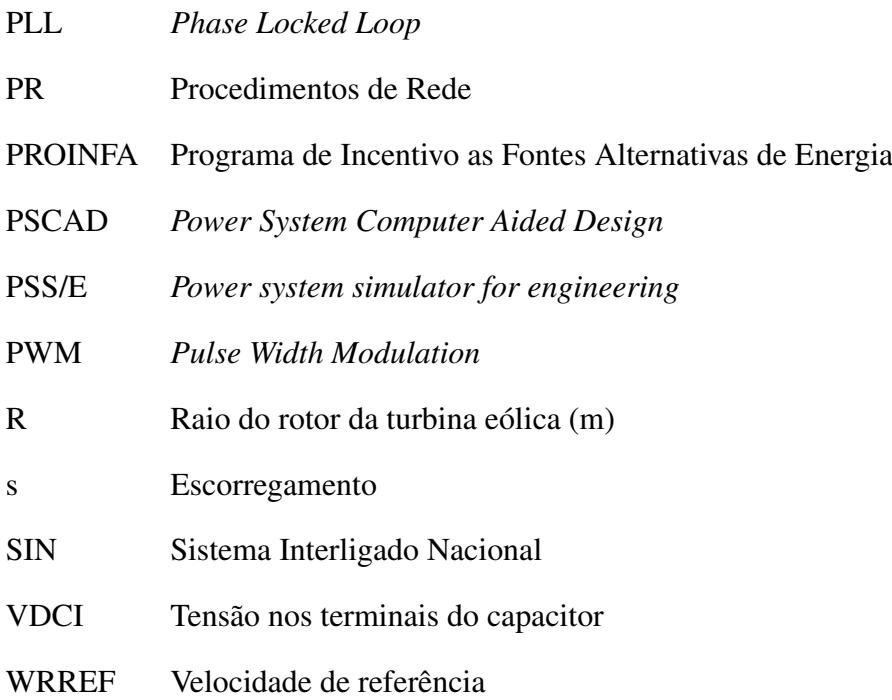

<span id="page-20-0"></span>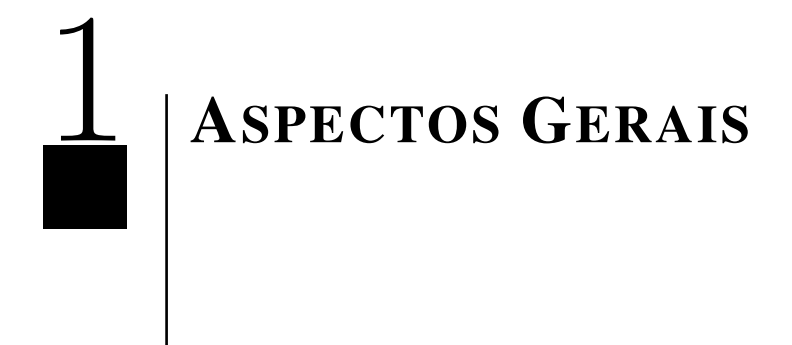

#### <span id="page-20-1"></span>1.1 Introdução

A utilização da força dos ventos, para produção de energia, é utilizada pela humanidade desde a antiguidade através dos moinhos de vento que eram utilizados, por exemplo, no bombeamento de água e para moer cereais. No final do século XIX surgiram as primeiras tentativas para geração de energia elétrica, dentre elas estavam os primeiros protótipos de turbinas eólicas tendo como modelo o conhecido moinho de vento.

No entanto, a produção de energia elétrica através da força dos ventos só foi considerada como alternativa viável, no cenário mundial, após a crise mundial do petróleo na década de 70. Dependentes do petróleo e seus derivados para geração de energia elétrica, muitos países ao redor do mundo necessitaram buscar alternativas para sua produção de modo a garantir a demanda necessária ao desenvolvimento do país. A Alemanha e a Dinamarca foram os pioneiros no desenvolvimento da engenharia eólica mundial.

No cenário mundial o desenvolvimento de um país sempre esteve associado à sua capacidade de produzir energia elétrica. O uso excessivo de combustíveis fósseis, principalmente nos países que não possuiam recursos hídricos abundantes para a produção de energia elétrica, acabaram acarretando elevação significativa dos níveis de poluição.

Hoje percebe-se que a diversificação da matriz energética de um país é necessária. Os

países não podem estar sujeitos a uma nova crise do petróleo, nem tão pouco continuar a emitir gases poluentes na atmosfera, oriundos da queima de combustíveis fosséis para a produção de energia elétrica, de forma abundante. Existe ainda uma preocupação mundial em torno de garantir que os países se desenvolvam causando os mínimos danos possíveis ao meio ambiente.

A utilização da energia proveniente dos ventos para geração de energia elétrica além de reduzir a emissão de gases poluentes na atmosfera possibilita a implantação do conceito atualmente conhecido de Desenvolvimento Sustentável, uma vez que a instalação de Centrais de Geração Eólica (CGE) ajudam a reduzir os impactos ambientais causados, por exemplo, na construção de uma usina hidrelétrica de grande porte.

O desenvolvimento da energia eólica mundial cresceu 21% em 2011, segundo informações do Conselho Global de Energia Eólica (Global Wind Energy Council - GEWC). A Fig[.1.1](#page-21-0) apresenta a evolução mundial em relação à capacidade eólica instalada anualmente entre os anos de 1996 a 2011, sendo observado crescimento contínuo. A Fig[.1.2](#page-22-0) apresenta a evolução da capacidade mundial instalada anualmente por região [\[1\]](#page-109-1).

<span id="page-21-0"></span>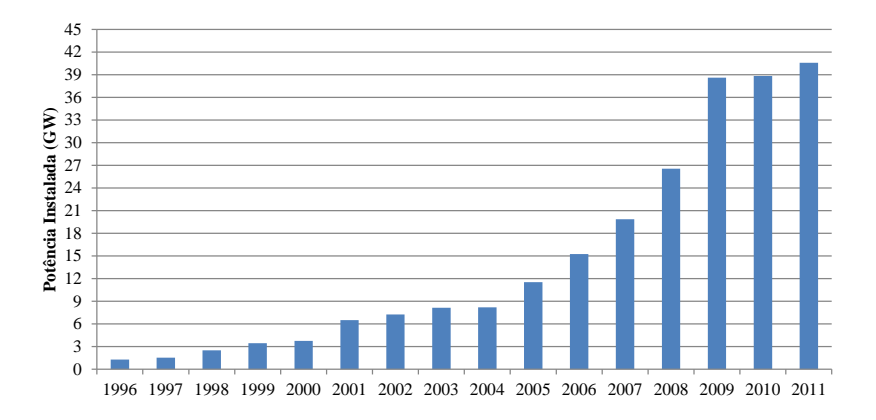

Figura 1.1: Evolução Mundial da capacidade eólica instalada anualmente

<span id="page-22-0"></span>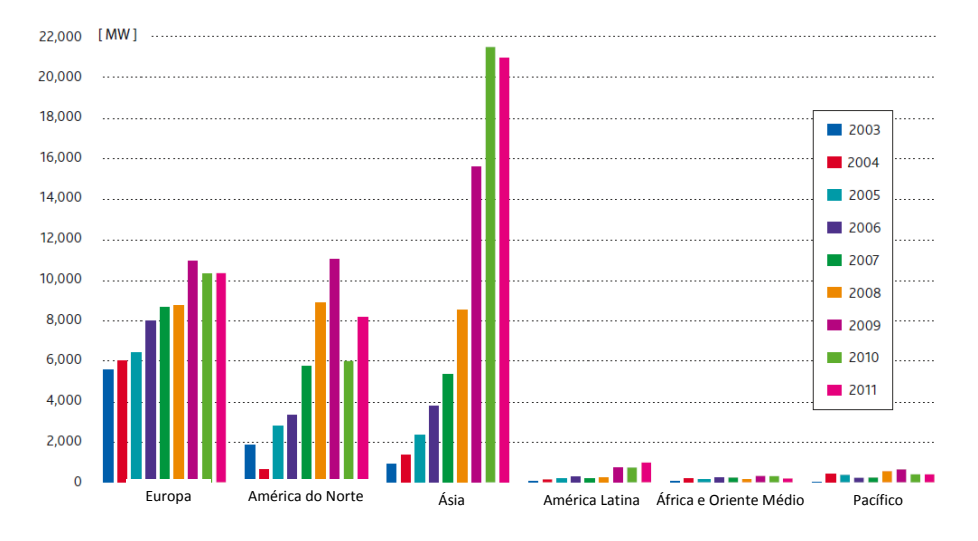

Figura 1.2: Evolução da capacidade eólica instalada anualmente por região

Atualmente a China destaca-se como o maior produtor de energia eólica mundial. A Fig[.1.3](#page-22-1) apresenta o panorama mundial destacando os dez maiores produtores de energia eólica até horizonte de 2011.

<span id="page-22-1"></span>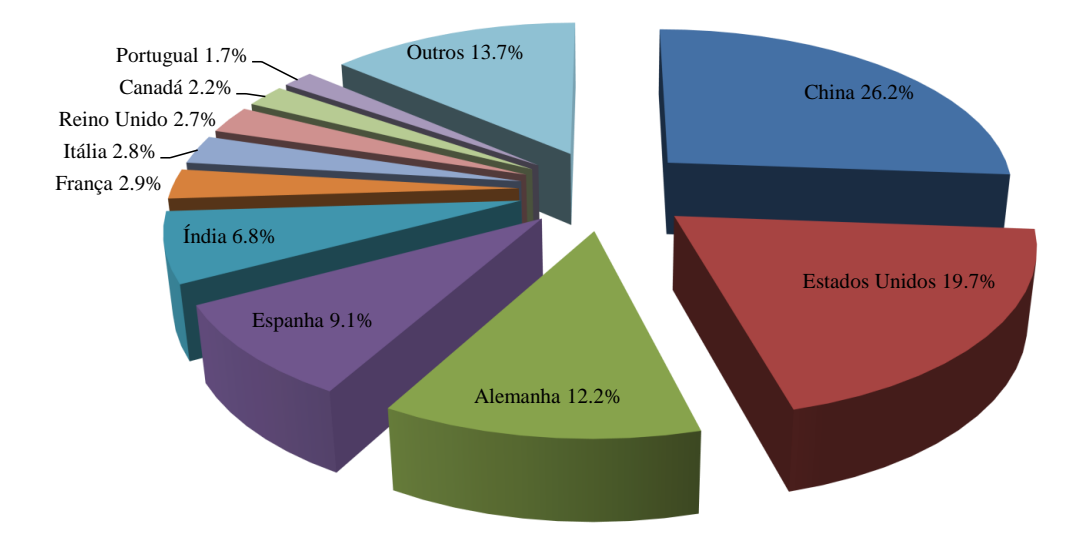

Figura 1.3: Panorama mundial dos maiores produtores de energia eólica

Ainda segundo o Conselho Global de Energia Eólica (GEWC), o Brasil teve um crescimento em 2011 de 62% em relação à potência instalada até o horizonte 2010, passando de 0,93 GW (GigaWatt) de potência instalada em 2010 para 1,5 GW em 2011.

O número considerável de Centrais de Geração Eólica conectadas ao sistema elétrico brasileiro e previstas para entrar em operação tem apontado à necessidade de análises mais detalhadas em relação aos impactos causados pelo agrupamento de grandes blocos de geração eólica. Num país onde a matriz energética é predominantemente hidraúlica, a entrada em operação de novas formas de geração de energia elétrica, neste caso proveniente dos ventos, traz consigo inseguranças em relação à operação do sistema.

A matriz energética brasileira passou a ser modificada com a criação do Programa de Incentivo às Fontes Alternativas de Energia Elétrica (PROINFA), programa do governo que teve como intuito incentivar a produção de energia elétrica através de fontes renováveis tais como, biomassa, pequenas centrais hidrelétricas (PCH) e fontes eólicas.

O PROINFA foi o grande responsável pelo avanço do desenvolvimento da energia eólica no Brasil. A partir desse programa o Brasil revelou-se um bom investimento no ramo da produção de energia eólica. O PROINFA também destaca-se como o grande incentivador para o desenvolvimento da engenharia eólica no país, uma vez que antes de sua criação não havia na engenharia nacional experiência relevante quanto à implantação de uma Central de Geração Eólica, que envolvia experiências em projetos, estudos e operação.

De modo a suprir a carência tecnólogica no ramo da energia eólica que existia na engenharia nacional foi necessária a mobilização de diversos segmentos da engenharia brasileira em busca de capacitação que permitisse o desenvolvimento deste segmento. Uma das primeiras barreiras a ser vencida foi a adequação dos programas de simulação existentes necessários para a realização de estudos elétricos desenvolvidos pelo CEPEL (Centro de Pesquisas de Energia Elétrica), tais como ANAREDE (Análise de Redes), ANATEM (Análise de Transitórios Eletromecânicos) e ANAFAS (Análise de Faltas), de modo a permitir a representação dos aerogeradores que seriam instalados no país. Para isso uniram-se instituições como o CEPEL, FURNAS, ELETROSUL, CHESF e ELETROBRÁS [\[2\]](#page-109-2).

Ao mesmo tempo o Operador Nacional do Sistema (ONS), visando garantir

uma operação segura do Sistema Interligado Nacional (SIN), estabelecia através dos Procedimentos de Rede (PR) requisitos técnicos mínimos para conexão de Centrais de Geração Eólica no SIN. Tais requisitos encontram-se descritos em [\[3\]](#page-109-3).

Desde o PROINFA a capacidade de potência instalada de energia eólica no Brasil vem sendo incrementada através da realização de leilões de compra de energia promovidos pela Câmara de Comercialização de Energia (CCE). O primeiro Leilão de Energia de Reserva (LER) destinado exclusivamente para comercialização de energia eólica ocorreu em 14/12/2009, sendo responsável por um incremento de 1.805,7 MW (MegaWatt) na matriz eólica brasileira, atingindo valor médio de R\$ 148,39/MWh (MegaWatt hora). Já no ano de 2010 os leilões de Fontes Alternativas de Energia Elétrica garantiram um aumento na energia eólica contratada de 2.047,8 MW, enquanto que no ano 2011 o montante contratado foi 2.905,3 MW.

Segundo previsões do Departamento de Monitoramento de Empreendimentos do Setor Elétrico (DMSE/MME) até o final de 2015 a energia eólica contratada através de leilões atingirá a marca de 6,5 GW. Tal montante requer uma reestruturação do sistema elétrico brasileiro como um todo. Novos empreendimentos são necessários para tornar viável o escoamento de toda energia eólica disponível. Novas premissas precisam ser estabelecidas. Análises mais detalhadas são necessárias.

#### <span id="page-24-0"></span>1.2 Objetivo e Organização Textual

O início da inserção de Centrais de Geração Eólica no sistema elétrico brasileiro, contratadas através do PROINFA criado no ano de 2002, trouxe consigo novos desafios. Avaliar como se comportariam tais empreendimentos e quais impactos eles causariam, foi e tem sido objeto constante de estudos. A experiência adquirida até os dias de hoje pela engenharia eólica nacional aponta características particulares em relação às situações enfrentadas por outros países ao redor do mundo.

Hoje a concentração de grandes blocos de energia eólica em determinadas regiões do país tem apontado a necessidade de análises mais detalhadas buscando conhecer melhor como se dará a interação entre as diferentes tecnologias empregadas nos mais diversos tipos de aerogeradores que serão conectados no sistema elétrico.

Dos cinquenta e quatro empreendimentos eólicos contratados pelo PROINFA cinquenta e três encontram-se em operação. A conexão desses empreendimentos ocorreu em 83% dos casos em sistemas de distribuição restando apenas 17% conectados à Rede Básica. Entretanto, este cenário foi revertido após a realização do LER 2009, passando a Rede Básica a ser o principal caminho para escoamento da potência eólica contratada.

Montantes de energia eólica da ordem de 840 MW previstos para entrar em operação até o horizonte 2015 na ICG (Instalações de Transmissão de Interesse Exclusivo de Centrais de Geração para Conexão Compartilhada) João Câmara III 500/138kV, localizada no estado do Rio Grande do Norte, vem ratificar a importância de uma representação mais fiel dos componentes físicos que constituem um aerogerador.

Os programas desenvolvidos pelo CEPEL, utilizados pelo setor elétrico brasileiro, permitem realizar análises em regime permanente, através do programa ANAREDE, estudos de transitórios eletromecânicos, através do programa ANATEM e estudos de Qualidade de Energia, através do programa HARMZs.

Entretanto, os programas acima citados são desenvolvidos tendo por premissa a representação do sistema apenas através da componente de sequência positiva. Tal premissa não permite que possíveis desequilíbrios existentes no sistema real sejam observados.

A representação de um sistema real é possível fazendo uso de programas como: ATP (Alternative Transients Program), PSCAD (Power System Computer Aided Design), MATLAB (MATrix LABoratory), PSS/E (Power system simulator for engineering) e DigSilent.

O programa mais difundido no brasil para modelagem de um sistema real é o ATP. Fazendo uso deste programa é possível modelar os componentes físicos de um aerogerador. Este tipo de modelagem está sendo exigido pelo ONS dos fabricantes de aerogeradores que se conectarão no sistema elétrico brasileiro, para que o mesmo, de posse desses modelos, possa realizar análises mais detalhadas quanto à conexão destes novos empreendimentos na Rede Básica.

Este trabalho teve por escolha desenvolver a modelagem de uma máquina de indução de dupla alimentação no programa ATP baseada na constatação que este tipo de tecnologia é a mais utilizada no Brasil e no mundo.

Assim, tendo por base os parâmetros e o modelo desenvolvido pelo CEPEL para representação de aerogeradores de indução duplamente alimentados, foi desenvolvido para o programa ATP um modelo equivalente onde foi possível representar toda parte física considerada necessária para uma análise fiel da operação desse tipo de aerogerador.

O trabalho apresentado é disposto em 6 Capítulos. O Capítulo 1 trata dos aspectos gerais da energia eólica no Brasil e no Mundo, tendo por objetivo apresentar a evolução da utilização da força dos ventos para geração de energia elétrica. O referido capítulo trata ainda da forma como este trabalho é apresentado.

O Capítulo 2 tem como objetivo principal apresentar o panorama brasileiro atual em relação à produção de energia eólica, expondo os principais tipos de aerogeradores e suas particularidades, que estão ou serão conectados ao sistema elétrico brasileiro. Também são abordados os requisitos técnicos mínimos exigidos para conexão deste tipo de geração no SIN.

O Capítulo 3 aborda a modelagem da máquina de indução de dupla alimentação, bem como a modelagem aerodinâmica da turbina, do sistema de transmissão mecânica e dos conversores, tanto do lado da rede quanto do lado da máquina.

O Capítulo 4 apresenta as estratégias de controle implementadas neste modelo, como o controle do ângulo de passo das pás da turbina eólica, controle da velocidade e do fator de potência do gerador, através do conversor conectado do lado da máquina, e controle da tensão do barramento CC e da potência reativa injetada na rede, através do conversor conectado do lado da rede.

O Capítulo 5 apresenta a modelagem de um sistema real que é utilizado durante as análises, bem como as premissas a serem consideradas na realização deste estudo. Trata ainda dos principais tipos de distúrbios ocorrentes no sistema e quais são objeto de análise neste trabalho. Por fim, apresenta os resultados obtidos e uma análise dos mesmos.

O Capítulo 6 apresenta as conclusões obtidas neste trabalho e propostas de temas para a continuidade deste trabalho.

# <span id="page-28-0"></span>2 | A ENERGIA EÓLICA NO BRASIL

#### <span id="page-28-1"></span>2.1 Introdução

Detentor da matriz energética mais renovável do mundo, o Brasil foi capaz, no ano de 2011, de suprir 89% da demanda nacional de energia elétrica através de fontes renováveis. Dentre estas fontes a hidraúlica ainda é a maior responsável por este suprimento. A energia eólica contribuiu apenas com 0,6% na composição das fontes renováveis, conforme apresentado na Fig[.2.1](#page-28-2) [\[4\]](#page-109-4). Entretanto, a participação da energia eólica na matriz energética brasileira se tornará mais significativa nos próximos três anos.

<span id="page-28-2"></span>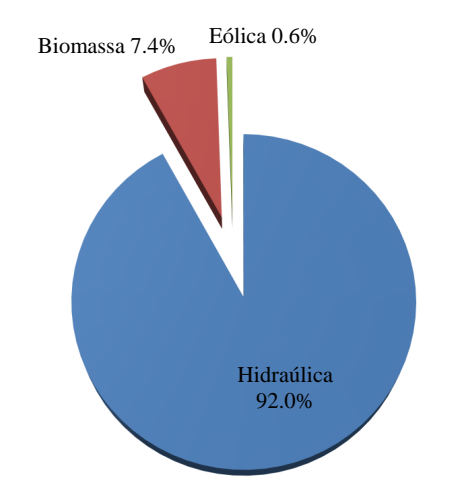

Figura 2.1: Fontes Renováveis na matriz energética nacional em 2011

Estima-se que o potencial eólico brasileiro seja de 143 GW. É no Nordeste que se

concentram as maiores reservas de vento, sendo esta a região do país com maior concentração de parques eólicos instalados atualmente.

A experiência adquirida com a operação dos parques eólicos contratados pelo PROINFA permitiu estabelecer que os ventos fortes no Nordeste coincidem com o período em que os reservatórios da região Nordeste encontram-se com níveis baixos, ou seja, a energia eólica passa a complementar o défict de geração de energia elétrica proveniente da fonte hidraúlica.

Sabe que a energia eólica é uma fonte de energia considerada variável, devido a variação da velocidade do vento. Para que seja garantida a segurança operacional do sistema faz-se necessário manter fontes reservas de energia elétrica, que poderá ser por fonte hidraúlica ou térmica. No entato, garantir energia de reserva através da instalação de térmicas torna o custo operacional do sistema bastante oneroso. Sendo assim, a fonte hidraúlica apresenta-se como a melhor alternativa de fonte de reserva de energia elétrica.

Outro problema a ser considerado diz respeito à robustez do sistema. As principais jazidas de vento localizam-se na costa litorânea, ou seja, encontram-se distantes dos grandes centros de geração hidraúlica. Sabe-se que a robustez dos geradores hidraúlicos são de extrema importância para o sistema, pois são capazes de atenuar impactos na Rede Básica ouriundos de uma falha no sistema, contribuindo assim para a estabilidade do mesmo.

A relevância das observações acima realizadas, vem ratificar que para o Brasil, um país com grandes distâncias territoriais, também é importante continuar a investir na construção de novas hidrelétricas. Outra ação a ser adotada, visando melhorar a estabilidade do sistema elétrico, é a realização de pesquisas visando dotar as turbinas eólicas de capacidade de contribuir para a estabilidade do sistema, assim como os centros de geração hidráulica.

Observa-se ainda que grandes blocos de geração eólica estão sendo conectados em pontos do sistema que apresentam uma baixa potência de curto-circuito, ou seja, qualquer problema na região onde encontram-se conectados esses parques acarretará oscilações em suas instalações. Essa tem se tornado uma preocupação real para os fabricantes de turbinas eólicas instaladas no Brasil. A maioria dos aerogeradores instalados no país faz uso de componentes desenvolvidos através da eletrônica de potência. Tais equipamentos utilizam em sua maioria estratégias de controle onde se faz necessário realizar medições precisas da tensão e seu ângulo de fase em determinados barramentos da rede elétrica mesmo durante a ocorrência de uma falha no sistema.

Caso o ponto de conexão não possua uma potência de curto-circuito satisfatória, não é possível assegurar um bom desempenho dos aerogeradores durante um defeito ou após a eliminação do mesmo, embora os fabricantes não especifiquem que tipos de problemas poderão ocorrer. No entanto, sabe-se que muitos já encontram-se desenvolvendo soluções para contornar esta condição. Essa pode ser considerada uma das características particulares brasileiras, a conexão de parques eólicos em barramentos que apresentam potência de curtocircuito baixa.

Embora a produção de energia elétrica através dos ventos traga consigo muitos desafios a serem vencidos, no contexto nacional, é inegável a importância desta fonte para assegurar o aumento da capacidade energética do país.

#### <span id="page-30-0"></span>2.2 Turbinas Eólicas em Operação no Brasil

A utilização de turbinas eólicas para produção de energia elétrica parte do princípio que a força dos ventos é capaz de produzir um conjugado capaz de mover as pás do rotor da turbina. A energia que será disponibilizada para a turbina pelo vento dependerá dos seguintes fatores: densidade do ar, área varrida pelas pás do rotor e velocidade do vento [\[5\]](#page-109-5). A potência disponibilizada pelo vento é apresentada na equação [\(2.1\)](#page-30-1):

<span id="page-30-1"></span>
$$
\mathbf{P}_{\mathbf{v}} = \frac{1}{2} \rho A V_v^3, \tag{2.1}
$$

onde:  $\rho$  = densidade do ar  $(kg/m^3)$ ;  $A$  = área varrida pelas pás do rotor  $(m^2)$ ;  $V_v$  = velocidade do vento (m/s).

Entretanto, de toda potência disponibilizada pelo vento apenas 59,3% poderá ser convertida em energia elétrica. Esse fato foi constatado pelo físico Albert Betz em 1919. Esse coeficiente de aproveitamento da energia produzida pelo vento é uma característica intríseca à turbina eólica, ou seja, não está relacionada com a eficiência da máquina acoplada à turbina, e sim com a capacidade da turbina eólica converter energia cinética em energia mecânica.

A Fig[.2.2](#page-31-0) ilustra como se dá o processo de conversão do vento em energia mecânica. Uma massa de ar, ao passar pelas pás do rotor, perde velocidade, pois o rotor utiliza-se da mesma para extrair energia cinética do vento. Essa energia é convertida em energia mecânica, associada ao movimento das pás do rotor, tornando possível a conversão de energia mecânica em energia elétrica.

<span id="page-31-0"></span>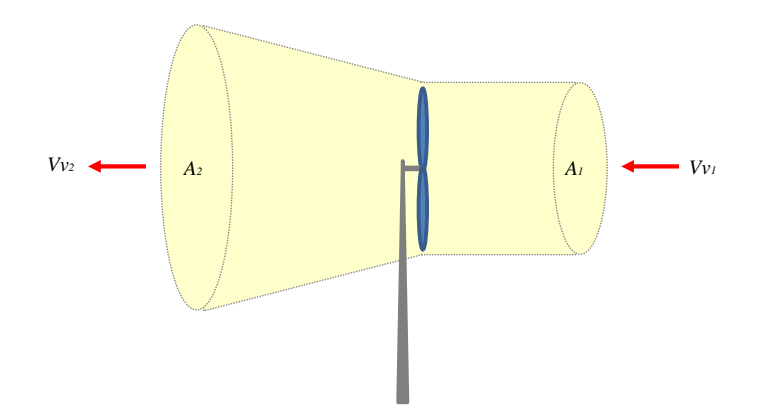

Figura 2.2: Conversão do vento em energia mecânica

Uma massa de ar ao atravessar uma área A na velocidade  $V_v$  durante um intervalo de tempo  $\Delta t$  tem sua potência definida na equação [\(2.1\)](#page-30-1). Como a massa de ar é a mesma ao longo do eixo da turbina, observa-se que para que a mesma permaneça constante, deverá o ar varrer uma área maior após a passagem do mesmo pelo rotor de forma a compensar a redução na velocidade inicial do vento. Dado que a massa de ar é definida por:

$$
\mathbf{m}_{\mathbf{ar}} = \rho A V \triangle t. \tag{2.2}
$$

Considerando um intervalo de tempo de 1 segundo, para que a massa de ar na área 1 da Fig[.2.2](#page-31-0) seja a mesma da área 2 deverá haver uma relação inversamente proporcional entre a velocidade e a área varrida ao longo do eixo da turbina:

$$
\frac{V_{v1}}{V_{v2}} = \frac{A_2}{A_1}.
$$
\n(2.3)

Conforme citado anteriormente não é possível converter toda potência disponível pelo vento em energia mecânica. A relação entre a potência mecânica entregue no eixo da turbina e a potência disponiblizada pelo vento estabelece um coeficiente de redimento global que segundo Albert Betz não poderá ultrapassar o valor de 0,593. O coeficiente de rendimento global é também conhecido pelo coeficiente de potência  $(C_p)$ :

$$
\mathbf{C_p} = \frac{P_m}{P_v}.\tag{2.4}
$$

O coeficiente de potência de uma turbina determina a eficiência com que a energia dos ventos é transformada em energia mecânica. Esse tem sido o diferencial estabelecido entre os diversos tipos de turbinas eólicas fabricadas ao redor do mundo. A eficiência das turbinas instaladas em determinado parque eólico pode ser determinante para tornar o projeto viável. Quanto mais eficientes forem as turbinas maior será a energia elétrica produzida pelo empreendimento [\[6\]](#page-109-6).

A transformação da energia cinética dos ventos em energia mecânica depende do projeto desenvolvido pelo fabricante para cada tipo de turbina. Com isso, o coeficiente de potência  $(C_p)$  passa a ser função do ângulo de inclinação das pás do rotor  $(\beta)$  e da chamada velocidade específica  $(\lambda)$ , definida por:

$$
\lambda = \frac{\omega_r R}{V_v},\tag{2.5}
$$

onde:  $\omega_r$  = velocidade angular do rotor (rad/s); R = raio do rotor da turbina eólica (m); V<sub>v</sub> = velocidade do vento (m/s).

Dessa forma, a potência mecânica de uma turbina eólica convertida em energia elétrica é dada por [\[7\]](#page-109-7):

$$
\mathbf{P}_{\mathbf{m}} = \frac{1}{2} \rho C_p(\lambda, \beta) A V_v^3. \tag{2.6}
$$

As turbinas eólicas são capazes de produzir energia elétrica nas mais distintas configurações. A tecnologia mais usada atualmente faz uso de sistemas a velocidade variável e frequência variável [\[8\]](#page-109-8). Os geradores acoplados às turbinas são os responsáveis por garantir topologias tão distintas. Cada gerador possui características distintas quanto ao seu projeto, controles disponíveis e desempenho.

A classificação dos principais tipos de geradores eólicos conectados ao sistema elétrico brasileiro é realizada conforme descrito a seguir.

- A) Gerador de indução de rotor tipo gaiola diretamente conectado à rede GIDC;
- B) Gerador de Indução Duplamente Alimentado GIDA;
- C) Gerador Síncrono com Conversor Pleno GSE.
- <span id="page-33-0"></span>2.2.1 Gerador de Indução de Rotor Tipo Gaiola - GIDC

A utilização de geradores de indução de rotor tipo gaiola para geração de energia eólica foi a mais difundida pelos fabricantes de aerogeradores no início do desenvolvimento da engenharia eólica mundial por apresentar-se como a tecnologia que representava menos custos iniciais na implantação do projeto de um parque eólico.

A característica principal desta topologia é que usa aerogeradores que operam a velocidade constante, ou seja, independem da velocidade do vento. A operação a velocidade constante impede que seja otimizada a extração de potência. A topologia deste tipo de aerogerador é apresentada na Fig[.2.3.](#page-34-0)

<span id="page-34-0"></span>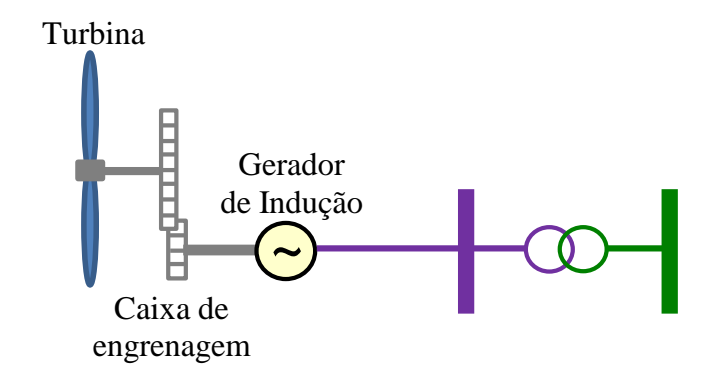

Figura 2.3: Configuração Gerador de Indução de Rotor tipo Gaiola conectado diretamente à Rede

A turbina eólica neste tipo de configuração é conectada ao gerador de indução de rotor tipo gaiola através de uma caixa de transmissão mecânica. A necessidade da utilização dessa caixa de transmissão para adequar a velocidade da turbina eólica à velocidade do gerador, esta determinada pela rede no qual o mesmo encontra-se conectado, aumenta o custo final deste tipo de tecnologia, já que as manutenções na caixa de transmissão são realizadas com frequência. Além disso, a caixa de transmissão tem geralmente um baixo rendimento e provoca ruídos audíveis.

Outro ponto indesejável nesta topologia se dá pelo fato da utilização de geradores que consomem potência reativa. Isto acaba acarretando um custo adicional devido à necessidade da instalação de módulos de capacitores chaveados automaticamente para que o aerogerador possa operar com fator de potência unitário.

Por se tratar de uma tecnologia bastante simples, não dispõe de controles avançados. A não controlabilidade da potência reativa consumida por este tipo de aerogerador é um dos fatores mais preocupantes em parques eólicos que fazem uso desta topologia. A ocorrência de um curto-circuito em um ponto do sistema elétrico que apresente baixa potência de curtocircuito, com a consequente perda de algum elemento da rede, torna o sistema degradado necessitando de potência reativa adicional, potência esta que não poderá ser fornecida por geradores tipo GIDC, uma vez que os mesmos não são capazes de fornecer potência reativa [\[2\]](#page-109-2).

Além de não operarem na faixa capacitiva, esses aeogeradores consomem montantes

elevados de potência reativa durante seu processo de remagnetização após a eliminação de um defeito na rede elétrica, podendo causar um quadro de instabilidade de tensão no sistema.

#### <span id="page-35-0"></span>2.2.2 Gerador de Indução Duplamente Alimentado - GIDA

A aplicação de Gerador de Indução Duplamente Alimentado na produção de energia elétrica é a tecnologia mais utilizada atualmente, sendo conhecida por muitos como a topologia que apresenta as melhores vantagens. Partindo da topologia dos geradores tipo GIDC foram adicionados conversores conectados aos enrolamentos do rotor da máquina de indução tendo como principal função tornar possível a operação desses sistemas em velocidade variável.

Este tipo de topologia já permite a implantação de controles que possibilitem direcionar o fluxo de potência ativa e reativa entre a máquina e a rede elétrica. Como os conversores são conectados apenas no rotor da máquina de indução, sua potência necessita ser no máximo correspondente a 30% da potência nominal do aerogerador, fazendo com que o custo deste tipo de tecnologia seja mais atrativo que o custo com máquinas que são conectadas à rede através de conversores plenos, como será apresentado posteriormente. A topologia deste tipo de aerogerador é apresentada na Fig[.2.4.](#page-35-1)

<span id="page-35-1"></span>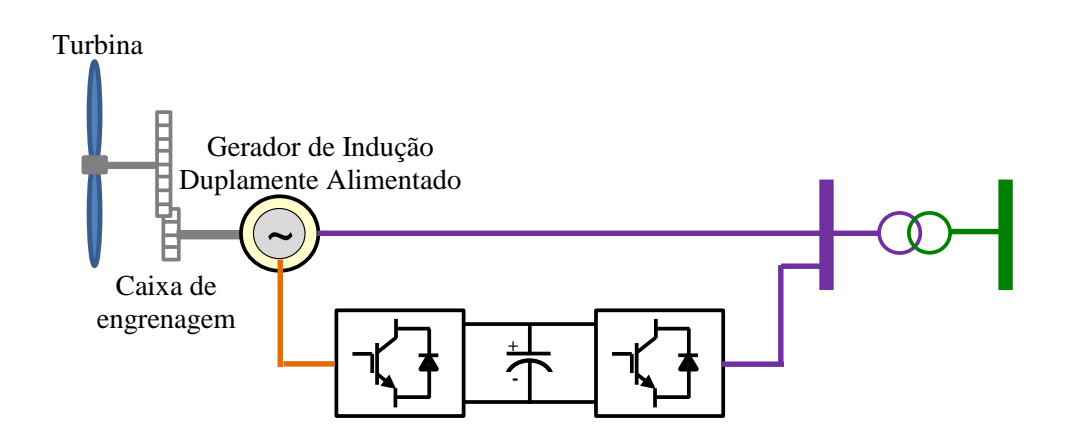

Figura 2.4: Configuração Gerador de Indução Duplamente Alimentado

Conforme a Fig[.2.4](#page-35-1) o aerogerador tipo GIDA é composto por um gerador de indução de rotor bobinado sendo conectado à turbina eólica através de uma caixa de transmissão
mecânica. A conexão do gerador elétrico ao sistema elétrico ocorre de duas formas: enquanto o estator da máquina de indução está conectado diretamente à rede elétrica, o rotor se conecta ao sistema elétrico através de dois conversores. Onde um encontra-se conectado à rede elétrica  $(CLR)$  e o outro conectado ao enrolamento de rotor da máquina  $(CLM)$ .

A configuração dos conversores entre a rede e a máquina é CA/CC-CC/CA, sendo eles interligados entre si através de um barramento CC que permite, através do devido controle da tensão deste barramento, o fluxo de potência ativa.

Diferentemente dos geradores tipo GIDC, os geradores tipo GIDA não necessitam de capacitores adicionais para atender à característica intríseca de uma máquina de indução de consumir potência reativa. Através da implantação de um esquema de controle atuando sobre a excitação de campo da máquina, fazendo uso do conversor conectado aos enrolamentos do rotor, é possível suprir a demanda de potência reativa necessária.

Além disso, é possível, através da implantação de esquemas de controle, direcionar os recursos de potência reativa disponíveis de forma que o aerogerador possa contribuir de forma positiva durante e após a ocorrência de um defeito no sistema elétrico.

Uma característica distinta dos geradores tipo GIDC, é a injeção de correntes harmônicas por parte dos conversores utilizados nesta topologia. Os impactos oriundos desta injeção harmônica serão refletidos diretamente na qualidade da energia elétrica entregue ao consumidor final. Entretanto, devido ao uso de modulação por largura de pulso (Pulse Width Modulation − PWM), este tipo de injeção nem sempre causa impactos negativos na rede de conexão, já que, as componentes harmônicas têm frequências elevadas, múltiplas da frequência de chaveamento [\[9\]](#page-110-0).

A capacidade deste tipo de topologia de operar em velocidade variável é normalmente possível dentro de uma faixa de velocidade em torno de 30% da velocidade síncrona do gerador, ou seja, o gerador poderá operar nas regiões subsíncrona, síncrona e sobresíncrona. A injeção de potência ativa na rede elétrica ocorre parte pelo estator e parte pelo rotor da máquina. Durante operação em uma dessas regiões, o escorregamento (s) é que estabelecerá como se dará a resultante da potência total ativa injetada na rede, uma vez que:

$$
\mathbf{P_T} = P_{EST} + P_{ROT} = \frac{3}{2} [(v_{sd}i_{sd} + v_{sq}i_{sq}) + (v_{rd}i_{rd} + v_{rq}i_{rq})]. \tag{2.7}
$$

Adotando referencial dq girante a uma velocidade arbitrária  $\omega_{eixos}$ :

$$
\mathbf{P_T} = \frac{3}{2} \{ [(R_s i_{sd} + \lambda_{sd} - \omega_{eixos}\lambda_{sq}) i_{sd} + (R_s i_{sq} + \lambda_{sq} + \omega_{eixos}\lambda_{sd}) i_{sq}] + [(R_r i_{rd} + \lambda_{rd} - (\omega_{eixos} - \omega_r)\lambda_{rq}) i_{rd} + (R_r i_{rq} + \lambda_{rq} + (\omega_{eixos} - \omega_r)\lambda_{rd}) i_{rq}] \},
$$

agrupando os termos, tem-se:

$$
\mathbf{P_T} = \frac{3}{2} \{ [R_s(i_{sd}^2 + i_{sq}^2) + (\lambda_{sd}i_{sd} + \lambda_{sq}i_{sq}) + \omega_{exos}(\lambda_{sd}i_{sq} - \lambda_{sq}i_{sd})] + [R_r(i_{rd}^2 + i_{rq}^2) + (\lambda_{rd}i_{rd} + \lambda_{rq}i_{rq}) + (\omega_{exos} - \omega_r)(\lambda_{rd}i_{rq} - \lambda_{rq}i_{rd})].
$$

Observações:

1) Os termos  $R_s(i_{sd}^2 + i_{sq}^2)$  e  $R_r(i_{rd}^2 + i_{rq}^2)$  correspondem as perdas no cobre do estator e rotor, respectivamente;

2) Os termos  $(\lambda_{sd} i_{sd} + \lambda_{sq} i_{sq})$  e  $(\lambda_{rd} i_{rd} + \lambda_{rq} i_{rq})$  correspondem à taxa de variação da energia armazenada no campo magnético da máquina;

3) Os termos  $\omega_{eixos}(\lambda_{sd}i_{sq} - \lambda_{sq}i_{sd})$  e  $(\omega_{eixos} - \omega_r)(\lambda_{rd}i_{rq} - \lambda_{rq}i_{rd})$  correspondem à potência convertida eletromagneticamente.

Assim, a potência eletromagnética é:

<span id="page-37-0"></span>
$$
\mathbf{P}_{EM} = P_{EMS} + P_{EMR}
$$
  
=  $\omega_{eixos}(\lambda_{sd}i_{sq} - \lambda_{sq}i_{sd}) + (\omega_{eixos} - \omega_r)(\lambda_{rd}i_{rq} - \lambda_{rq}i_{rd}),$  (2.8)

mas:

$$
\overrightarrow{\lambda_s} = L_s \overrightarrow{i_s} + L_m \overrightarrow{i_r} \implies \overrightarrow{i_s} = \frac{\overrightarrow{\lambda_s}}{L_s} - \frac{L_m}{L_s} \overrightarrow{i_r},
$$
  

$$
\overrightarrow{\lambda_r} = L_r \overrightarrow{i_r} + L_m (\frac{\overrightarrow{\lambda_s}}{L_s} - \frac{L_m}{L_s} \overrightarrow{i_r}) = \frac{L_m}{L_s} \overrightarrow{\lambda_s} + L_r (1 - \frac{L_m^2}{L_s L_r}) \overrightarrow{i_r} \implies \overrightarrow{\lambda_r} = \frac{L_m}{L_s} \overrightarrow{\lambda_s} + \sigma L_r \overrightarrow{i_r}.
$$
  
Substituindo os termos  $\overrightarrow{i_s}$  e  $\overrightarrow{\lambda_r}$  na equação 2.8, tem-se:

$$
\mathbf{P}_{\text{EMS}} = \omega_{eixos} [\lambda_{sd} (\frac{\lambda_{sq}}{L_s} - \frac{L_m}{L_s} i_{rq}) - \lambda_{sq} (\frac{\lambda_{sd}}{L_s} - \frac{L_m}{L_s} i_{rd})],
$$

$$
\mathbf{P_{EMR}} = (\omega_{eixos} - \omega_r)[(\frac{L_m}{L_s}\lambda_{sd} + \sigma L_r i_{rd})i_{rq} - (\frac{L_m}{L_s}\lambda_{sq} + \sigma L_r i_{rq})i_{rd}]
$$
  
= 
$$
(\omega_{eixos} - \omega_r)[\frac{L_m}{L_s}\lambda_{sd}i_{rq} - \frac{L_m}{L_s}\lambda_{sq}i_{rd}].
$$

Se  $\omega_{eixos} = \omega_{sincrona}$ , então  $s = \frac{\omega_{sincrona} - \omega_r}{\omega_{sincrana}} = \frac{\omega_{eixos} - \omega_r}{\omega_{linenc}}$  $\omega$ sincrona  $Weiros$ .

$$
\implies \mathbf{P_{EMR}} = s\omega_{eixos} \left[\frac{L_m}{L_s} (\lambda_{sd} i_{rq} - \lambda_{sq} i_{rd})\right] = -sP_{EMS}.
$$

Assim:

<span id="page-38-0"></span>
$$
\mathbf{P}_{\mathbf{ROT}} = -s P_{EST}.\tag{2.9}
$$

Durante a operação na região subsíncrona (s>0), a potência ativa do rotor será subtraída da potência ativa do estator gerando a resultante de potência ativa que será injetada na rede elétrica. Ainda de acordo com a equação [2.9,](#page-38-0) para operação na velocidade síncrona (s=0), toda a potência ativa resultante fluirá apenas pelos enrolamentos do estator. Finalmente, na condição de operação na região sobresíncrona (s<0), a potência ativa do estator será somada à potência ativa do rotor [\[10\]](#page-110-1).

As Fig[.2.5,](#page-38-1) [2.6](#page-39-0) e [2.7](#page-39-1) apresentam um resumo de como se dá a composição da potência ativa resultante nas distintas regiões de operação. Como será visto adiante, as estratégias de controle adotadas para os conversores, tanto da lado da rede quanto do lado da máquina, visam garantir que toda potência ativa fornecida ou absorvida pelo rotor da máquina seja absorvida ou fornecida à rede.

<span id="page-38-1"></span>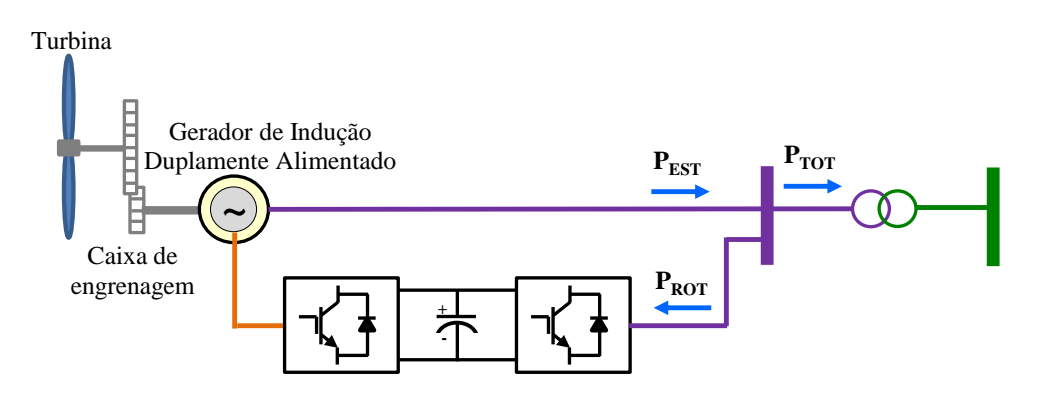

Figura 2.5: Gerador de Indução Duplamente Alimentado operando a velocidade subsíncrona

<span id="page-39-0"></span>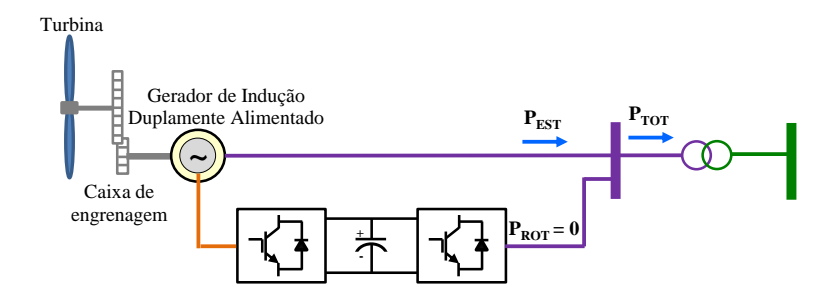

Figura 2.6: Gerador de Indução Duplamente Alimentado operando a velocidade síncrona

<span id="page-39-1"></span>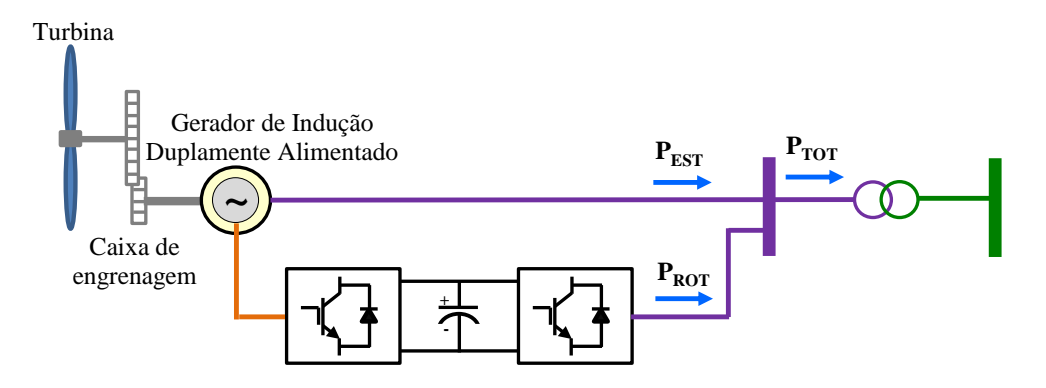

Figura 2.7: Gerador de Indução Duplamente Alimentado operando a velocidade sobresíncrona

Durante a operação de um gerador tipo GIDA na região subsíncrona (s > 0) o conversor conectado no lado da máquina aplica uma excitação no rotor de sequência positiva capaz de produzir um campo girante cuja velocidade somada à velocidade do rotor atinje a velocidade síncrona. Neste caso, máquina necessita absorver potência ativa da rede elétrica através do conversor do lado da rede para que seja possível o conversor que está conectado ao rotor injetar potência ativa no rotor [\[11\]](#page-110-2).

Quando o gerador encontra-se operando na velocidade síncrona (s = 0), o conversor conectado no lado da máquina fornece uma excitação DC ao campo da máquina, passando esta a operar como gerador síncrono. Nesta condição não há circulação de potência ativa entre os conversores [\[11\]](#page-110-2).

Já durante a operação de um gerador tipo GIDA na região sobresíncrona (s < 0), o conversor conectado no lado da máquina aplica uma excitação no rotor de sequência negativa responsável por produzir um campo girante contrário à velocidade do rotor, fazendo com que a velocidade deste campo em relação ao estator seja a velocidade síncrona. Neste caso, máquina injeta potência ativa na rede elétrica através do conversor do lado da rede [\[11\]](#page-110-2)].

A Fig[.2.8](#page-40-0) apresenta o sentido da velocidade do campo girante imposto ao rotor através do conversor conectado do lado da máquina, em relação ao sentido da velocidade do rotor.

<span id="page-40-0"></span>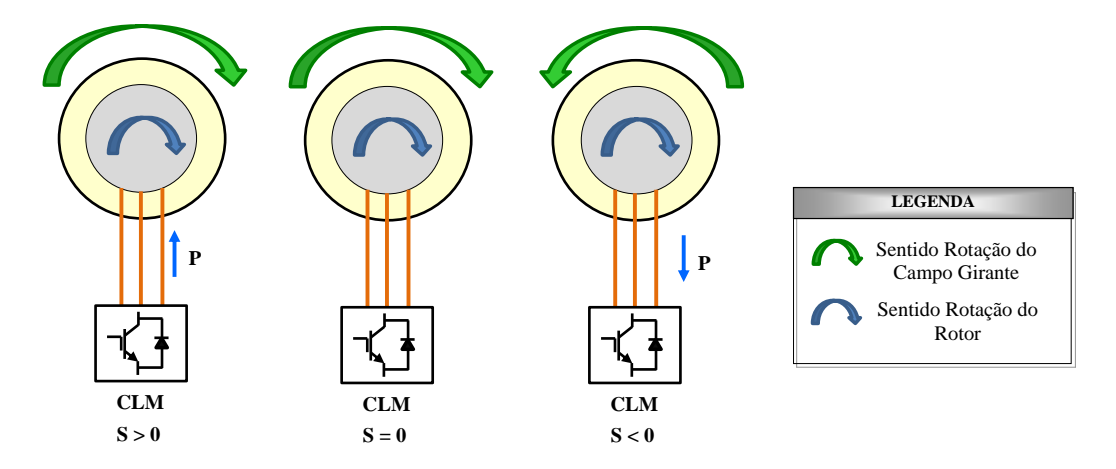

Figura 2.8: Gerador de Indução Duplamente Alimentado operando a velocidades variáveis

A relação custoxbenefício desta topologia a torna bastante atrativa, associada à flexibilidade do seu modo de operação. Estima-se que no Brasil este tipo de tecnologia, a partir da entrada em operação de toda geração eólica leiloada até o momento, tornar-se-á a mais utilizada nos parques eólicos brasileiros. Aerogeradores deste tipo já se encontram em operação no país.

#### 2.2.3 Gerador Síncrono Eólico - GSE

Os geradores síncronos permitem a geração de energia elétrica a velocidade variável e frequência variável. A tal vantagem soma-se o fato de poder eliminar a caixa de transmissão mecânica, equipamento que requer manutenções constantes, devido ao elevado número de pólos dos geradores síncronos. Em termos de tecnologia é a que traz mais benefícios ao sistema ao qual está conectada. No entanto, devido à necessidade da utilização de conversores que possuam a mesma potência nominal do aerogerador, torna-se no momento a tecnologia com maiores custos de implementação. A topologia deste tipo de aerogerador é apresentada na Fig[.2.9.](#page-41-0)

<span id="page-41-0"></span>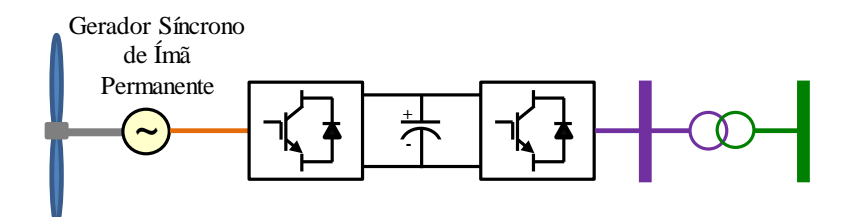

Figura 2.9: Configuração Gerador Síncrono Eólico

O sistema elétrico reconhece a configuração apresentada na Fig[.2.9](#page-41-0) como um componente estático uma vez que não há ligação direta do gerador com a rede elétrica. O conversor conectado do lado da rede é responsável por adequar a energia produzida pelo gerador à frequência do sistema elétrico ao qual encontra-se conectado o aerogerador. Os geradores síncronos usados atualmente dispõem de duas tecnologias distintas: geradores com controle de corrente de campo e geradores a ímã permanente [\[12\]](#page-110-3).

A flexibilidade que esta configuração proporciona permite a implantação das mais variadas estratégias de controle, além de ampliar consideravelmente a faixa de velocidade com que o gerador poderá operar. Da mesma forma que os geradores GIDA, possuem a capacidade de gerar e absorver potência reativa. Como é característico de toda tecnologia que faz uso de eletrônica de potência, os conversores utilizados injetam correntes harmônicas.

Esta configuração permite que a máquina esteja isolada da rede elétrica. Essa característica faz com que a máquina seja pouco afetada durante a ocorrência de um distúrbio no sistema elétrico, fato que não ocorre nos geradores tipo GIDC e GIDA.

### 2.3 Requisitos Técnicos Mínimos para Conexão de Centrais de Geração Eólica na Rede Básica

A necessidade de estabelecer critérios que assegurassem a entrada em operação de Centrais de Geração Eólica na Rede Básica de forma segura, ou seja, sem acarretar impactos negativos ao sistema, levou o ONS a revisar os Procedimentos de Rede, mais especificamente o submódulo 3.6 que trata dos requisitos mínimos para a conexão às instalações de transmissão. Essa revisão se deu pela necessidade de adequar os referidos Procedimentos de Rede à Lei 10.848/2004. Tal adequação trata da inclusão dos requisitos técnicos mínimos para geradores eólicos.

É de responsabilidade do acessante garantir o cumprimento de todas as exigências estabelecidas no submódulo 3.6. Para isso, faz-se necessária a realização de estudos que avaliem os impactos causados pela entrada em operação de um parque eólico no sistema elétrico. De posse destas análises o ONS identificará se todas as exigências foram atendidas.

Dentre estes estudos destacam-se os estudos de regime permanente, estudos de regime dinâmico, estudos de qualidade de energia e estudos de proteção. Os estudos de regime permanente têm por finalidade verificar como se dará o escoamento da potência injetada pelo novo empreendimento, sendo constatado se ocorrerá sobrecarga em elementos do sistema como linhas de transmissão e transformadores, tanto na configuração completa do sistema quanto em condição de contingência simples (critério n-1) [\[13\]](#page-110-4). São analisados também os impactos causados sobre a regulação de tensão do sistema.

Como parte das análises de regime permanente, deve-se avaliar se a saída intempestiva do parque eólico não acarretará variações de tensão acima de 5% nos barramentos adjacentes ao parque eólico, bem como se os aerogeradores possuem capacidade para assegurar um fator de potência no ponto de conexão variando entre 0,95 indutivo a 0,95 capacitivo [\[3\]](#page-109-0). Outro ponto a ser contemplado nos estudos de regime permanente diz respeito à estabilidade de tensão. Todas as análises de regime permanente citadas anteriormente são realizadas através do uso do programa ANAREDE, desenvolvido pelo CEPEL.

Os estudos de regime dinâmico têm por objetivo avaliar os impactos da entrada em operação de um novo parque eólico sobre o desempenho dinâmico do SIN frente às perturbações que provoquem transitórios eletromecânicos, avaliando quais serão seus efeitos sobre o sistema, equipamentos e sistemas de proteção. Outro ponto a ser avaliado diz respeito à capacidade do gerador eólico permanecer conectado ao sistema elétrico mesmo durante a ocorrência de defeitos no sistema elétrico.

A característica de tensão e tempo, adotada pelo ONS, que define a região dentro da

<span id="page-43-0"></span>qual a máquina não deve ser desligada pelas proteções intrínsecas para variações de tensão medidas nos terminais do aerogerador é apresentada na Fig[.2.10.](#page-43-0) Tais estudos são realizados no Brasil através do programa ANATEM, desenvolvido pelo CEPEL.

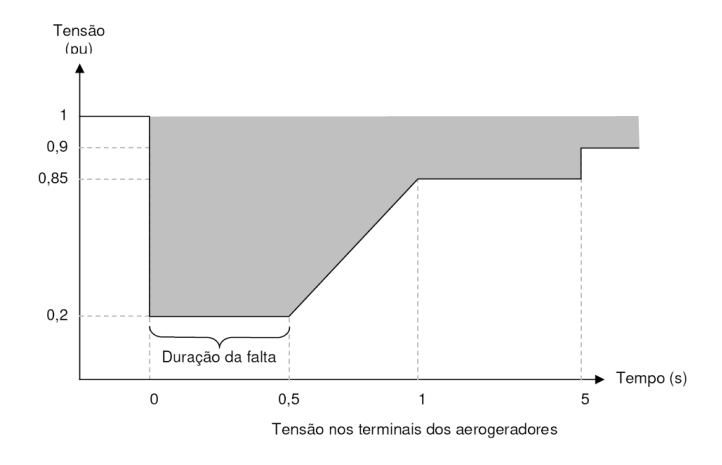

Figura 2.10: Curva de suportabilidade a afundamentos de tensão adotada pelo ONS

Os estudos de Qualidade de Energia concentram-se nas análises referentes às distorções harmônicas causadas pela injeção de correntes harmônicas oriundas dos componentes de eletrônica de potência utilizados nas topologias de geradores tipo GIDA e GSE. Outro fenômeno a ser analisado diz respeito aos níveis de cintilação luminosa (flicker) resultantes da operação contínua e em condições de chaveamento dos aerogeradores a velocidade de vento nominal ou a velocidade de  $cut - in$  (velocidade de vento de partida da máquina). Tal fenômeno é melhor observado em geradores tipo GIDC. A realização destas análises é possível através do programa HARMZS, do CEPEL.

Os estudos de Proteção tratam de diagnosticar o impacto sobre os níveis de curtocircuito nos barramentos adjacentes à nova instalação, se houve superação da capacidade dos disjuntores e demais elementos do sistema interligado ao novo empreendimento e se fazse necessário adequar o esquema de proteção implantado na região. Estes diagnósticos são possíveis através do programa ANAFAS, desenvolvido pelo CEPEL.

Um novo tipo de estudo vem ganhando força no sistema elétrico brasileiro. São os estudos que analisam o comportamento dos aerogeradores diante de transitórios eletromagnéticos. Embora seja uma exigência que já consta nos Procedimentos de

Rede, a relutância dos fabricantes de aerogeradores em fornecer modelos detalhados que possibilitassem este tipo de análise foi por muito tempo uma barreira à realização deste tipo de análise.

Entretanto, diante da grande concentração de parques eólicos com tecnologias distintas em um mesmo ponto de conexão, é imprescindível o fornecimento de modelos mais detalhados que permitam simular situações de um sistema real, considerando a modelagem dos componentes reais de uma turbina eólica. No Brasil utiliza-se em sua grande parte o programa ATP para realização deste tipo de análise.

## 3 MODELAGEM DOS AEROGERADORES DE INDUÇÃO DUPLAMENTE ALIMENTADOS

#### 3.1 Introdução

O crescente número de parques eólicos previstos para conectarem-se ao sistema elétrico brasileiro exige uma reavalição a respeito das modelagens dos aerogeradores existentes atualmente. Sabe-se que estes modelos, utilizados nos estudos de transitórios dinâmicos envolvendo a conexão de parques eólicos, são desenvolvidos para o programa ANATEM. Entretanto, não é possível através deste programa representar todos os componentes reais de um aerogerador.

Muitos fabricantes utilizam-se de uma modelagem puramente matemática, ou seja, não há uma preocupação em representar os componentes reais de um aerogerador. Tais aerogeradores são representados em sua maioria como uma fonte de injeção de corrente. No entanto, do ponto de vista das análises de transitórios dinâmicos esta representação é bastante razoável, uma vez que neste tipo de transitório a duração da perturbação é bastante elevada se comparada à duração dos fenômenos decorrentes de um transitório eletromagnético.

A avaliação de como se comporta determinado tipo de aerogerador e quais são os seus impactos sobre o sistema elétrico durante a ocorrência de transitórios eletromagnéticos, como por exemplo curto-circuito, só é possível diante de uma modelagem mais detalhada dos elementos que compõem o aerogerador.

O ONS, em busca de conhecer e se preparar para enventuais problemas decorrentes da operação de grandes aglomerados de Centrais de Geração Eólica, vem exigindo dos fabricantes de turbinas eólicas uma representação mais detalhada de seus aerogeradores. A representação desenvolvida pelos fabricantes para os estudos de regime dinâmico não são mais suficientes.

Tendo por base os parâmetros utilizados pelo CEPEL para modelagem de um gerador tipo GIDA, foi desenvolvido um modelo matemático que representa de forma segura os componentes reais de um gerador eólico. Tal modelo,neste trabalho, foi desenvolvido para o programa ATP, que permite observar os fenômenos reais de um sistema elétrico.

O desenvolvimento do modelo matemático é baseado nas variáveis reais do sistema. Através da transformada de Clarke é possível transformar um sistema trifásico equilibrado em um sistema bifásico correspondente [\[14\]](#page-110-5). Adicionalmente é apresentada a modelagem aerodinâmica da turbina, a representação do sistema de transmissão mecânica e a modelagem dos conversores do lado da rede e do lado da máquina.

#### 3.2 Modelagem da Máquina de Indução Duplamente Alimentada

A diferença entre a modelagem de uma máquina de indução e a modelagem de uma máquina de indução duplamente alimentada está relacionada ao rotor. A primeira tem seu rotor curto-circuitado, enquanto que a segunda utiliza rotor bobinado.

#### 3.2.1 Modelagem considerando as variáveis reais de um sistema

Através de equações diferenciais é possível representar a dinâmica de uma máquina de indução. As tensões estabelecidas na máquina são resultado das correntes e enlaces de fluxo estabelecidos na mesma. Foi adotada a convenção motora nesta modelagem, ou seja, as correntes são consideradas positivas entrando na máquina.

As tensões estabelecidas nos terminais do estator da máquina de indução podem ser

representadas da seguinte forma:

$$
v_{as} = R_s i_{as} + \frac{d}{dt} \lambda_{as} \tag{3.1}
$$

$$
v_{bs} = R_s i_{bs} + \frac{d}{dt} \lambda_{bs} \tag{3.2}
$$

$$
v_{cs} = R_s i_{cs} + \frac{d}{dt} \lambda_{cs}.
$$
\n(3.3)

Já nos terminais do rotor, as tensões são representadas como:

$$
v_{ar} = R_r i_{ar} + \frac{d}{dt} \lambda_{ar}
$$
\n(3.4)

$$
v_{br} = R_r i_{br} + \frac{d}{dt} \lambda_{br} \tag{3.5}
$$

$$
v_{cr} = R_r i_{cr} + \frac{d}{dt} \lambda_{cr}.
$$
\n(3.6)

Os fluxos de estator e de rotor dependem diretamente das correntes da máquina e das indutâncias de estator e rotor. A equação [3.7](#page-47-0) estabelece esta relação.

<span id="page-47-0"></span>
$$
\begin{bmatrix}\n\lambda_{as} \\
\lambda_{bs} \\
\lambda_{cs} \\
\lambda_{ar} \\
\lambda_{br} \\
\lambda_{cr}\n\end{bmatrix} = \begin{bmatrix}\nL_{as} & IM & IM & IM & IM & IM & IMb & IMc \\
IM & L_{bs} & IM & IM & IMa & IMb & IMb \\
IM & IM & L_{cs} & IMb & IMc & IMa & IMb & i_{cs} \\
IM & IM & LM & L_{cs} & IMb & IMc & IMa & IMb & i_{cs} \\
IMa & IMc & IMb & Lar & IM' & IM' & IMb & i_{ar} \\
IMb & IMa & IMc & IM' & Lbr & IM' & Lcr & IM' & i_{br} \\
IMc & IMb & IMa & IM' & IM' & Lcr\n\end{bmatrix},
$$
\n(3.7)

onde:

$$
IM = -\frac{1}{2}L_{ms}
$$

$$
L_{as} = L_{las} + IM
$$
  

$$
L_{bs} = L_{lbs} + IM
$$
  

$$
L_{cs} = L_{lcs} + IM
$$

$$
L_{ar} = L_{lar} + IM'
$$
  
\n
$$
L_{br} = L_{lbr} + IM'
$$
  
\n
$$
L_{cr} = L_{lcr} + IM'
$$
  
\n
$$
IM_a = \frac{N_r}{N_s} L_{ms} cos(\theta_r)
$$
  
\n
$$
IM_b = \frac{N_r}{N_s} L_{ms} cos(\theta_r + 120^\circ)
$$
  
\n
$$
IM_c = \frac{N_r}{N_s} L_{ms} cos(\theta_r - 120^\circ)
$$
  
\n
$$
IM' = (\frac{N_r}{N_s})^2 IM.
$$

A equação mecânica da máquina de indução e a velocidade angular do rotor são apresentadas, respectivamente, pelas equações [3.8](#page-48-0) e [3.9.](#page-48-1)

<span id="page-48-0"></span>
$$
J\frac{2}{P}\frac{d}{dt}\omega_r = T_e - T_c \tag{3.8}
$$

<span id="page-48-1"></span>
$$
\frac{d}{dt}\theta r = \omega_r. \tag{3.9}
$$

A modelagem de uma máquina de indução a partir das variáveis reais do sistema resulta em um modelo não linear de 8º ordem. Além do elevado esforço computacional, este tipo de modelagem dificulta a implementação de estratégias de controle mais sofisticadas.

#### 3.2.2 Modelo de máquina de indução considerando notação vetorial

Baseado na transformada de  $Park \text{ é possible transformar o modelo não linear de } 8^{\circ}$ ordem, considerando as variáveis reais, em um modelo vetorial de 5<sup>°</sup> ordem.

As equações do modelo vetorial de máquina de indução duplamente alimentada são estabelecidas considerando que a mesma será conectada em um sistema trifásico. Deverá também ser estabelecido o sentido das correntes de estator e de rotor. O modelo a ser apresentado considera notação motora, ou seja, as correntes de estator e de rotor são consideradas positivas entrando na máquina. Para que a mesma opere como gerador é considerada a aplicação de um conjugado de carga  $(T_c)$  negativo.

<span id="page-49-0"></span>De acordo com a Fig[.3.1,](#page-49-0) o uso das transformadas de Clarke e de Park permite representar um sistema trifásico em um sistema bifásico. Para completar a transformação, acrescenta-se, quando necessário, a componente homopolar. No desenvolvimento do modelo da máquina de indução foi considerado o referencial arbitrário dq coincidente com o referencial  $\alpha\beta$ , ou seja,  $\Theta_e$  é igual a zero.

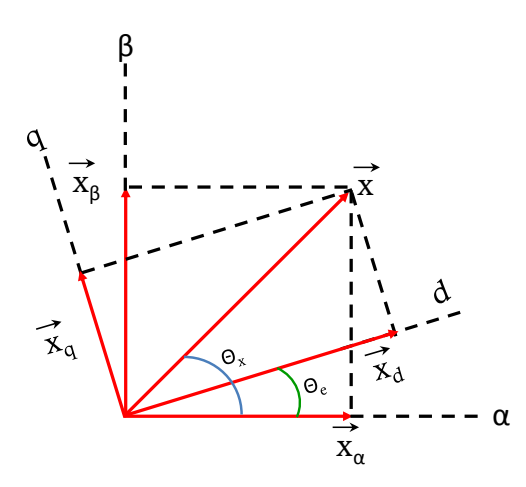

Figura 3.1: Projeção de um vetor sobre os eixos coordenados

A matriz transformação de referencial abc para referencial  $\alpha\beta$ , é apresentada a seguir:

$$
\begin{bmatrix}\nX_{\alpha} \\
X_{\beta} \\
X_0\n\end{bmatrix} = \frac{2}{3} \begin{bmatrix}\n1 & \cos(\Theta_e - 120^\circ) & \cos(\Theta_e + 120^\circ) \\
0 & -\sin(\Theta_e - 120^\circ) & -\sin(\Theta_e + 120^\circ) \\
\frac{1}{2} & \frac{1}{2} & \frac{1}{2}\n\end{bmatrix} \begin{bmatrix}\nX_a \\
X_b \\
X_c\n\end{bmatrix},
$$
\n(3.10)

A adoção de referencial dq coincidente com o referencial  $\alpha\beta$  permite escrever a matriz transformação de abc para  $dq$  da seguinte forma:

<span id="page-50-0"></span>
$$
\begin{bmatrix}\nX_d \\
X_q \\
X_0\n\end{bmatrix} = \frac{2}{3} \begin{bmatrix}\n1 & \cos(120^\circ) & \cos(-120^\circ) \\
0 & \sin(120^\circ) & \sin(-120^\circ) \\
\frac{1}{2} & \frac{1}{2} & \frac{1}{2}\n\end{bmatrix} \begin{bmatrix}\nX_a \\
X_b \\
X_c\n\end{bmatrix},
$$
\n(3.11)

Como foi adotado como premissa a inexistência de componentes homopolares, uma vez que não há contribuição de sequência zero por parte dos aerogeradores para o sistema devido a ligação em delta, característica dos enrolamentos de alta do transformador elevador que conecta o aerogerador ao sistema, a última linha da equação [3.11](#page-50-0) pode ser desconsiderada.

A utilização dessa matriz transformação permite reescrever as equações diferencias da máquina de indução, resultando nas equações a seguir. Ressalta-se que, nas equações a serem apresentadas, as grandezas de rotor (tensões, correntes, fluxos, resistências e indutâncias), estão referidas ao número de espiras do estator.

Tensões estabelecidas nos terminais do estator:

$$
v_{sd} = R_s i_{sd} + \frac{d}{dt} \lambda_{sd} \tag{3.12}
$$

$$
v_{sq} = R_s i_{sq} + \frac{d}{dt} \lambda_{sq}.
$$
\n(3.13)

Tensões estabelecidas nos terminais do rotor:

$$
v_{rd} = R_r i_{rd} + \frac{d}{dt} \lambda_{rd} + \omega_r \lambda_{rq}
$$
\n(3.14)

$$
v_{rq} = R_r i_{rq} + \frac{d}{dt} \lambda_{rq} - \omega_r \lambda_{rd}.
$$
 (3.15)

As equações de fluxo de estator e de rotor são:

<span id="page-50-1"></span>
$$
\lambda_{sd} = L_s i_{sd} + L_m i_{rd} \tag{3.16}
$$

<span id="page-50-2"></span>
$$
\lambda_{sq} = L_s i_{sq} + L_m i_{rq} \tag{3.17}
$$

$$
\lambda_{rd} = L_m i_{sd} + L_r i_{rd} \tag{3.18}
$$

<span id="page-51-0"></span>
$$
\lambda_{rq} = L_m i_{sq} + L_r i_{rq}. \tag{3.19}
$$

O torque eletromagnético da máquina de indução é definido por [\[14\]](#page-110-5):

$$
T_e = \frac{3PL_m}{4L_r} (\lambda_{rd} i_{sq} - \lambda_{rq} i_{sd}). \tag{3.20}
$$

As equações da mecânica da máquina de indução e da velocidade angular do rotor permanecem inalteradas.

$$
J\frac{2}{P}\frac{d}{dt}\omega_r = T_e - T_c
$$

$$
\frac{d}{dt}\theta r = \omega_r.
$$

#### 3.3 Modelagem aerodinâmica da Turbina Eólica

A resposta de uma turbina eólica em relação à potência mecânica produzida pela mesma deveria levar em consideração a velocidade do vento incidente sobre cada parte das pás e a disposição geométrica de cada pá da turbina [\[15\]](#page-110-6). No entanto fazer essas considerações tornaria a modelagem aerodinâmica da turbina muito complexa. De modo a facilitar a modelagem da turbina é usualmente considerado na literatura específica velocidade do vento uniforme sobre as pás e é desprezada a disposição geométrica das pás. Dessa forma conforme definido anteriormente, a potência mecânica é modelada por:

$$
\mathbf{P_m} = \frac{1}{2} \rho C_p A V_v^3.
$$

Para a modelagem da curva Cp é considerada a metodologia adotada pelo CEPEL, que baseia-se na modelagem definida por Slootweg [\[16\]](#page-110-7), sendo o coeficiente de potência definido como:

$$
C_p(\lambda, \beta) = 0,73(\frac{151}{\lambda_i} - 0,58\beta - 0,002\beta^{2,14} - 13,2)e^{\frac{-18,4}{\lambda_i}}, \qquad (3.21)
$$

onde:

$$
\lambda_i = \frac{1}{\frac{1}{\lambda - 0.02\beta} - \frac{0.003}{\beta^3 + 1}}.
$$
\n(3.22)

Entretanto, embora adote por referência a modelagem proposta por Slootweg, a curva Cp modelada pelo CEPEL possui coeficientes diferentes para cada valor de ângulo β. A equação utilizada é a seguinte:

$$
C_p(\lambda, \beta) = C1(\frac{151}{\lambda_i} - C3\beta - C4\beta^{2,14} - 13, 2)e^{-C7/(\lambda_i, \beta)}
$$
(3.23)

onde:

$$
\lambda_i = \frac{1}{\frac{1}{\lambda - C8\beta} - \frac{C9}{\beta^3 + 1}}
$$
\n(3.24)

<span id="page-52-0"></span>Os valores dos coeficientes de ajuste da curva  $C_p$  são apresentados na Tabela [\(3.1\)](#page-52-0).

| $\hat{\textbf{A}}$ ngulo $\beta$ | C1     | C <sub>3</sub> | C <sub>4</sub> | C7     | C8       | C9           |
|----------------------------------|--------|----------------|----------------|--------|----------|--------------|
| $\bf{0}$                         | 0.5469 | 0.5195         | $-0.059$       | 15.832 | $-3.934$ | $-0.041$     |
| 1                                | 0.7305 | 0.3836         | $-0.194$       | 17.771 | $-1.091$ | $-0.091$     |
| $\bf{2}$                         | 1.0996 | $-0.025$       | $-0.609$       | 24.473 | $-1.47$  | $-0.257$     |
| 3                                | 0.7883 | 0.08           | $-0.504$       | 25.563 | $-1.141$ | $\bf -0.371$ |
| 4                                | 0.8311 | 0.1973         | $-0.37$        | 30.066 | $-1.121$ | $-0.132$     |
| 5                                | 1.9227 | 0.2447         | $-0.289$       | 50.165 | $-1.714$ | 0.5812       |
| 6                                | 2.1153 | 0.3168         | $-0.2$         | 50.966 | $-1.464$ | 0.9356       |
| 7                                | 2.4103 | 0.235          | $-0.128$       | 50.771 | $-1.252$ | 0.9588       |
| 8                                | 2.6585 | 0.165          | $-0.086$       | 50.618 | $-1.096$ | 0.9697       |
| 9                                | 2.8995 | 0.0961         | $-0.057$       | 50.456 | $-0.968$ | 0.9804       |
| 10                               | 3.1264 | 0.041          | $-0.039$       | 50.309 | $-0.865$ | 1.0003       |
| 11                               | 3.3482 | $-0.004$       | $-0.026$       | 50.168 | $-0.779$ | 1.0296       |
| 12                               | 3.5743 | $-0.039$       | $-0.017$       | 50.043 | $-0.707$ | 1.0521       |
| 13                               | 3.8007 | $-0.068$       | $-0.011$       | 49.919 | $-0.644$ | 1.0847       |

Tabela 3.1: Tabela de coeficientes para ajuste de curva

A Fig[.3.2](#page-53-0) apresenta uma curva característica que determina o rendimento da turbina eólica para um determinado ângulo de passo  $\beta$  variando a velocidade específica ( $\lambda$ ).

<span id="page-53-0"></span>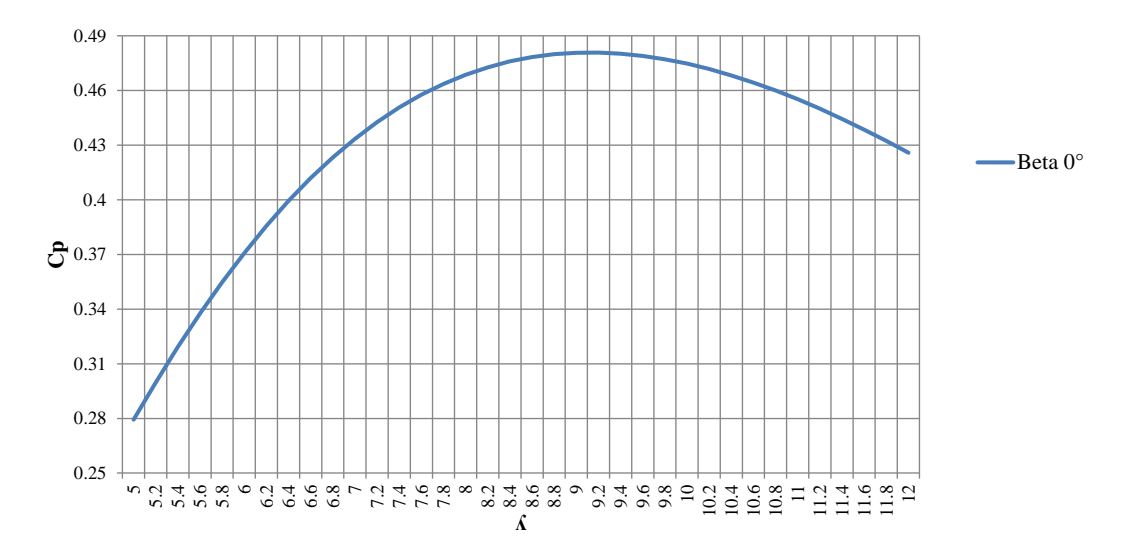

Figura 3.2: Curva de rendimento de uma turbina eólica

Existe uma faixa de velocidade de vento na qual a turbina eólica pode operar. A Fig[.3.3](#page-53-1) corresponde a uma curva típica de tomada de carga de uma turbina eólica de acordo com a velocidade de vento. Neste caso a velocidade mínima ( $Vcut - in$ ) é  $3m/s$  e a velocidade máxima ( $Vcut - out$ ) é 18 $m/s$ .

<span id="page-53-1"></span>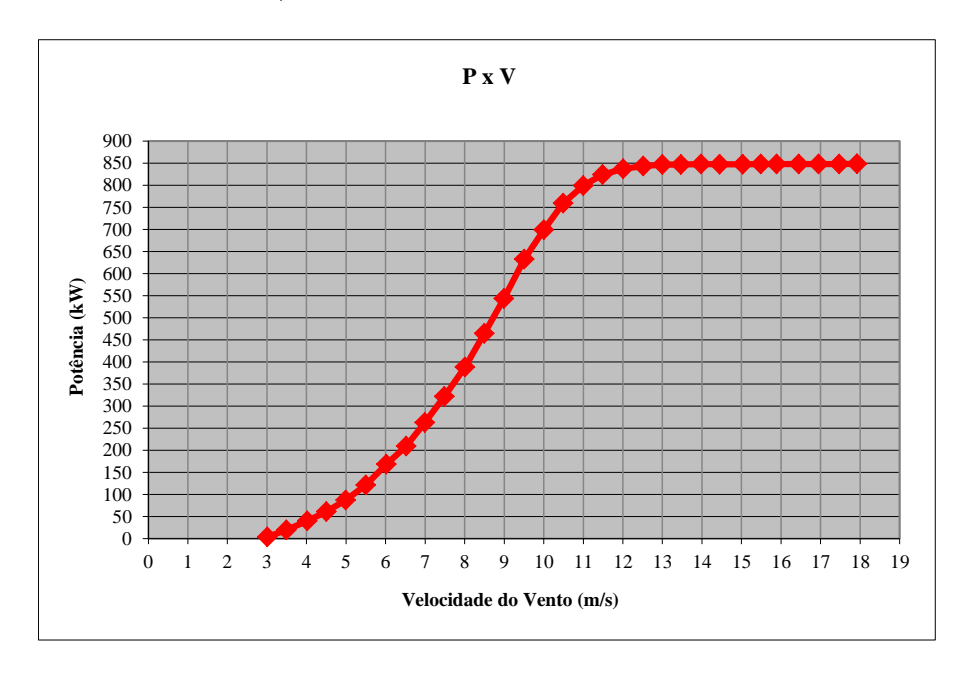

Figura 3.3: Curva de tomada de carga de uma turbina eólica

O aumento da velocidade do vento acima da nominal, no qual opera uma turbina eólica,

provoca a aceleração da máquina. Para que a máquina não seja danificada, é necessária a atuação do controle de ângulo de passo das pás da turbina (controle de pitch) que é responsável por modificar o ângulo β. Com a atuação do controle de pitch é reduzido o rendimento da turbina e consequentemente a potência mecânica absorvida pela mesma, fazendo com que a velocidade da máquina seja reduzida, conforme a Fig[.3.4.](#page-54-0)

<span id="page-54-0"></span>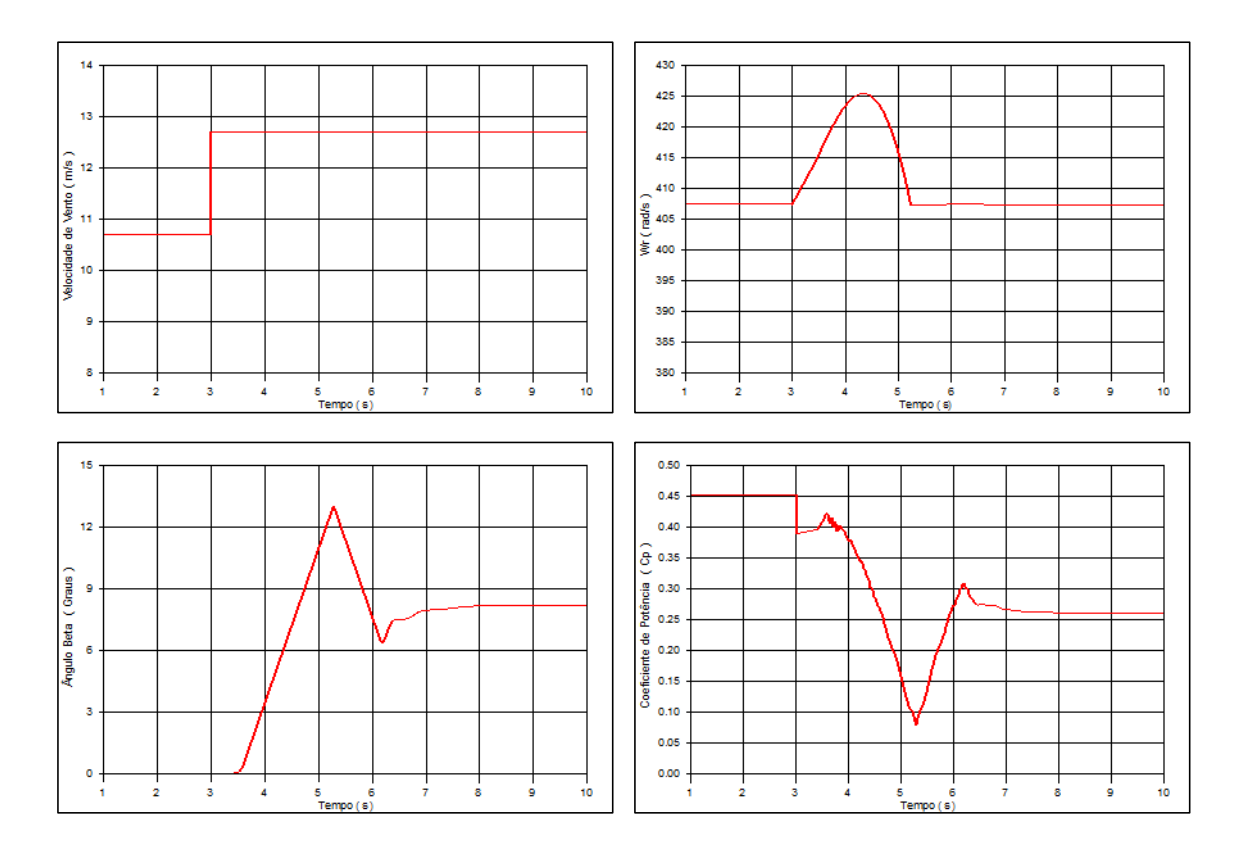

Figura 3.4: Atuação do Controle de pitch para reduzir a aceleração da máquina

A modelagem aerodinâmica da turbina torna-se necessária quando o objetivo da análise envolve fenômenos que podem provocar a atuação do controle de pitch, como por exemplo, análises de curto-circuito no sistema elétrico. Já para as análises de energização de transformadores, a representação aerodinâmica da turbina pode ser desconsiderada, uma vez que o tempo de resposta do controle de pitch é muito superior ao tempo do transitório de energização.

#### 3.4 Modelagem do Sistema de Transmissão Mecânica

A maneira como deve ser representado o sistema de eixos de um aerogerador dependerá do tipo de análise que se deseja realizar. Em estudos de transitórios eletromecânicos tem sido observada em [\[16\]](#page-110-7) a presença de oscilações nas grandezas elétricas e mecânicas do gerador da ordem de 2Hz.

Oscilações dessa magnitude não devem ser desprezadas durante a análise de transitórios eletromecânicos com duração igual ou superior a 0,5 segundo. Neste caso, deve ser representado o sistema de eixos através do modelo de duas massas.

Entretanto, as análises a serem realizadas neste trabalho são baseadas em fenômenos com tempo de duração inferior a 0,5s. Dessa forma, é bastante razoável considerar a representação do sistema de eixos como uma única massa, o conhecido modelo de massa global, onde a constante de inércia do gerador é dada por [\[17\]](#page-110-8):

$$
H = H_T + H_G,\tag{3.25}
$$

onde:

 $H_T$  - Constante de inércia da turbina (s);

 $H_G$  - Constante de inércia do gerador (s).

O momento de inércia do conjunto turbina-gerador para o modelo de massa única é dado por:

$$
J = \frac{2HS_{base}10^6}{\omega_m^2},\tag{3.26}
$$

onde:

 $J$  - momento de inércia em  $kg.m^2$ ;

 $\omega_m$  - velocidade mecânica do eixo do gerador em rad/s;

H - Constante de inércia do conjunto turbina-gerador em s;

Sbase - Potência do gerador em MVA.

#### 3.5 Modelagem dos Conversores

A função dos conversores utilizados na topologia de um aerogerador tipo GIDA é proporcionar uma melhor controlabilidade da máquina. Enquanto o conversor do lado da rede (CLR) tem como principal função controlar a tensão do barramento CC e a potência reativa por ele injetada na rede, o conversor conectado do lado da máquina (CLM) tem por objetivo controlar a velocidade da máquina e a potência reativa que flui do estator do gerador para a rede. A representação do conversor de frequência pode ser feita de duas maneiras:

a) Representação dos conversores como fontes de tensão controlada

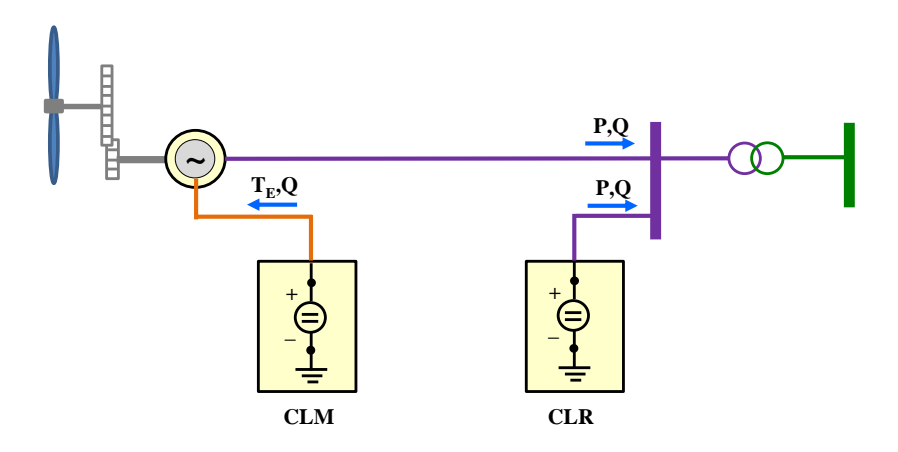

Figura 3.5: Modelagem dos conversores como fonte de tensão

b) Representação dos conversores através da utilização de chaves controladas por TACS.

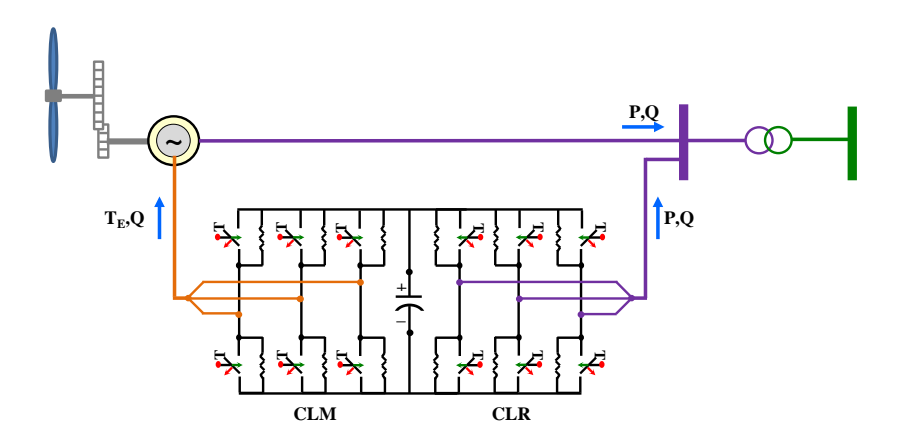

Figura 3.6: Modelagem dos conversores através de chaves controladas por TACS

A modelagem dos conversores através de chaves controladas por TACS requer um esforço computacional maior que a representação dos conversores como fonte de tensão. De forma a permitir a utilização de altas frequências de chaveamento é necessário utilizar passo de cálculo da ordem de microsegundos, tornando o tempo de processamento de uma simulação bastante elevado.

Neste trabalho serão comparados resultados de simulações considerando a modelagem dos conversores através de fontes de tensão e através de chaves controladas. Esta comparação tem por finalidade apontar em quais situações é necessária a utilização da modelagem detalhada dos conversores através de chaves ideais.

Tem se observado que a modelagem no programa ATP de grandes fazendas eólicas só é possível caso sejam utilizados modelos mais simplificados. Como foi citado anteriormente, a adoção deste tipo de modelagem para avaliar o impacto de grandes blocos de energia eólica em determinada região do sistema deve permitir observar os impactos reais que tais usinas irão provocar sobre a Rede Básica.

Como o objetivo destas análises são impactos sobre os equipamentos pertencentes à Rede Básica, serão propostas simplificações na modelagem dos aerogeradores tipo GIDA que não comprometam os resultados obtidos utilizando-se modelagem detalhada.

# 4 <sup>E</sup>STRATÉGIAS DE <sup>C</sup>ONTROLE

#### 4.1 Introdução

As estratégias de controle adotadas no desenvolvimento deste trabalho permitem regular a potência mecânica absorvida do vento pela turbina eólica de modo que, para cada valor de velocidade do vento, a velocidade de rotação da turbina seja regulada no valor que proporcione máxima absorção de potência e, consequentemente, máxima potência ativa injetada na rede. Este controle é realizado pelo conversor do lado da máquina (CLM), o qual também possibilita controlar a potência reativa injetada na rede pelos enrolamentos do estator. Já o conversor do lado da rede (CLR) controla a tensão do barramento CC e a potência reativa por ele injetada na rede. Além disso, realiza-se o controle do ângulo de passo das pás da turbina eólica, de modo que, para velocidades de vento demasiadamente elevadas, a potência absorvida do vento seja reduzida, a fim de evitar sobrevelocidade ou geração de potência ativa acima do valor nominal.

#### 4.2 Controle do Ângulo de Passo das Pás da Turbina Eólica

Este controle tem por função garantir que a potência mecânica produzida pela turbina eólica não atinja valores, devido ao comportamento aleatório do vento, que causem danos as pás da referida turbina. Além de assegurar que o gerador eólico não será danificado, a

implementação deste tipo de controle permite otimizar a extração de potência do vento.

Neste trabalho é considerado o controle de ângulo de passo das pás ativo (*pitchcontrol*), embora o controle passivo (stallcontrol) apresente uma boa performance [\[18\]](#page-110-9). O controle de pitch, através do acionamento de um dispositivo mecânico, faz com que as pás da turbina eólica girem longitudinalmente, modificando o ângulo β. A alteração do referido ângulo, conforme apresentado na equação [3.21,](#page-0-0) afeta a potência mecânica produzida [\[17\]](#page-110-8).

A característica que define a eficiência de uma turbina eólica  $(C_p)$  baseia-se na velocidade específica ( $\lambda$ ), apresentada na equação [2.5,](#page-32-0) associada à variação do ângulo  $\beta$ . Sendo assim, é possível estabelecer um conjunto de curvas relacionando o coeficiente  $C_p$  com a velocidade específica (λ), para cada valor de ângulo  $\beta$ .

A Fig[.4.1](#page-59-0) baseia-se no conjunto de curvas utilizadas pelo CEPEL para modelagem no programa ANATEM de uma máquina de indução duplamente alimentada. Nesta figura, de forma a facilitar a visualização, foi considerada a variação do ângulo  $\beta$  até 6°. No entanto, o conjunto de curvas implementados no modelo considera variação do ângulo  $\beta$  até 20°.

<span id="page-59-0"></span>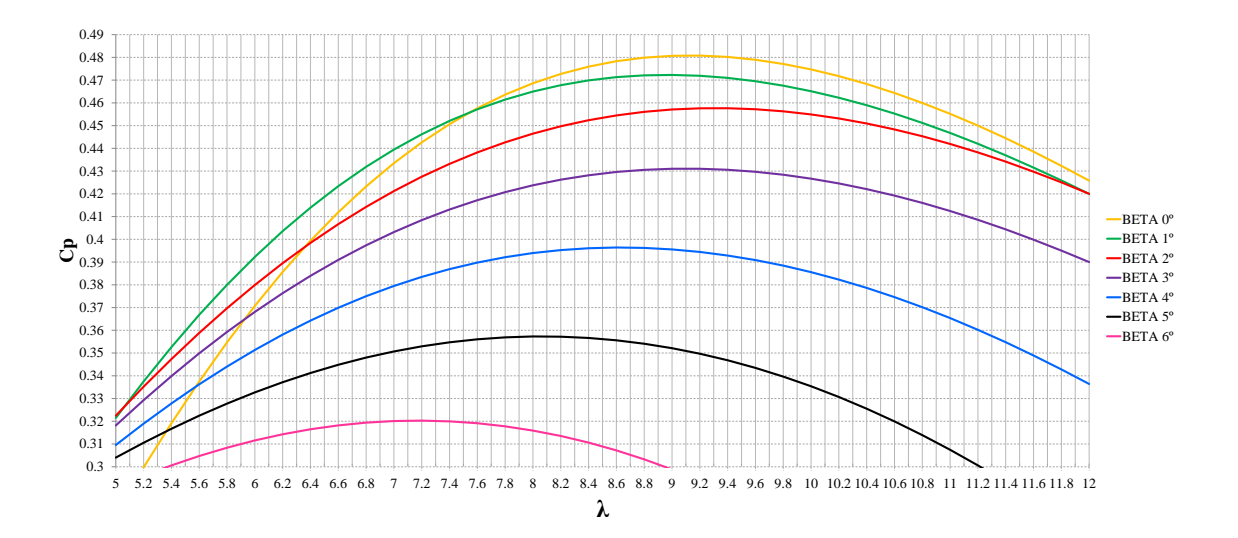

Figura 4.1: Variação do Cp em função de  $(\lambda, \beta)$ 

Observa-se na Fig[.4.1](#page-59-0) que à medida que o ângulo  $\beta$  aumenta, é reduzida a eficiência da turbina eólica. O controle atua de modo a garantir que, se a potência gerada superar a potência de referência (que geralmente corresponde ao valor nominal do parque), o ângulo  $\beta$  aumente, de modo que a potência absorvida do vento diminua até que a potência gerada fique limitada ao valor demandado. Um segundo critério de controle é também empregado, a fim de evitar a perda da controlabilidade da velocidade angular do gerador. Essa perda de controlabilidade pode ocorrer quando a velocidade do vento for muito alta, fazendo com que o conjugado primário seja superior ao máximo conjugado resistente proporcionado pelo gerador. Assim se a velocidade angular crescer acima do valor de referência, reduz-se o ângulo β para diminuir o conjugado primário.

São consideradas variáveis de entrada para este controle, a velocidade angular do rotor  $omega_q$ , a potência ativa de referência e a potência ativa total medida nos terminais do aerogerador. Tais potências são definidas, respectivamente, como:

$$
\text{PREF}_{\text{MW}} = \frac{PDSP_{MW}}{PBAS_{MW}NTURB},\tag{4.1}
$$

onde:

 $PDSP_{MW}$  = Despacho desejado no parque eólico;

 $PDSP_{MW}$  = Potência base de um gerador eólico (0,85MW);

 $NTURB$  = Número de turbinas em operação.

$$
\mathbf{PTOT_W} = 1,5(i_{sd}v_{sd} + i_{sq}v_{sq}) + 1,5(i_{rd}v_{rd} + i_{rq}v_{rq}). \tag{4.2}
$$

A Fig[.4.2](#page-62-0) apresenta o diagrama de controle para ajuste do ângulo β. O ajuste do β é baseado em duas estratégias de controle: erro entre a velocidade de referência e a velocidade da máquina e o erro entre a potência gerada e a potência máxima permitida.

A estratégia de controle baseada na potência de referência, tem como referência a Tabela [4.1,](#page-61-0) sendo a velocidade de referência função da potência de referência. Estabelecida a velocidade de referência (WRREF), é calculado o erro entre a velocidade angular do rotor e a velocidade que a máquina deve estar operando. Este erro passa por um controlador do tipo proporcional-integral (PI), sendo a saída deste controlador limitada nos valores máximo (50°) e mínimo (0°) para o ângulo  $\beta_v$ . O controle é acionado quando o erro de velocidade

precisa ser reduzido.

A estratégia de controle baseada na potência medida nos terminais da máquina, monitora o erro entre a referida potência, convertida em pu, e a potência máxima de uma máquina (1 pu). Este erro passa por um controlador do tipo proporcional-integral (PI) com ação antiwindup, sendo a saída deste controlador limitada nos valores máximo (50°) e mínimo (0°) para o ângulo  $\beta_p$ . O controle é acionado quando a potência gerada pela máquina é maior que a potência máxima permitida, pois nesta situação a saída do controlador é positiva. Quando a potência gerada pela máquina é inferior à potência máxima a saída do controlador é negativa, sendo o ângulo  $\beta_p$  limitado em seu valor mínimo.

| Potência de referência (pu) | Velocidade de referência (pu) |
|-----------------------------|-------------------------------|
| 0                           | 0.5999                        |
| 0.11                        | 0.600                         |
| 0,12                        | 0,67                          |
| 0, 18                       | 0, 73                         |
| 0, 24                       | 0,800                         |
| 0, 28                       | 0,87                          |
| 0,3501                      | 0,93                          |
| 0,41                        | 1,00                          |
| 0,53                        | 1,0799                        |
| 1,0                         | 1,08                          |

<span id="page-61-0"></span>Tabela 4.1: Tabela para deterrminação da velocidade de referência [Fonte CEPEL]

A soma dos ângulos  $\beta_v$  e  $\beta_p$ , determina qual valor o ângulo  $\beta$  deve assumir. Entretanto, este valor de β necessita passar por um limitador, cuja função é garantir que seja respeitada a taxa de variação do referido ângulo. Neste controle, a velocidade máxima com que as pás da turbina giram é de 7,5%.

A Fig[.4.3](#page-63-0) mostra a atuação do controle de pitch baseado no controle da potência medida nos terminais da máquina. Observa-se que embora o ângulo  $\beta_p$  (BETA-P) varie numa taxa de 10<sup>o</sup>/s, o ângulo  $\beta$  (BETA) varia limitado pela máxima taxa de variação, que é 7,5<sup>o</sup>/s.

<span id="page-62-0"></span>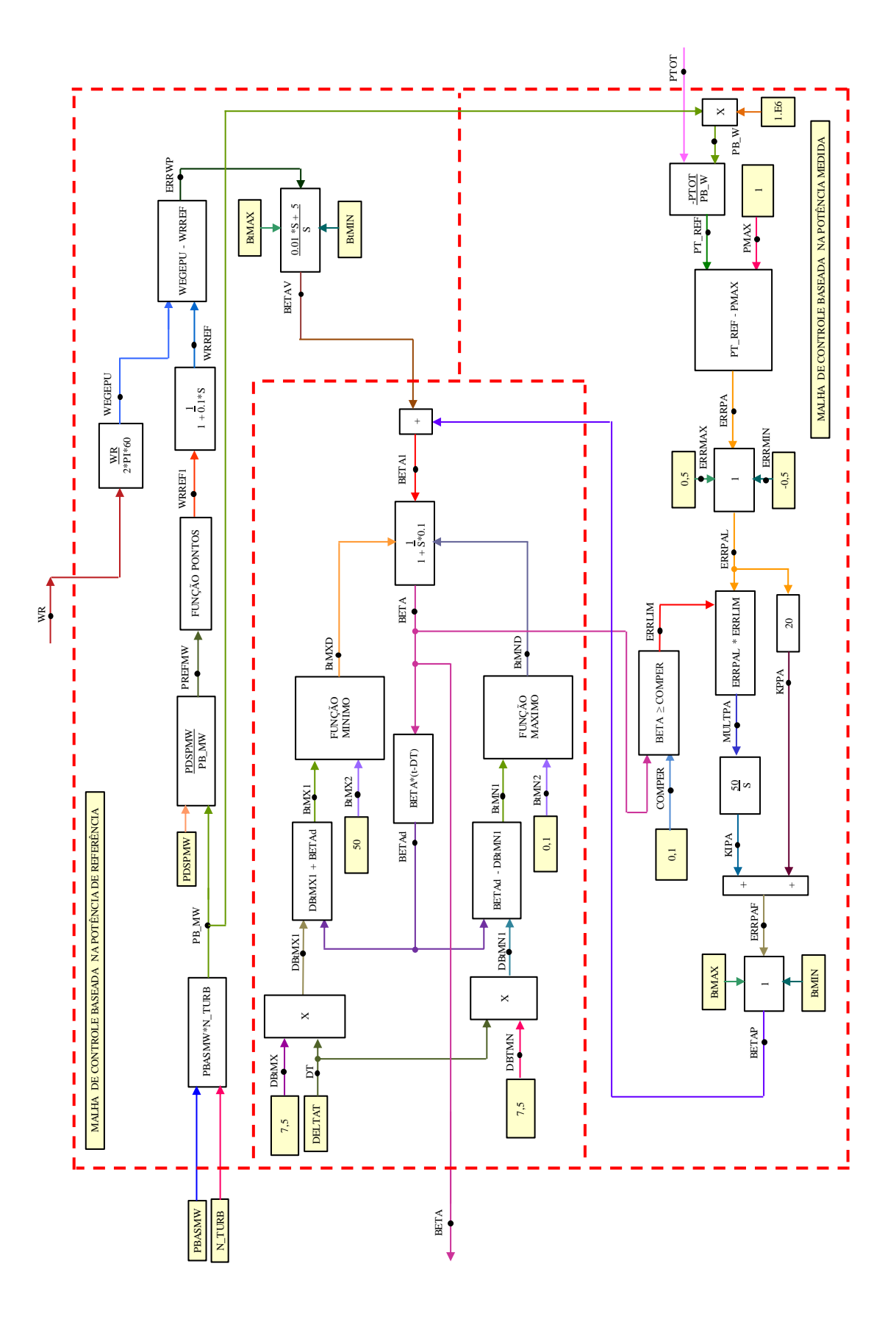

Figura 4.2: Diagrama do controle do ângulo de passo das pás

<span id="page-63-0"></span>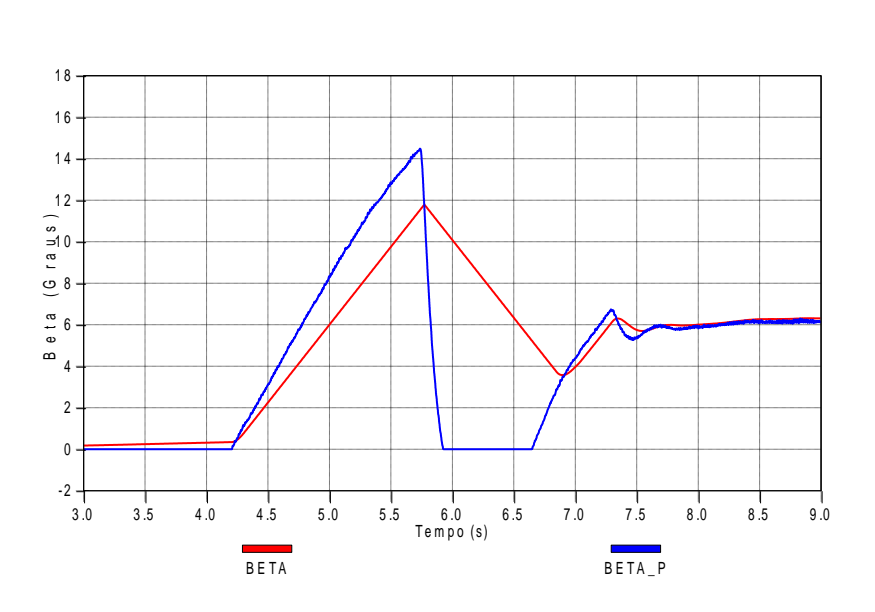

Figura 4.3: Atuação do controle de pitch

#### 4.3 Controle do Conversor do Lado da Máquina

Ao conversor do lado da máquina (CLM), são atribuidas as seguintes funções: controlar a velocidade da máquina, para garantir a operação no ponto de máxima potência (MPPT maximum power point tracking), e a potência reativa que flui do estator do gerador para a rede. De modo a facilitar o desenvolvimento das estratégias de controle para o conversor do lado da máquina são utilizadas técnicas de controle vetorial.

A velocidade de referência  $\omega_{rotimo}$  é determinada a partir da velocidade do vento medida e do valor da velocidade específica  $(\lambda)$  que proporcione máximo aproveitamento aerodinâmico (máximo Cp). A estratégia de controle é orientada pelo fluxo de estator. Tal premissa é baseada no fato que, estando os terminais do estator da máquina conectados diretamente à rede elétrica, a magnitude do fluxo de estator pode ser considerada aproximadamente constante em condição normal de operação [\[7\]](#page-109-1).

Dessa forma, o torque eletromagnético pode ser definido como:

<span id="page-63-1"></span>
$$
T_e = -\frac{3}{2} \frac{P}{2} \frac{L_m}{L_s} \lambda_{sd} i_{rq}.
$$
\n(4.3)

Ao considerar o termo  $\lambda_{sd}$ , na equação [4.3,](#page-63-1) constante pode-se dizer que para controlar o torque eletromagnético, e assim atuar sobre a potência ativa da máquina, basta-se controlar a corrente de rotor de eixo em quadratura  $(i_{rq})$ . Para tal fim é implementado um controle interno de corrente baseado em  $i_{rq}$ . A corrente de referência para o controle  $i_{rq}^*$  é calculada de acordo com o diagrama de blocos apresentado na Fig[.4.4.](#page-64-0)

<span id="page-64-0"></span>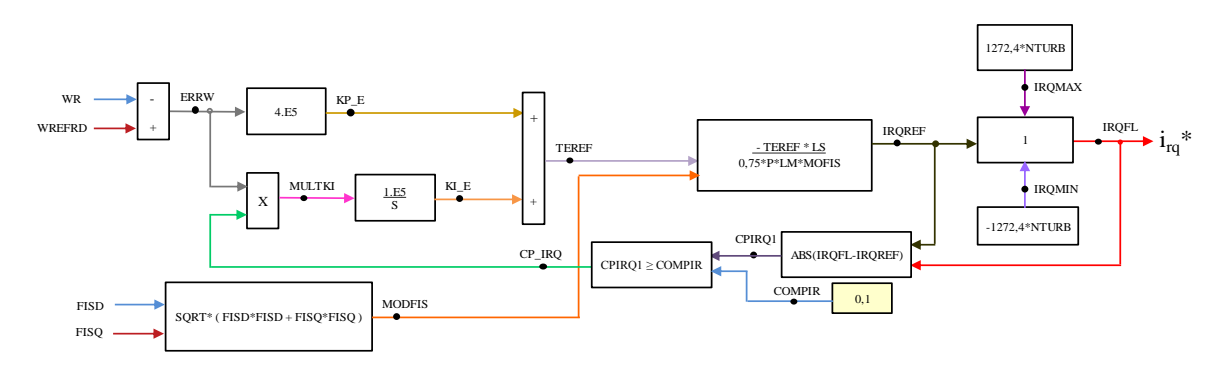

Figura 4.4: Diagrama de controle para determinação de  $i_{rq}^*$ 

A estratégia adotada para controlar a potência reativa, que flui do estator do gerador para a rede, é realizada tendo como referência a corrente de eixo direto de rotor  $i_{rd}$ . Este controle também é orientado pelo fluxo de estator. Através de uma malha interna de controle de corrente é possível controlar  $i_{rd}$ , e consequentemente a potência reativa de estator.

A potência reativa de estator, considerando sistema e carga equilibrados, pode ser definida como [\[7\]](#page-109-1):

<span id="page-64-1"></span>
$$
Q_s = \frac{3}{2} \frac{\omega}{L_s} \left[ |\lambda_s|^2 - L_m Re\{\vec{\lambda_s} \vec{i_r}\} \right]. \tag{4.4}
$$

Desenvolvendo os termos da equação [4.4,](#page-64-1) tem-se:

$$
Q_s = \frac{3}{2} \frac{\omega}{L_s} [\mid \lambda_s \mid^2 -L_m Re(\lambda_{sd} + j\lambda_{sq})(i_{rd} + ji_{rq})];
$$
  
\n
$$
Q_s = \frac{3}{2} \frac{\omega}{L_s} [\mid \lambda_s \mid^2 -L_m(\lambda_{sd} i_{rd} + \lambda_{sq} i_{rq})].
$$

Sendo o termo  $\lambda_{sq}$  nulo, devido ao referencial adotado, tem-se:

$$
Q_s = \frac{3}{2} \frac{\omega}{L_s} [|\lambda_s|^2 - L_m(\lambda_{sd} i_{rd})];
$$

A corrente  $i_{rd}^*$ , para uma determinada potência de estator de referência  $(Q_s^*)$ , é dada por:

$$
i_{rd}^* = \frac{\lambda_{sd}}{L_m} - \frac{2}{3} \frac{L_s}{L_m} \frac{Q_s^*}{\omega} \frac{1}{\lambda_{sd}}.
$$
\n(4.5)

O diagrama de blocos para determinação da corrente  $i_{rd}^*$  é apresentado na Fig[.4.5.](#page-65-0)

<span id="page-65-0"></span>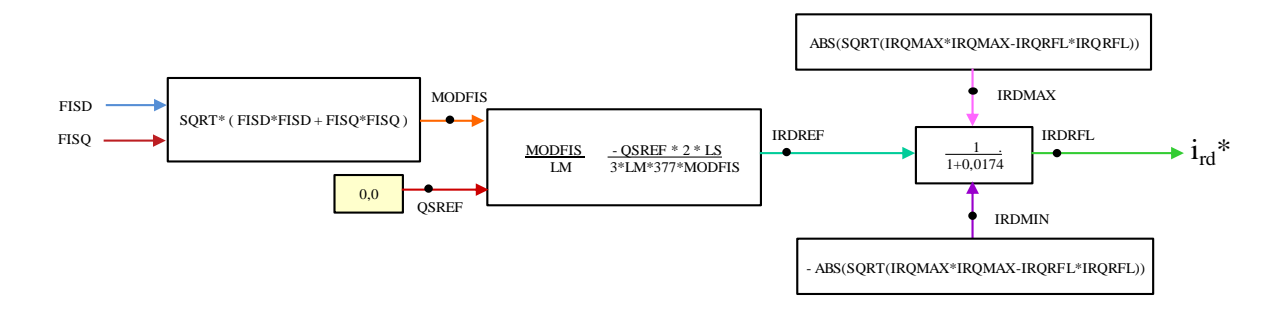

Figura 4.5: Diagrama de controle para determinação de  $i_{rd}^*$ 

A partir das equações [3.16,](#page-50-1) [3.17,](#page-50-2) [3.19](#page-51-0) e [3.19](#page-51-0) é possível escrever as correntes de rotor da máquina em referencial dq coincidente com o referencial  $\alpha\beta$ , conforme apresentado no Capítulo 3 deste trabalho. Entretanto, para que sejam variáveis de entrada na implementação do controle de corrente, faz-se necessário referir tais grandezas para o referencial orientado pelo fluxo de estator, onde:

$$
mod_{fis} = \lambda_{sd}^2 + \lambda_{sq}^2;
$$
  

$$
cosori = \frac{\lambda_{sd}}{mod_{fis}};
$$
  

$$
senori = \frac{\lambda_{sq}}{mod_{fis}}.
$$

As correntes de rotor em referencial orientado pelo fluxo de estator são dadas por:

$$
i_{rdori} = i_{rd} cosori + i_{rq} senori;
$$
\n(4.6)

$$
i_{rqori} = -i_{rd}senori + i_{rq}cosori.
$$
\n(4.7)

O diagrama de blocos dos controladores de corrente de rotor, cujas saídas são as tensões de referência do conversor do lado da máquina é apresentado na Fig[.4.6.](#page-66-0)

<span id="page-66-0"></span>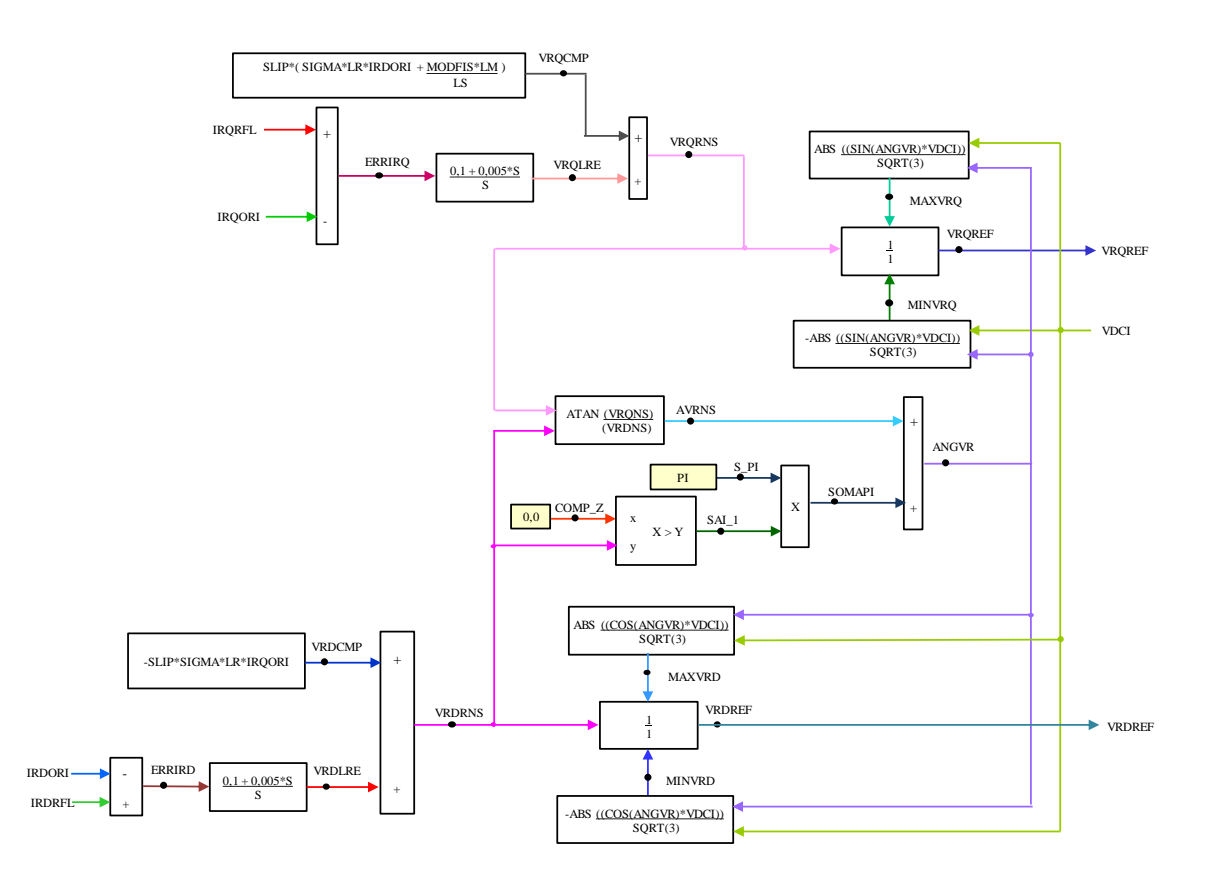

Figura 4.6: Diagrama de controle para determinação das tensões de referência do CLM

Os erros de corrente passam por controladores do tipo proporcional-integral (PI). À saída destes controladores são adicionados os termos de compensação, VRQCMP e VRDCMP. As tensões de referência calculadas, VRQNS e VDRNS, passam por limitadores, responsáveis por manter as tensões de referência dentro de limites máximos e mínimos que podem ser sintetizados pelo conversor.

Para que estas tensões de referência sejam utilizadas na técnica de PWM (pulse width module) faz-se necessário realizar a conversão do referencial dq orientado pelo fluxo de estator para grandezas em a,b,c.

A transformação do referencial dq para referencial estatórico  $\alpha\beta$  é dada por:

$$
VRR_{ALF} = VRDREFcosori - VRQREFsenori; \t(4.8)
$$

$$
VRR_{BET} = VRDREFsenori + VRQREFcosori.
$$
 (4.9)

A transformação do referencial  $\alpha\beta$  para referencial dq rotórico, ou seja orientado pelo

eixo magnético da fase a do rotor é dada por:

$$
VRD_{RER} = VRR_{ALF}COS(TR) + VRR_{BET}SIN(TR); \t(4.10)
$$

$$
VRQ_{RER} = -VRR_{ALF}SIN(TR) + VRR_{BET}COS(TR). \tag{4.11}
$$

onde: TR =  $\int \omega_r$ .

E por fim, a transformação do referencial  $dq$  rotórico para o referencial natural a, b, c é dada por:

$$
VRA_{REF} = VRD_{RER}; \t\t(4.12)
$$

$$
VRB_{REF} = -0,5VRD_{RER} + \frac{\sqrt{3}}{2}VRQ_{RER};
$$
\n(4.13)

$$
VRC_{REF} = -0,5VRD_{RER} - \frac{\sqrt{3}}{2}VRQ_{RER}.
$$
 (4.14)

As grandezas  $VRA_{REF}$ ,  $VRB_{REF}$  e  $VRC_{REF}$  são as tensões de referência utilizadas na técnica de modulação PWM, que é apresentada a seguir.

#### 4.4 Técnica de Modulação PWM

A utilização dos conversores associados a uma máquina de indução tipo GIDA, permite a operação da mesma em velocidades variáveis. Este trabalho considera a utilização de conversores trifásicos com três braços. Em cada braço é considerado um par de chaves ideais em paralelo com uma resistência bastante elevada, a fim de representar o conjunto transistor de potência - diodo em anti-paralelo, componentes característicos deste tipo de equipamento [\[19\]](#page-110-10).

As chaves ideais são acionadas através de fontes controladas por TACS. São os sinais obtidos pelo PWM, responsáveis por acionar as referidas chaves. Como as chaves em cada braço do conversor são complementares, faz-se necessário estabelecer apenas um sinal para cada braço do conversor.

O PWM utilizado neste trabalho utiliza a técnica de PWM Regular Trifásico Simétrico proposto por Seixas [\[20\]](#page-111-0). Esta técnica baseia-se no uso de equações algébricas simples para a determinação das razões cíclicas das chaves de cada braço de modo a satisfazer as seguintes condições:

a) os pulsos de fechamento da chave superior de cada braço do inversor são centralizados no período de chaveamento;

b) os intervalos de aplicação dos vetores nulos (0, 0, 0) e (1, 1, 1) são iguais;

c) os valores médios das tensões de fase na saída do inversor, a cada período de chaveamento, são iguais às tensões de referência.

O diagrama esquemático da lógica implementada para o cálculo da tensão média de referência é apresentado na Fig[.4.7.](#page-68-0)

<span id="page-68-0"></span>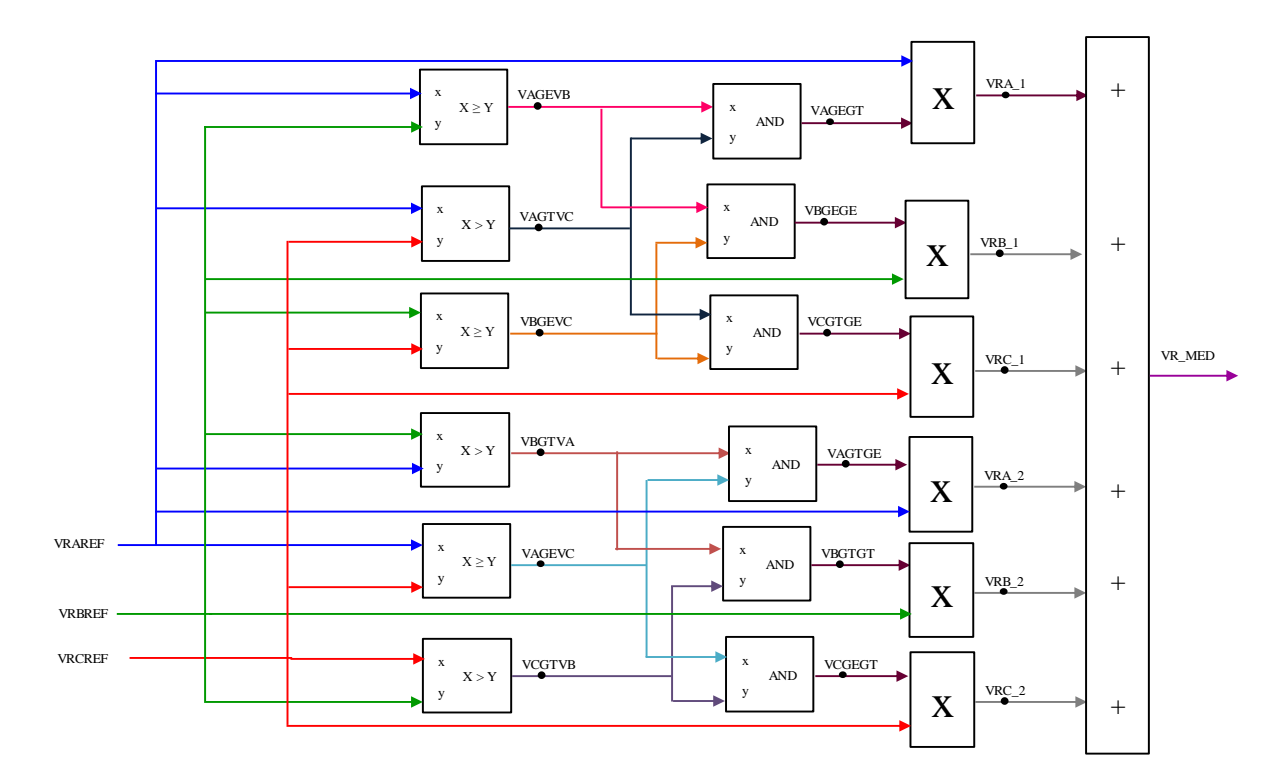

Figura 4.7: Diagrama esquemático da lógica do cálculo da tensão média de referência

Uma vez determinado o valor da tensão intermediária, esta e os valores das tensões de referência de cada fase são empregados para calcular as respectivas razões cíclicas. Finalmente, os valores das razões cíclicas são comparados a um sinal triangular, a fim de determinar os instantes de fechamento e abertura das chaves de cada braço. O período da onda triangular é igual ao período de chaveamento, neste caso 10 kHz. A Fig[.4.8](#page-69-0) apresenta a sintetização da transformação dos sinais de referência em a, b e c em sinais de acionamento das chaves controladas por TACS.

<span id="page-69-0"></span>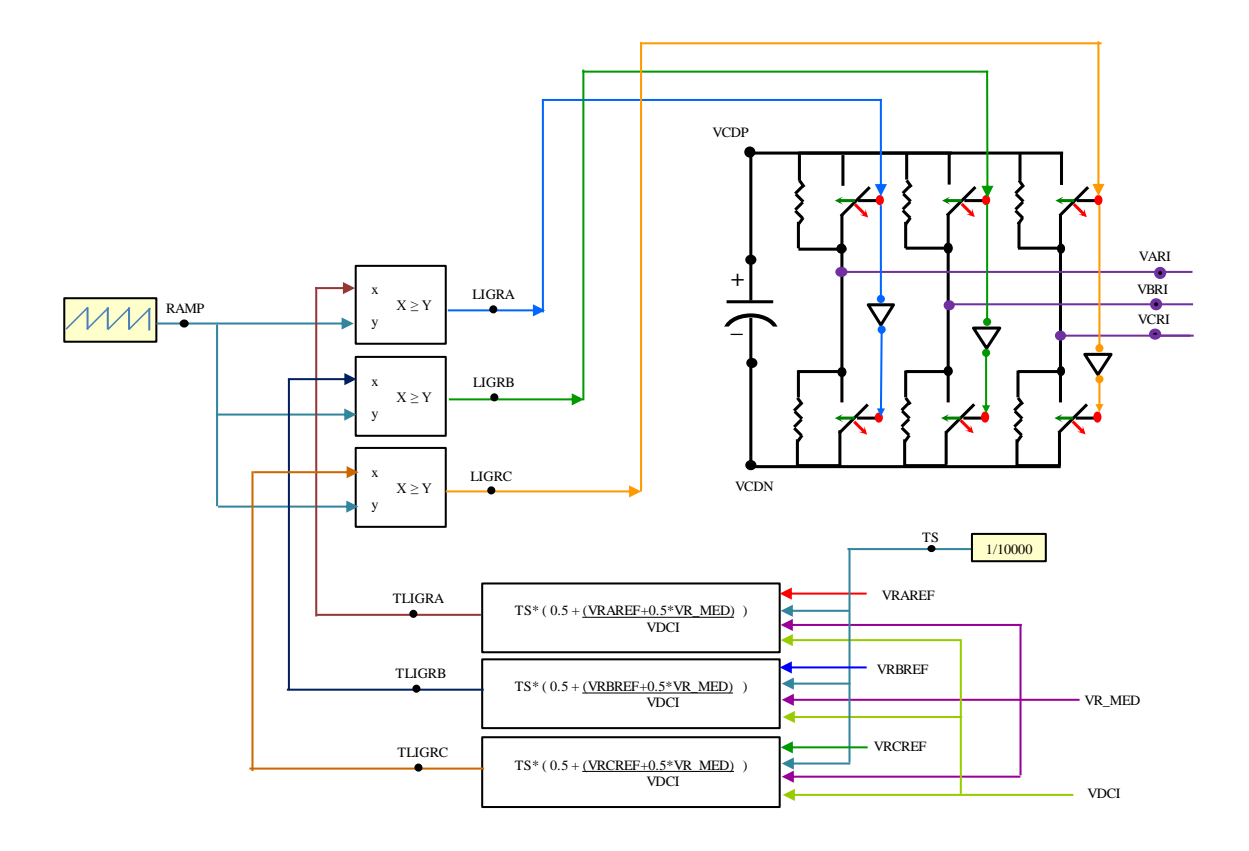

Figura 4.8: Diagrama de acionamento das chaves controladas por TACS

#### 4.5 Controle do Conversor do Lado da Rede

Ao conversor do lado da rede (CLR), são atribuidas as seguintes funções: controlar a potência ativa que flui entre a rede e o conversor do lado da rede, de modo a controlar a tensão do barramento CC, e controlar a potência reativa injetada na rede pelo CLR. Vale salientar que o controle da tensão do barramento CC faz com que a potência ativa entregue pelo rotor da máquina ao CLM seja injetada na rede, pois se não fosse, a tensão do barramento CC tenderia a subir.

A estratégia de controle adotada, considera as tensões de entrada do controle em referencial dq orientado pelo vetor tensão da rede. Esta premissa faz com que a componente de tensão de eixo em quadratura  $v_{fq}$  seja nula. A partir da Fig[.4.9,](#page-70-0) podemos estabelecer a equação [4.15:](#page-70-1)

<span id="page-70-0"></span>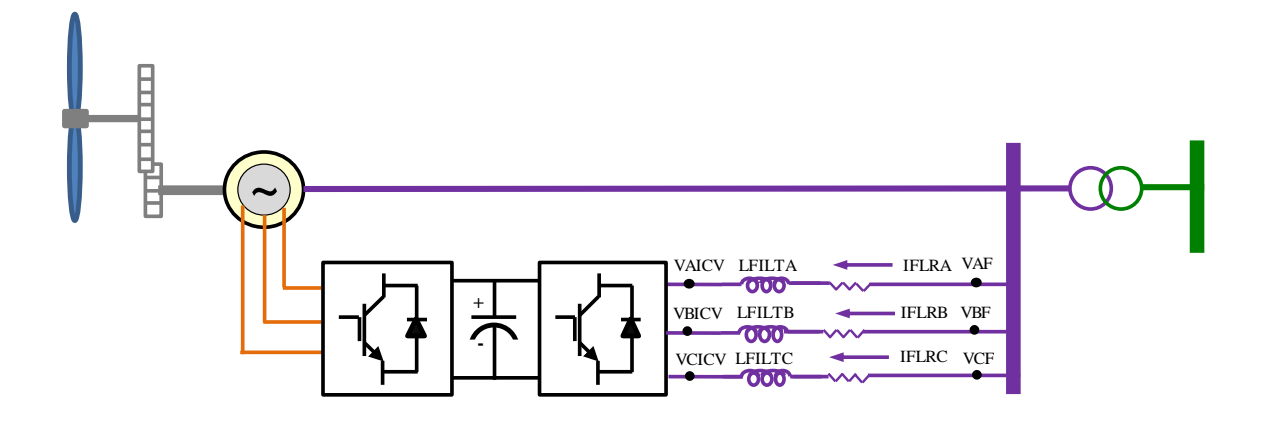

Figura 4.9: Configuração do filtro para conexão do CLR ao sistema

<span id="page-70-1"></span>
$$
\begin{bmatrix}\nVAF \\
VBF \\
VCF\n\end{bmatrix} - \begin{bmatrix}\nVAICV \\
VBICV \\
VCICV\n\end{bmatrix} = R \begin{bmatrix}\nIFLRA \\
IFLRB \\
IFLRC\n\end{bmatrix} + L\frac{d}{dt} \begin{bmatrix}\nIFLRA \\
IFLRB \\
IFLRC\n\end{bmatrix}.
$$
\n(4.15)

Fazendo uso da transformada a,b,c=⇒dq, e desconsiderando a componente homopolar, tem-se [\[21\]](#page-111-1):

$$
\overrightarrow{vf} - \overrightarrow{vi} = R_f \overrightarrow{if} + L_f \frac{d}{dt} \overrightarrow{if} + j\omega_{eixo} L_f \overrightarrow{if}.
$$
 (4.16)

A potência ativa proveniente da rede, absorvida pelo CLR, e a potência reativa injetada na rede pelo CLR, desconsiderando a componente homopolar, podem ser definidas como:

<span id="page-70-2"></span>
$$
P = \frac{3}{2} \{ v_{fd} i_{fd} + v_{fq} i_{fq} \}; \tag{4.17}
$$

<span id="page-71-0"></span>
$$
Q = \frac{3}{2} \{ v_{fq} i_{fd} - v_{fd} i_{fq} \}.
$$
\n(4.18)

Conforme citado anteriormente, na adoção do referencial  $dq$ , orientado pelo vetor tensão, a componente  $v_{fq}$ é nula. Dessa forma pode-se reescrever as equações [4.17](#page-70-2) e [4.18.](#page-71-0)

<span id="page-71-1"></span>
$$
P = \frac{3}{2} v_{fd} i_{fd}; \qquad (4.19)
$$

<span id="page-71-2"></span>
$$
Q = -\frac{3}{2} v_{fd} i_{fq}.
$$
\n(4.20)

A partir da equação [4.19](#page-71-1) pode-se definir a potência ativa, que flui entre o CLR e a rede elétrica, através do controle da corrente  $i_{fd}$ . O controle da potência reativa injetada na rede pelo CLR pode ser realizado através do controle da corrente  $i_{fq}$ , conforme a equação [4.20.](#page-71-2)

O diagrama de controle do conversor CLR é apresentado na Fig[.4.10.](#page-72-0) O esquema de controle adotado, para manter a tensão do barramento CC constante, é composto de duas malhas de controle.

A malha externa é baseada no erro entre a tensão de referência e a tensão do barramento CC. O erro ao passar por um controlador PI define a corrente  $i_d^*$ , que é dado de entrada para a malha interna de corrente. O erro da malha de corrente passa por um controlador PI. À saída do controlador são adicionados os termos de compensação, sendo a tensão de referência  $(v_d^*)$ limitada em  $\pm \frac{VDCI}{2}$  $\frac{jC}{2}$ .

A determinação da corrente  $i_{fq}^*$ , para controle da potência reativa que flui do CLR para a rede, é definida a partir da potência reativa desejada, neste caso é considerado  $Q_{ref} = 0$ . O erro da malha de corrente passa por um controlador PI. À saída do controlador são adicionados os termos de compensação, sendo a tensão de referência  $(v_q^*)$  limitada em  $\pm$ V DCI  $\frac{jC}{2}$ .
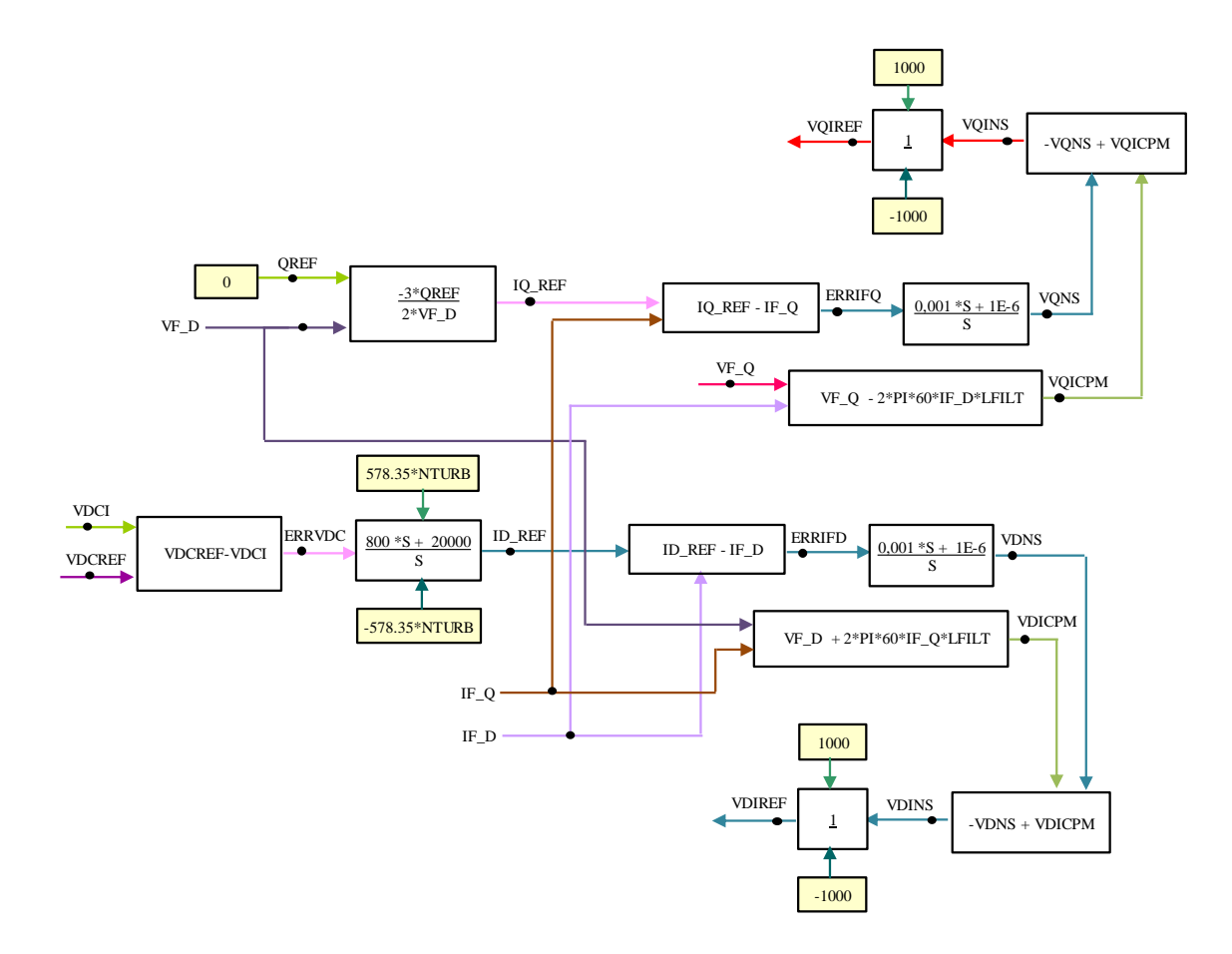

Figura 4.10: Diagrama de controle do conversor CLR

A partir das tensões VDIREF  $(v_d^*)$  e VQIREF  $(v_q^*)$  são calculadas as tensões de referência em a,b,c utilizadas na técnica de PWM descrita no item 4.4 deste trabalho.

A transformação do referencial dq para a,b,c é dada por:

$$
v_{ai} = v_a^* \cos tpl - v_g^* \sin tpl; \qquad (4.21)
$$

$$
v_{bi} = (\frac{v_d^*}{2})(\sqrt{3}sintpl - costpl) + (\frac{v_q^*}{2})(\sqrt{3} * costpl + sintpl); \qquad (4.22)
$$

$$
v_{ci} = (\frac{v_d^*}{2})(-\sqrt{3}sin tpl - costpl) + (\frac{v_q^*}{2})(-\sqrt{3}*costpl + sinh); \qquad (4.23)
$$

onde: costpl e sintpl são o cosseno e o seno do ângulo detectado pelo PLL, correspondente à posição do vetor tensão da rede.

As tensões  $v_{ai}$ ,  $v_{bi}$  e  $v_{ci}$  são dados de entrada para determinação dos estados das chaves

do conversor conectado no lado da rede. A determinação dos estados das chaves é baseada na técnica PWM adotada neste trabalho.

Ressalta-se que na modelagem onde os conversores são considerados fontes de tensão ideais, o conversor do lado da rede não foi modelado. Foram representadas apenas as correntes que fluem entre os conversores, sendo elas injetadas na rede elétrica através de fontes de corrente controladas por TACS. A Fig[.4.11](#page-73-0) apresenta o esquema de controle das correntes injetadas na rede oriundas do conversor do lado da rede.

<span id="page-73-0"></span>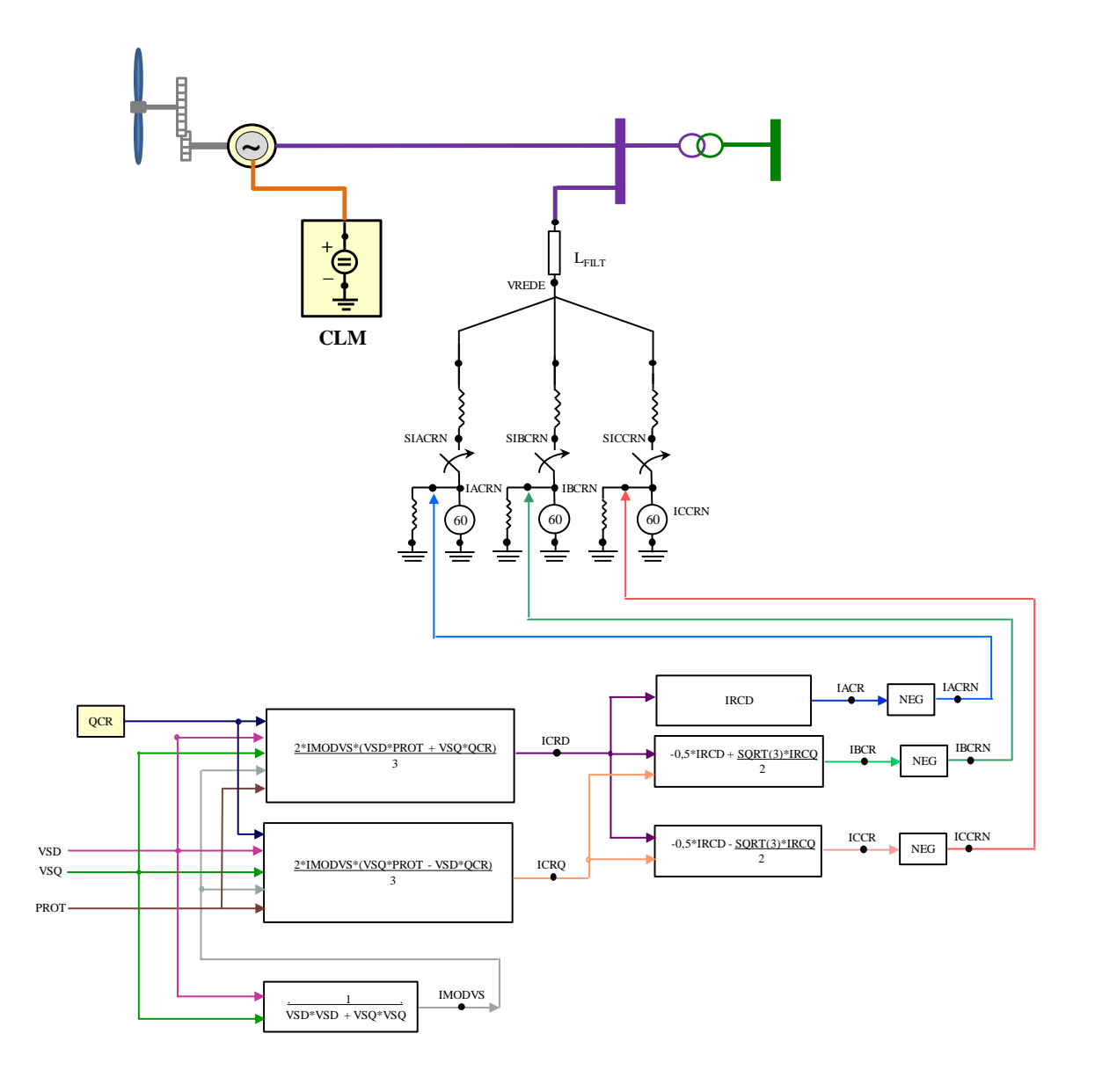

Figura 4.11: Esquema de controle das correntes injetadas na rede através do CLR considerando os conversores modelados como fontes de tensão

### 4.5.1 Algoritmo PLL

O PLL (Phase Locked Loop), utilizado na estratégia de controle do conversor do lado da rede (CLR), tem por objetivo detectar a posição do ângulo do vetor tensão da rede elétrica. Há diversas maneiras utilizadas para detecção da posição angular do vetor tensão. A técnica utilizada neste trabalho é a mais difundida nos artigos científicos [\[22\]](#page-111-0), [\[23\]](#page-111-1), e [\[24\]](#page-111-2). Trata-se de uma alternativa que apresenta esforço computacional reduzido [\[24\]](#page-111-2).

A principal função do PLL é fornecer a posição do vetor tensão de sequência positiva e frequência fundamental, ainda que a rede elétrica seja afetada por algum distúrbio. No caso das máquinas de indução de dupla alimentação, o uso de um PLL de bom desempenho é especialmente importante, já que os terminais do estator da máquina são conectados diretamente à rede. Assim, durante um distúrbio na rede, surgirão tensões induzidas desequilibradas no rotor, as quais dificultam o controle das correntes do rotor e, consequentemente, os controles da potência ativa gerada e da potência reativa entregue pelo estator.

A estratégia de controle do SRF-PLL [\[22\]](#page-111-0) baseia-se em determinar a posição do referencial dq no qual o vetor tensão da rede tem componente de eixo em quadratura nula, ou seja, o eixo d está alinhado com o vetor tensão da rede. Para tanto, utiliza-se um controlador PI que tem como entrada o valor da componente de eixo em quadratura do vetor tensão da rede. A saída do controlador é uma velocidade angular que deve ser adicionada à velocidade síncrona, de modo a acelerar ou desacelerar o referencial  $dq$  até que a componente  $v_q$  da tensão da rede se anule. A Fig[.4.12](#page-75-0) apresenta o diagrama de blocos do SRF-PLL conforme implementado.

<span id="page-75-0"></span>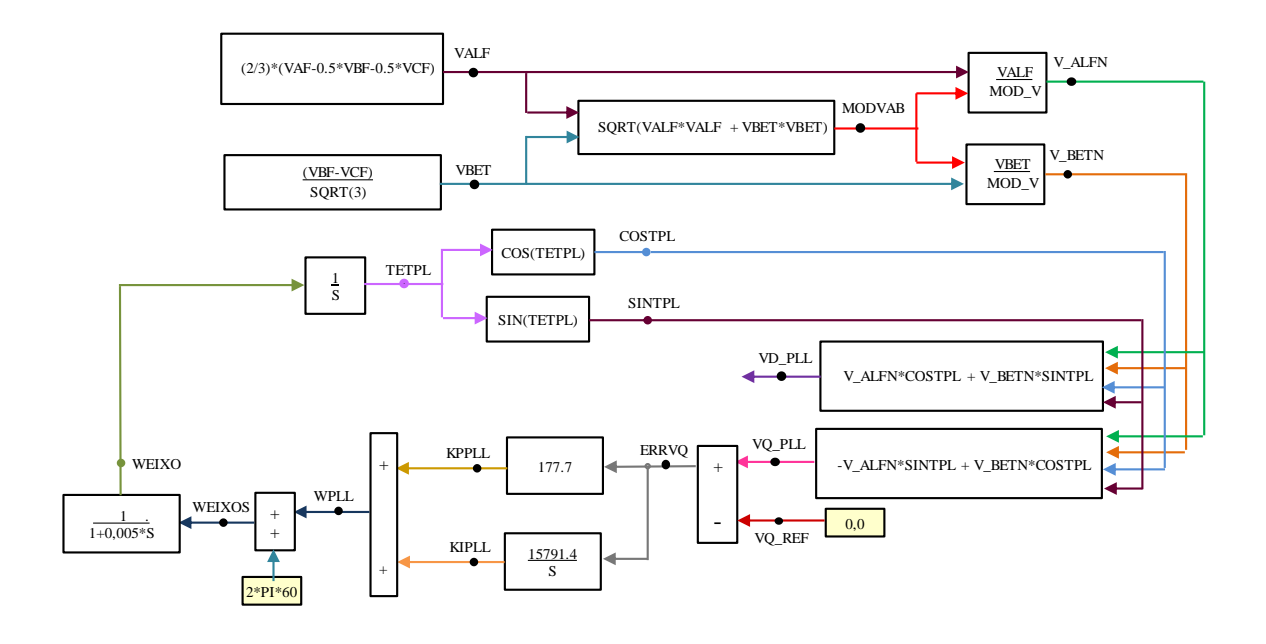

Figura 4.12: Diagrama de blocos para implementação do PLL

As tensões da rede elétrica (VAF, VBF e VCF) são transformadas em grandezas contínuas, através da transformação de a,b,c para dq. Esta transformação tem como referência o ângulo do vetor tensão da rede. O controle da tensão de eixo q em quadratura em zero, faz com que a tensão de eixo direto assuma o mesmo valor da tensão da rede.

Devido as correntes harmônicas injetadas pelo uso dos conversores, o valor obtido para  $\omega_{eixo}$  sofre oscilações. Tais oscilações, quando amplificadas, devido a ocorrência de algum distúrbio na rede elétrica, pode tornar o controle do PLL ineficiente.

# $5$  ESTUDO DE TRANSITÓRIO ELETROMAGNÉTICO PARA CONEXÃO DE PARQUE EÓLICO

## 5.1 Introdução

As análises a serem realizadas nos estudos de transitórios eletromagnéticos, para a conexão de parques eólicos, são definidas pelo ONS, quando o barramento de conexão trata-se de um elemento pertencente à Rede Básica, ou pela companhia responsável pelo sistema de distribuição ao qual irá se conectar o novo empreendimento. Dentre as análises realizadas destacam-se a energização dos transformadores do parque eólico e a ocorrência de perturbações na região de interesse.

O programa regulamentado pela ANEEL, utilizado pelo ONS, para a realização de estudos de transitórios eletromagnéticos é o ATP [\[25\]](#page-111-3). Além do ONS, as concessionárias de energia no país fazem uso deste programa, sendo este o programa mais difundido no setor elétrico nacional, para a realização desse tipo de análise. O ATP destaca-se em relação aos demais programas que permitem a execução do mesmo tipo de análise, como por exemplo, o PSCAD, DigSilent, PSS/E, por ser um programa gratuito.

Os fabricantes de turbinas eólicas, visando atender à exigência do ONS, têm desenvolvido a modelagem dos seus aerogeradores para o programa ATP. Dentre eles destacam-se GE, ENERCON, SINOVEL e ALSTOM. O receio de expor a tecnologia de suas turbinas foi

por muito tempo um impasse entre o atendimento à exigência do ONS e os fabricantes de turbinas eólicas. Os fabricantes têm feito uso da ferramenta  $black - box$  (caixa-preta), disponibilizada pelo ATP, para desenvolver seus modelos. Com esta ferramenta é possível ocultar a tecnologia empregada em determinado tipo de turbina, sendo disponibilizado para o usuário apenas os terminais da máquina.

O modo como estes aerogeradores são modelados influencia diretamente no tempo de simulação. A representação, através do ATP, de uma região onde estão conectados parques eólicos de grande porte e tecnologias distintas muitas vezes se torna inviável devido à superação da capacidade do programa ou ao elevado tempo de simulação. Simplificações são necessárias de modo a contornar estes problemas.

Diferentemente do ANATEM, o ATP não dispoe de uma modelagem própria para geradores eólicos. Entretanto, a partir dos modelos disponibilizados pela biblioteca do ATP para máquinas de indução e síncrona, é possível desenvolver através das ferramentas TACS e/ou MODELS todo controle associado a determinado tipo de máquina.

Este estudo considera a modelagem de um aerogerador tipo GIDA através da ferramenta TACS. Não foi utilizado o modelo disponível pela biblioteca do ATP para a máquina de indução. Tanto a máquina de indução duplamente alimentada quanto todo o controle associado à turbina eólica foram desenvolvidos através da ferramenta TACS. Quanto aos conversores associados a este tipo de tecnologia foram realizados dois tipos de modelagem: modelo físico e modelo fonte de tensão.

O intuito de realizar dois tipos de modelagem distintas visa comparar os resultados obtidos nas duas abordagens, permitindo assim, decidir se podem ser realizadas simplificações que otimizem o tempo de simulação sem comprometer os resultados obtidos. Observou-se que a representação dos conversores através do seu modelo físico eleva o tempo de simulação em torno de 35% em relação à mesma simulação considerando os conversores modelados como fontes de tensão ideias. Esta redução do tempo de simulação é bastante significativa.

# 5.2 Premissas Adotadas

5.2.1 Configuração do Sistema de Transmissão Analisado

A Fig[.5.1](#page-78-0) apresenta a configuração do sistema de transmissão no qual irá se conectar o parque eólico TLC.

<span id="page-78-0"></span>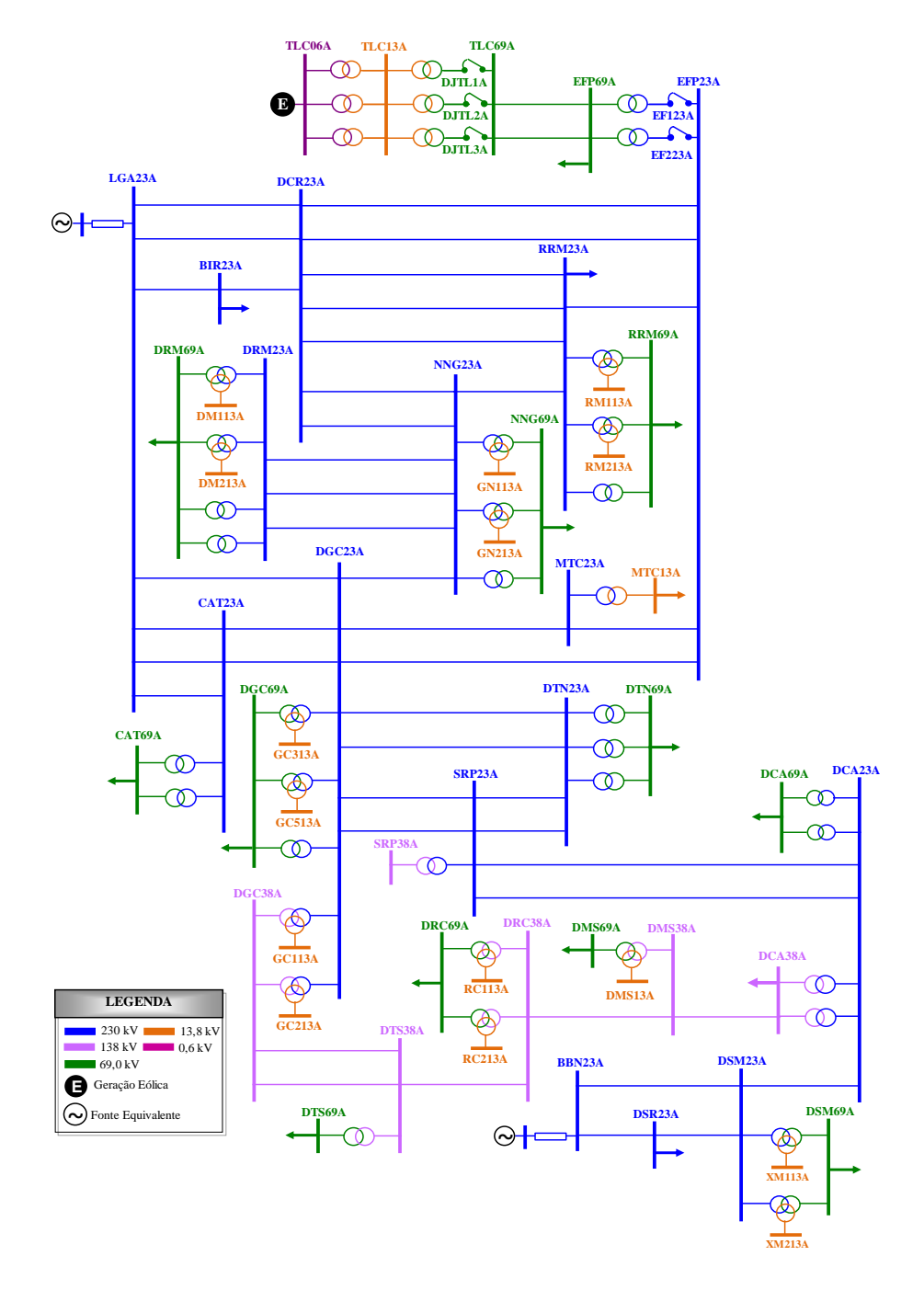

Figura 5.1: Configuração do sistema de transmissão

### 5.2.2 Configuração do Parque Eólico

O complexo eólico TLC, com capacidade total instalada de 61,2MW, é composto de 3 parques eólicos: TLC I (20,4MW), TLC II (20,4MW) e TLC III (20,4MW). Cada parque é formado por 24 turbinas eólicas de 0,85MW cada. A conexão deste complexo eólico ao sistema elétrico se dá através de duas linhas de transmissão em 69kV de 11,7km de extensão.

Na SE TLC são previstos 3 transformadores 69/13,8kV de 20/33MVA cada, conectados em estrela-aterrada/delta (YNd1). Já os transformadores elevadores dos aerogeradores, 0,6/13,8kV de 0,9MVA cada, são conectados em delta/estrela-aterrada (Dyn1).

A representação das 72 unidades geradoras, com despacho pleno, é realizada através de uma máquina equivalente. São desconsiderados os cabos de interligação entre os aerogeradores.

### 5.2.3 Valores Base

As formas de onda das tensões são apresentadas em pu. Para isso foram definidos os seguintes valores base, considerando a tensão base à tensão fase - neutro de pico:

$$
Tens\tilde{a}oBase(230kV) = V_{230kV}(RMS)\frac{\sqrt{2}}{\sqrt{3}} = 187794, 2Volts,
$$
  

$$
Tens\tilde{a}oBase(69kV) = V_{69kV}(RMS)\frac{\sqrt{2}}{\sqrt{3}} = 56338, 26Volts,
$$
  

$$
Tens\tilde{a}oBase(0, 6kV) = V_{0,6kV}(RMS)\frac{\sqrt{2}}{\sqrt{3}} = 489, 89Volts.
$$

### 5.3 Estudos

Análises realizadas nos estudos para a entrada em operação de um novo parque eólico são abordadas neste item. São comparados os resultados diferenciando a modelagem dos conversores. As grandezas apresentadas nas figuras a seguir que possuem o sufixo CV correspondem aos resultados obtidos considerando a modelagem física dos conversores. As grandezas que possuem o sufixo FT referem-se aos resultados obtidos considerando a modelagem dos conversores como fonte de tensão ideal.

Não sendo objetivo deste trabalho análises que monitoram a Qualidade de Energia, não foram avaliados os níveis de distorções harmônicas nos barramentos da região de interesse.

Observou-se que a relação entre a potência instalada da CGE (61,2MW) e a potência de curto-circuito trifásico no barramento 69kV da SE EFP (1716MVA) é de 3,6%. Este valor é considerado muito favorável e reduzido e representa pois, um indicativo de reduzidos impactos no sistema em termos de flutuações de tensão.

Neste trabalho são simuladas as seguintes ocorrências:

- Configuração A Energização do transformador TR03 69/13,8kV 20/25MVA da SE TLC em vazio pelo lado de 69kV, estando os demais transformadores desta SE energizados e os parques eólicos TLC I e TLC II com geração máxima;
- Configuração B Energização do transformador TR02 230/69kV 100MVA da SE EFP em vazio pelo lado de 230kV, estando o transformador remanescente desta SE em carga;
- Configuração C Curto-circuito monofásico no alimentador de 69kV da SE EFP em t = t0, seguido da eliminação do defeito 300ms após sua aplicação, com rejeição de toda a carga da SE EFP 69kV.
- Configuração D Curto-circuito monofásico no circuito TLC-EFP C1 69kV, terminal de TLC, em t= t0. Abertura do circuito TLC-EFP C1, 300ms após o defeito;
- Configuração E Curto-circuito bifásico no transformador TR03 69/13,8kV da SE TLC, terminal TLC 13,8kV, em t= t0. Abertura do TR03 69/13,8kV TLC, terminal de 13,8kV, 300ms após o defeito, e terminal de 69kV, 320ms após o defeito;
- Configuração F Curto-circuito trifásico em uma das linhas DCR-EFP 230kV, terminal de DCR, em t= t0. Abertura das duas LT DCR-EFP, em EFP 100ms após o defeito, e em DCR 120ms após o defeito;

Para a simulação dos casos citados acima foram consideradas simulações determinísticas

cujo intervalo de integração é de 5  $\mu$ s.

### 5.3.1 Configuração A

Neste item é analisada a energização do transformador TR03 69/13,8kV 20/25MVA da SE TLC em vazio pelo lado de 69kV, estando os demais transformadores desta SE energizados e os parques eólicos TCL I e TLC II com geração máxima.

Este tipo de situação representa o processo necessário para a entrada de um novo parque, neste caso o parque eólico TLC III. Para a entrada em operação deste novo parque normalmente são realizados dois tipos de análises: energização do TR03 da SE TLC 69/13,8kV em vazio, com os demais transformadores desta SE energizados em vazio, e a energização do transformador TR03 69/13,8kV da SE TLC em vazio , estando os transformadores TR01 e TTR02 desta SE energizados e os parques eólicos TCL I e TLC II com despaho pleno.

A Fig[.5.2](#page-81-0) apresenta a configuração simplificada, referente à energização do transformador TR03 da SE TLC. Foi considerado o fechamento do disjuntor do transformador a ser energizado como uma chave com o tempo de fechamento de cada pólo como uma variável aleatória de distribuição gaussiana. O tempo de fechamento da chave 1  $(t_{chv1})$  ocorre após 4,5s.

<span id="page-81-0"></span>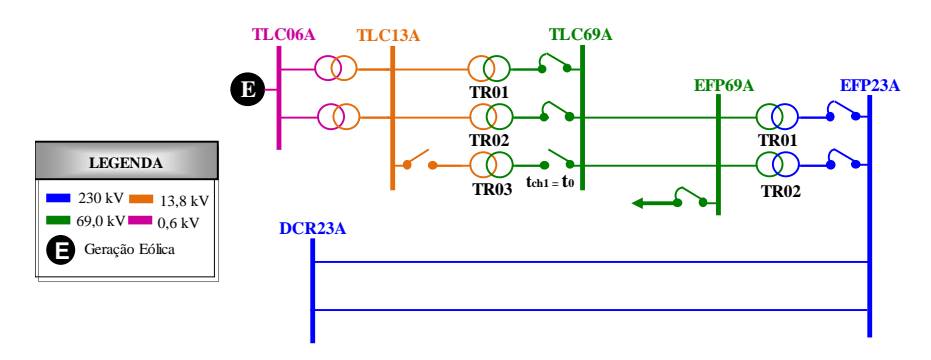

Figura 5.2: Configuração para as simulações referentes à configuração A

Devido à potência do transformador a ser energizado, era esperado, como constatado, que as tensões dos barramentos da Rede Básica e do sistema de distribuição não sofressem oscilações significativas. Ainda em relação às formas de onda das tensões não são observadas diferenças relevantes entre os resultados considerando os dois tipos de modelagem dos conversores.

Quanto as formas de onda das correntes, as componentes harmônicas, principalmente no caso que se considera os conversores modelados através de chaves ideais, distorcem as correntes, sendo observada uma ligeira diferença entre os resultados obtidos.

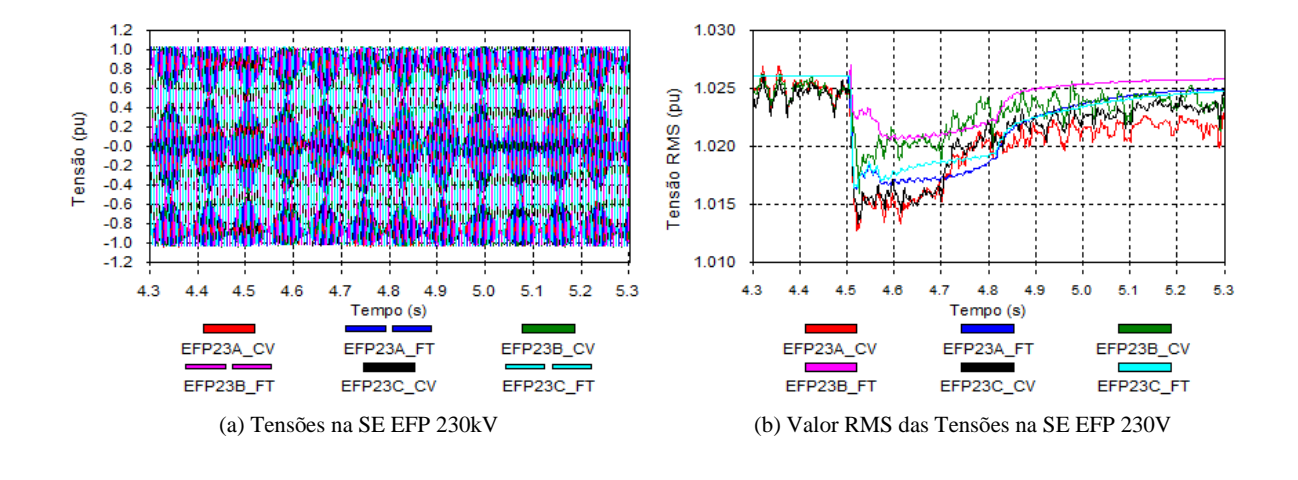

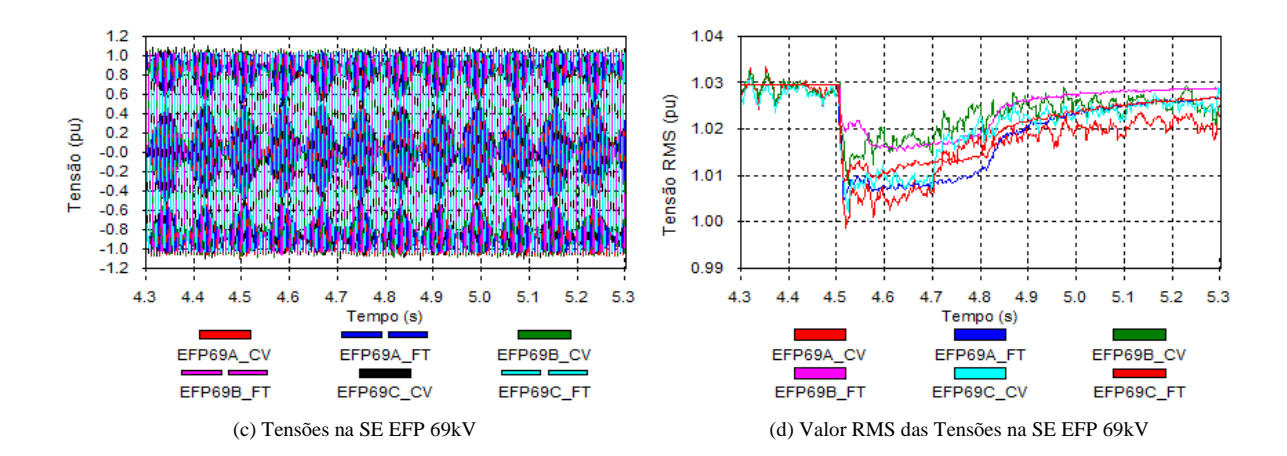

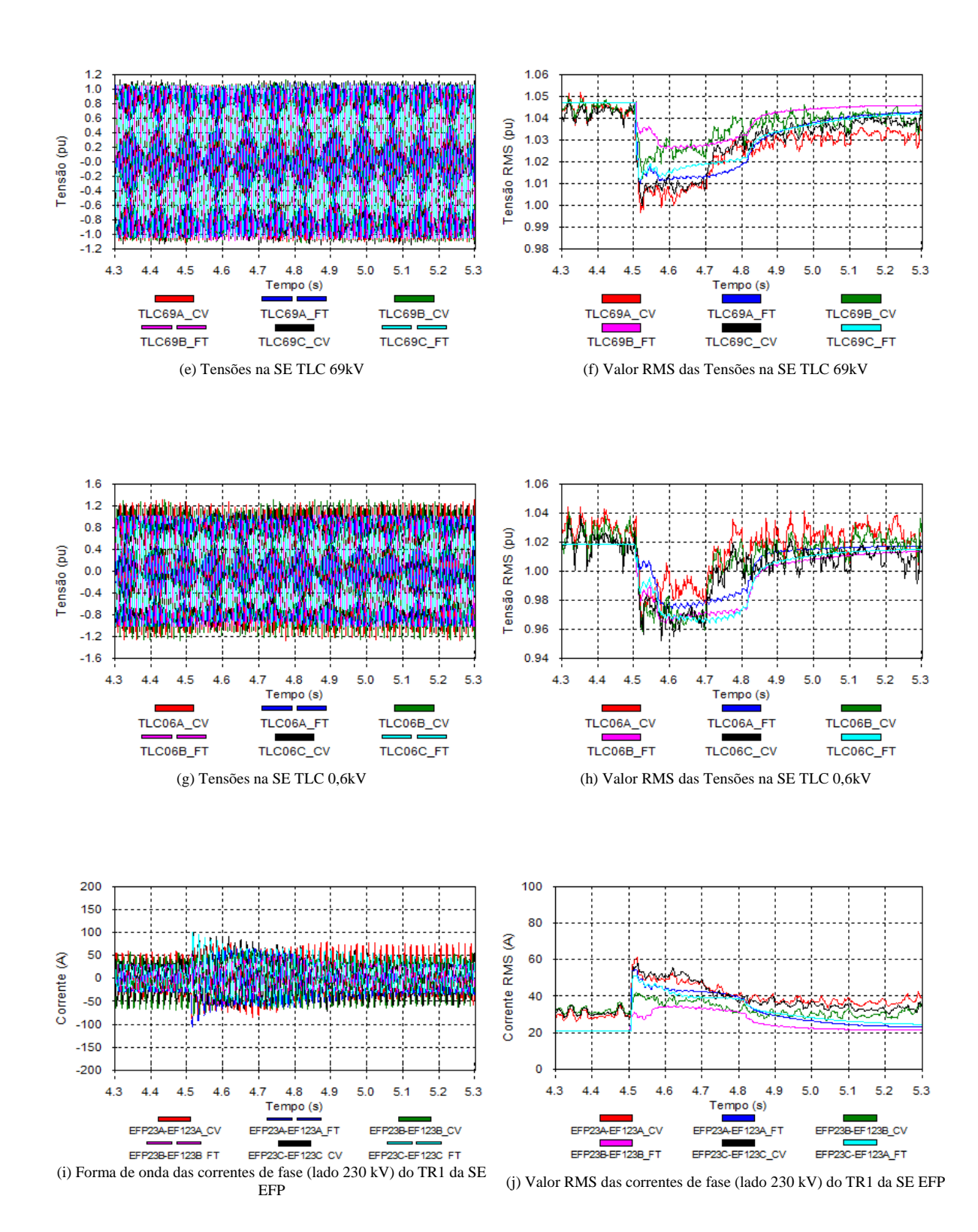

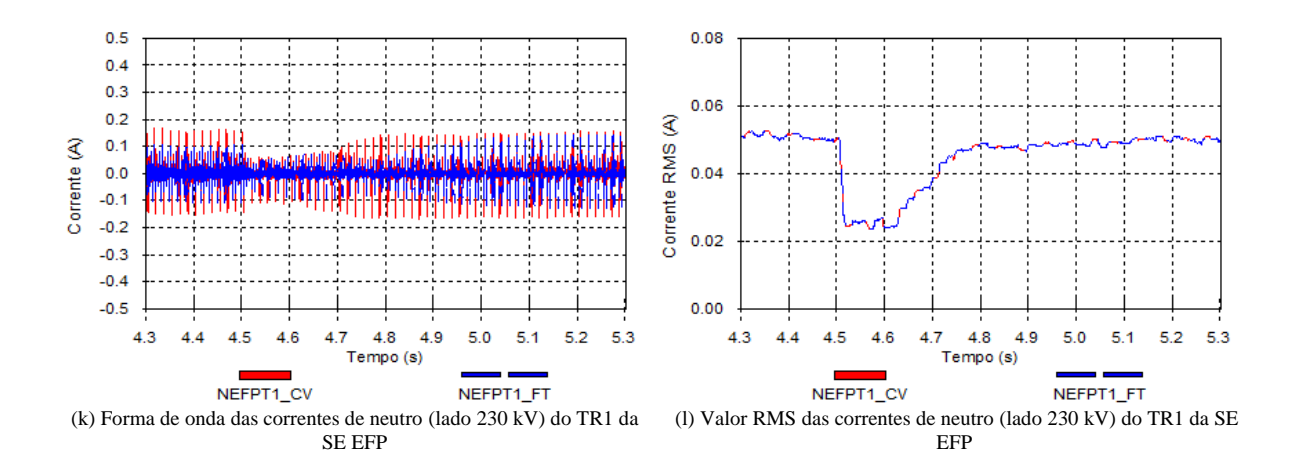

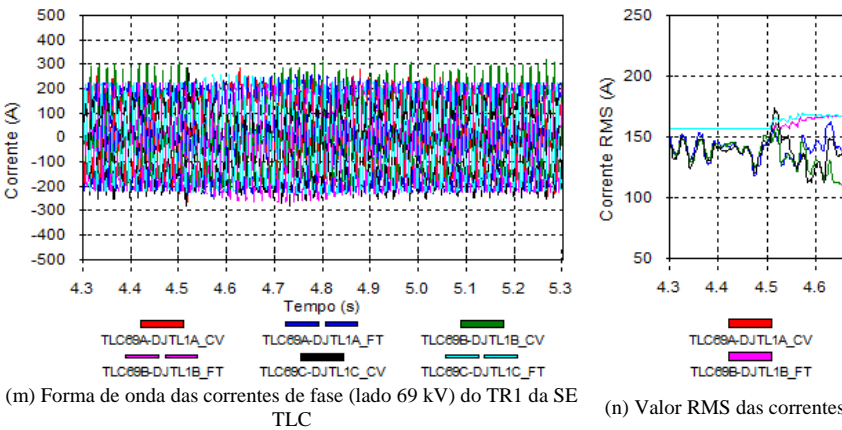

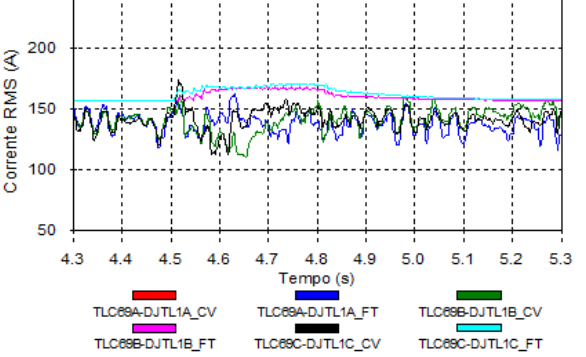

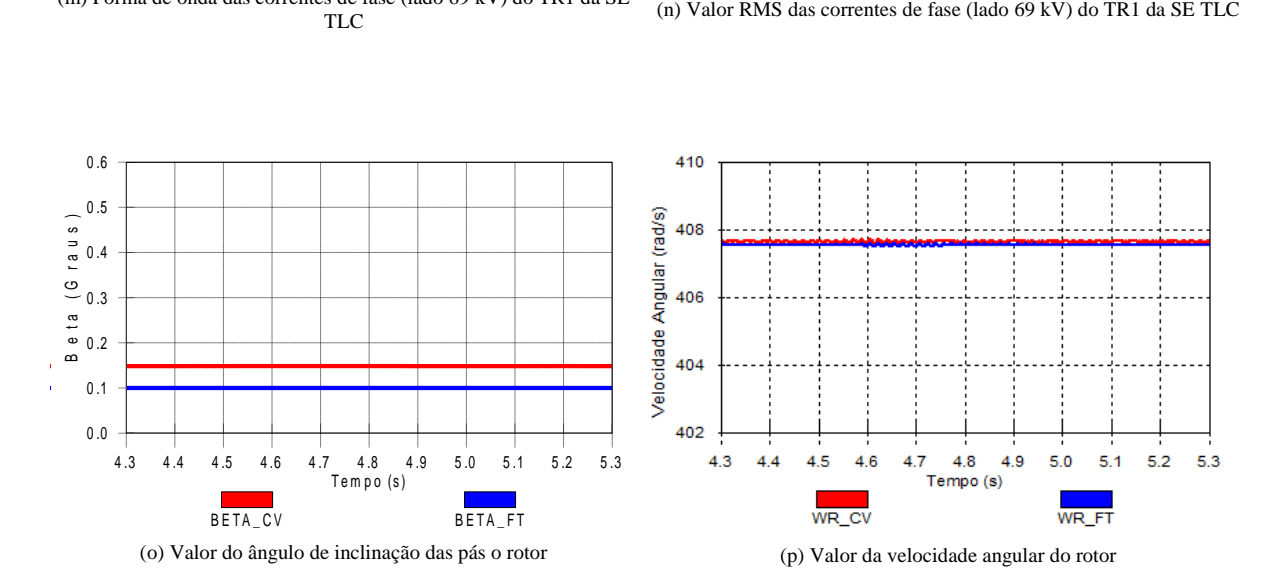

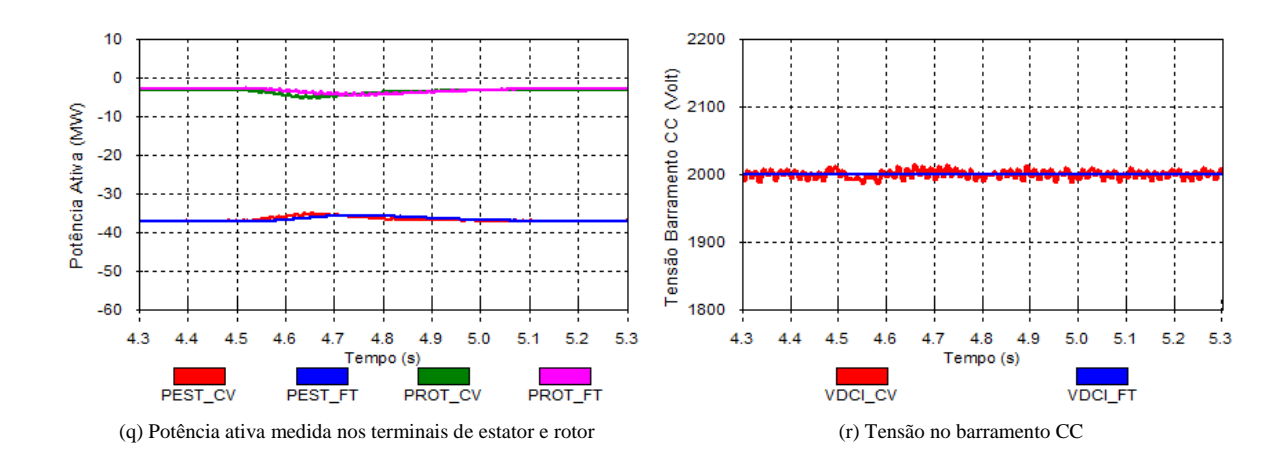

Figura 5.3: Formas de onda obtidas na energização do transformador TR03 69/13,8kV 20/25MVA da SE TLC

### 5.3.2 Configuração B

Neste item é analisada a energização do transformador TR02 230/69kV 100MVA da SE EFP em vazio pelo lado de 230kV, estando o transformador remanescente desta SE em carga. Este tipo de situação ocorre, por exemplo, quando o transformador precisa ser desligado para manutenção. São observados os impactos causados pela CGE durante a ocorrência do transitório nas instalações conectadas ao empreendimento.

A Fig[.5.4](#page-85-0) apresenta a configuração simplificada, referente à energização do transformador TR02 da SE EFP. Foi considerado o fechamento do disjuntor do transformador a ser energizado como uma chave com o tempo de fechamento de cada pólo como uma variável aleatória de distribuição gaussiana. O tempo de fechamento da chave 1  $(t_{\text{chv1}})$  ocorre após 4.5s.

<span id="page-85-0"></span>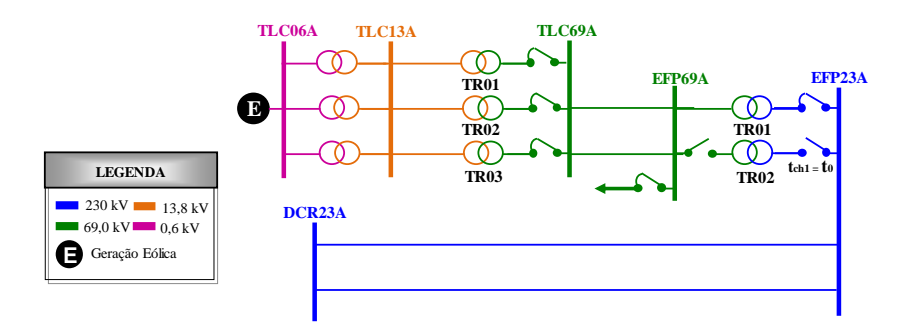

Figura 5.4: Configuração para as simulações referentes à configuração B

Observa-se que as tensões dos barramentos da Rede Básica e do sistema de distribuição não sofrem oscilações significativas. Ainda em relação às formas de onda das tensões não são observadas diferenças relevantes entre os resultados considerando os dois tipos de modelagem dos conversores.

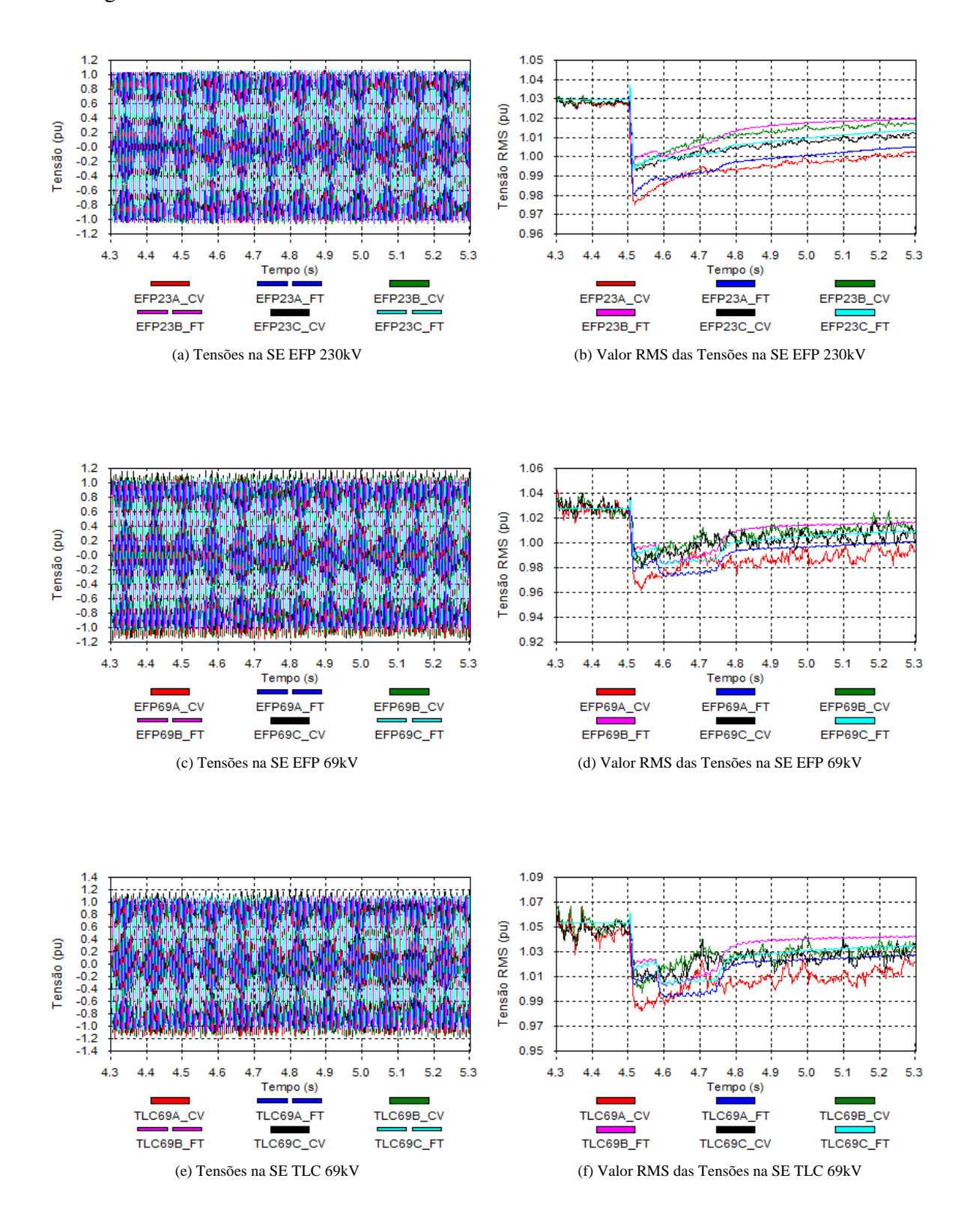

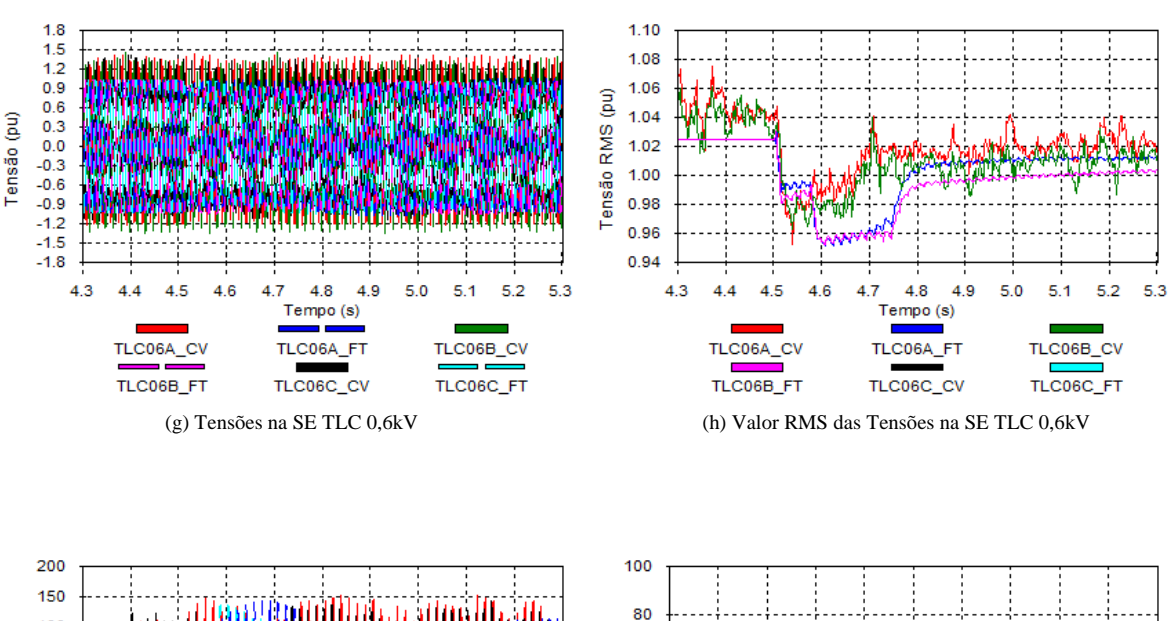

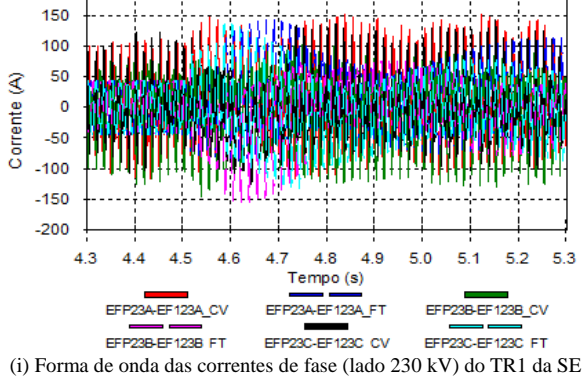

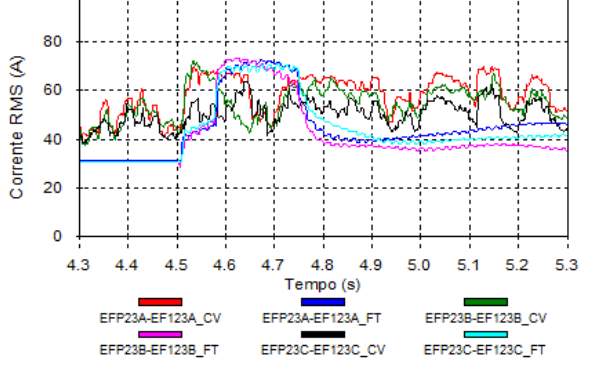

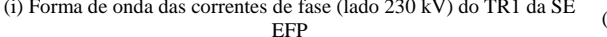

de fase (lado 230 kV) do 1R1 da SE (j) Valor RMS das correntes de fase (lado 230 kV) do TR1 da SE EFP EFP

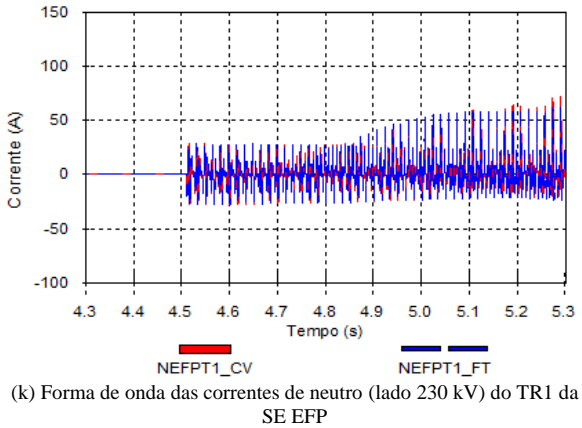

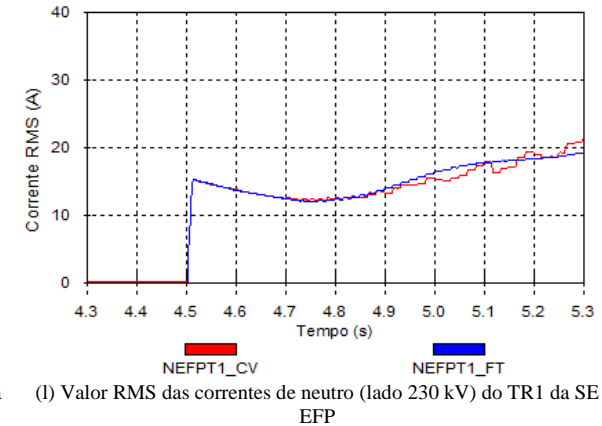

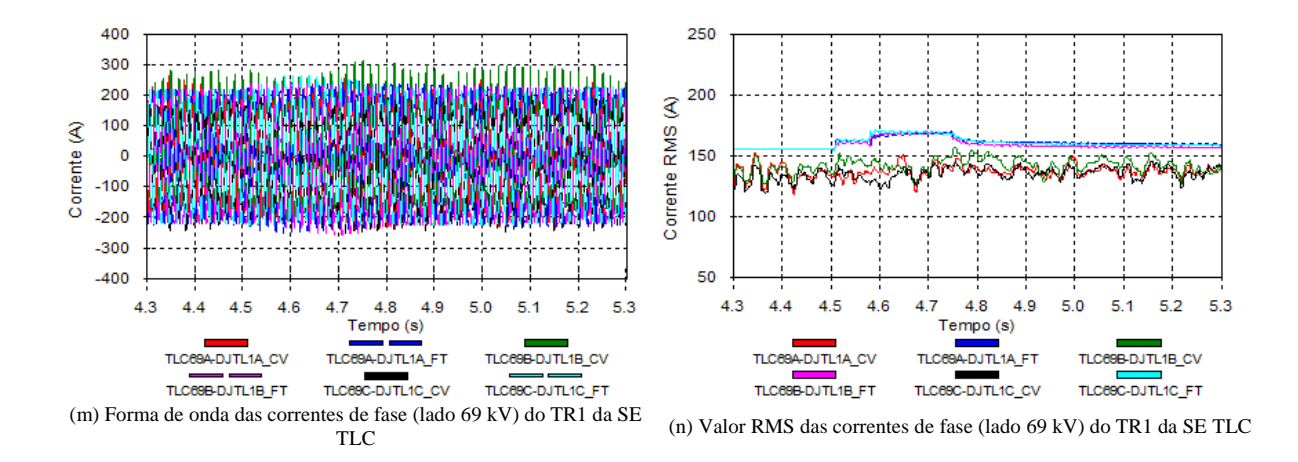

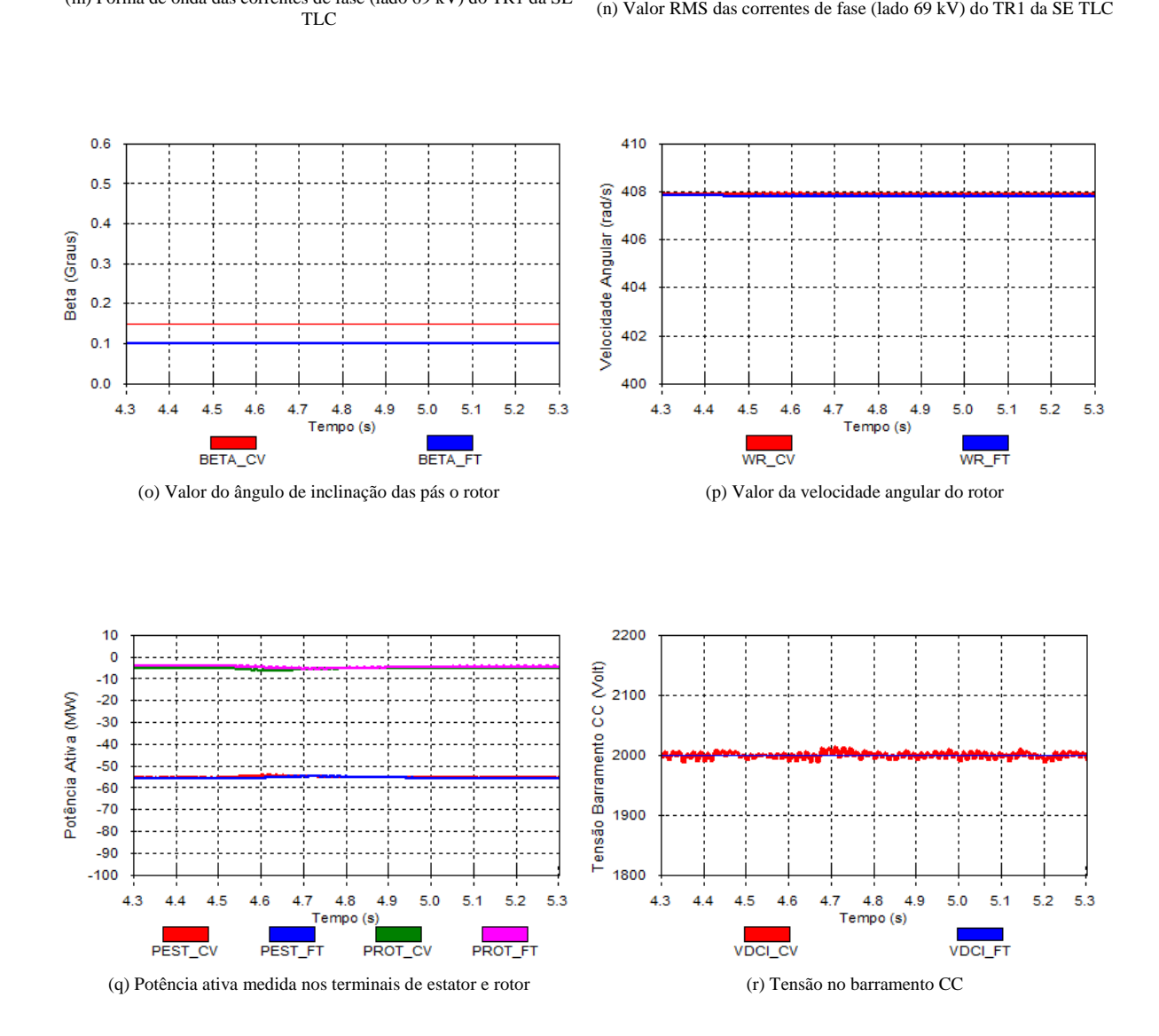

Figura 5.5: Formas de onda obtidas na energização do transformador TR02 230/69kV 100MVA da SE EFP

### 5.3.3 Configuração C

Neste item é analisada a ocorrência de curto-circuito monofásico no alimentador de 69kV da SE EFP em t = t0, seguido da eliminação do defeito 300ms após sua aplicação, com rejeição de toda a carga da SE EFP 69kV.

A Fig[.5.6](#page-89-0) apresenta a configuração simplificada, referente à ocorrência de curto-circuito monofásico no alimentador de 69kV da SE EFP. A aplicação do curto-circuito monofásico, através do fechamento da chave 1  $(t_{chv1})$ , ocorre no instante t=4.5s. A eliminação do curtocircuito ocorre 300ms após a aplicação do mesmo  $(t_{chv2=3,8s})$ , resultando na rejeição de toda carga conectada no barramento EFP 69kV.

<span id="page-89-0"></span>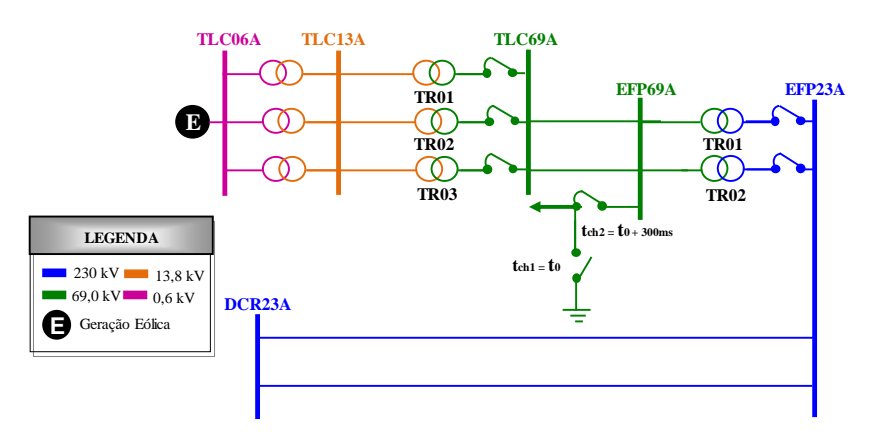

Figura 5.6: Configuração para as simulações referentes à configuração C

Observa-se, característica deste tipo de transitório, afundamentos de tensões nos barramentos da Rede Básica e do sistema de distribuição. Não são observadas diferenças relevantes entre os resultados considerando os dois tipos de modelagem dos conversores em relação às formas de onda das tensões. Observa-se ainda que as oscilações nas potências de estator e de rotor possuem a mesma característica nas duas modelagens analisadas.

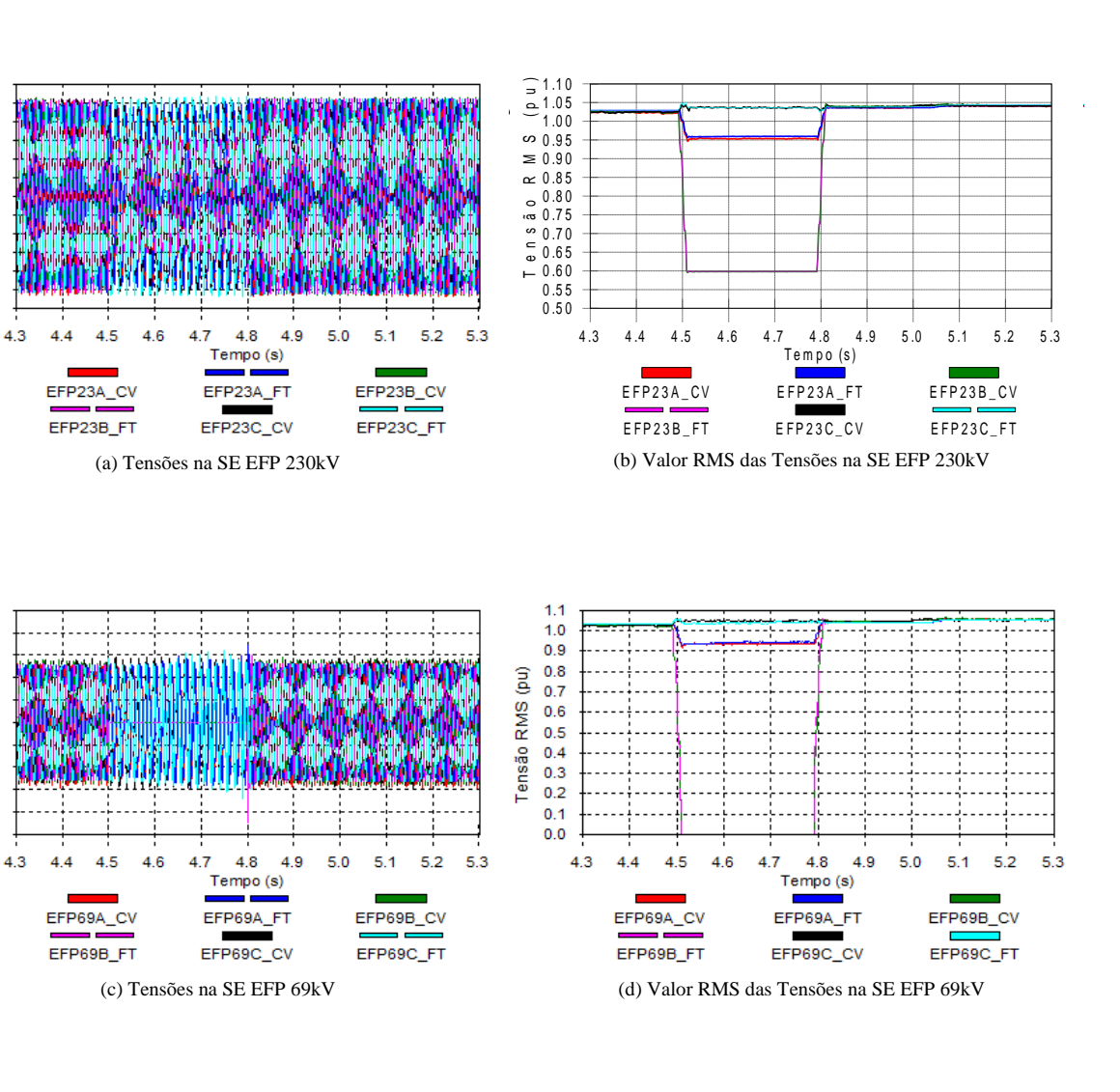

 $\begin{array}{c} 1.2 \\ 1.0 \\ 0.8 \end{array}$ 

 $\begin{array}{r} 0.6 \\ 0.4 \\ 0.2 \\ -0.0 \\ -0.2 \\ -0.4 \\ -0.6 \\ -1.0 \\ \end{array}$ Tensão (pu)

 $-1.2$ 

 $2.0$ 

 $1.6$  $1.2$ 

 $0.8$ 

 $0.4$ 

 $0.0$ 

 $-0.4$ 

 $-0.8$  $-1.2$ 

 $-1.6$ 

 $-2.0$ 

Tensão (pu)

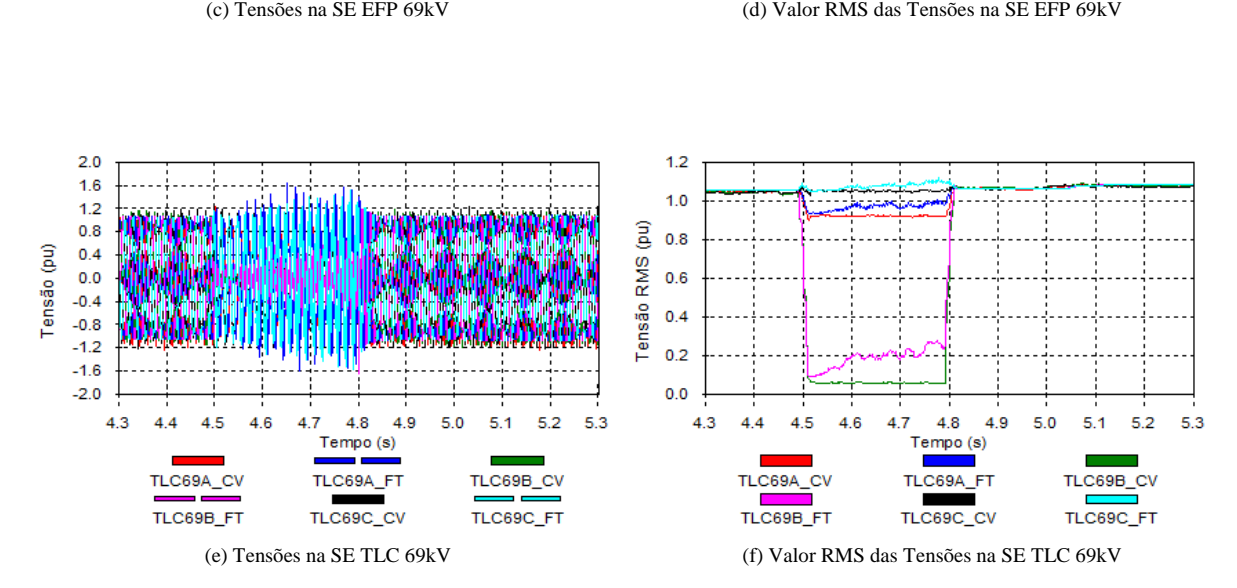

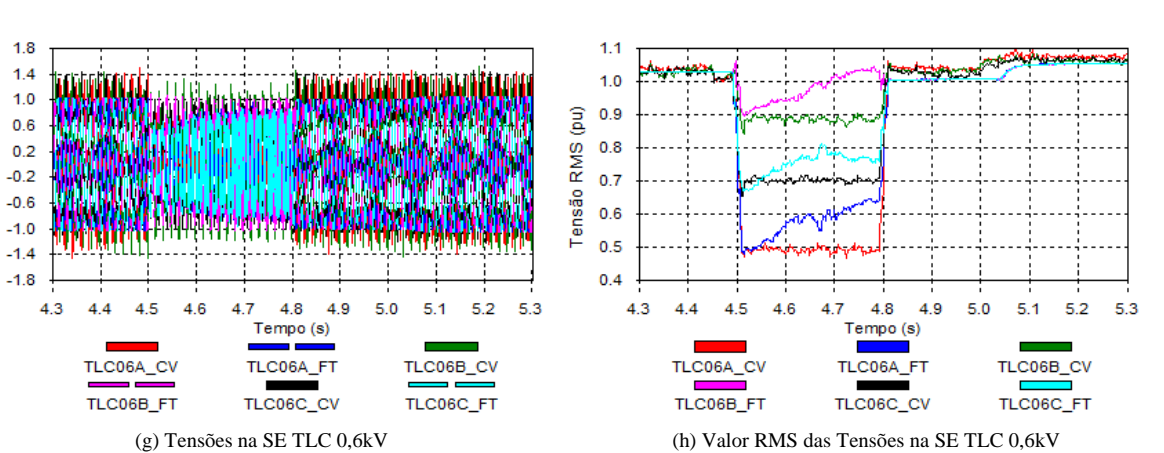

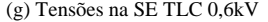

Tensão (pu)

 $-1.4$ 

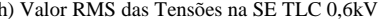

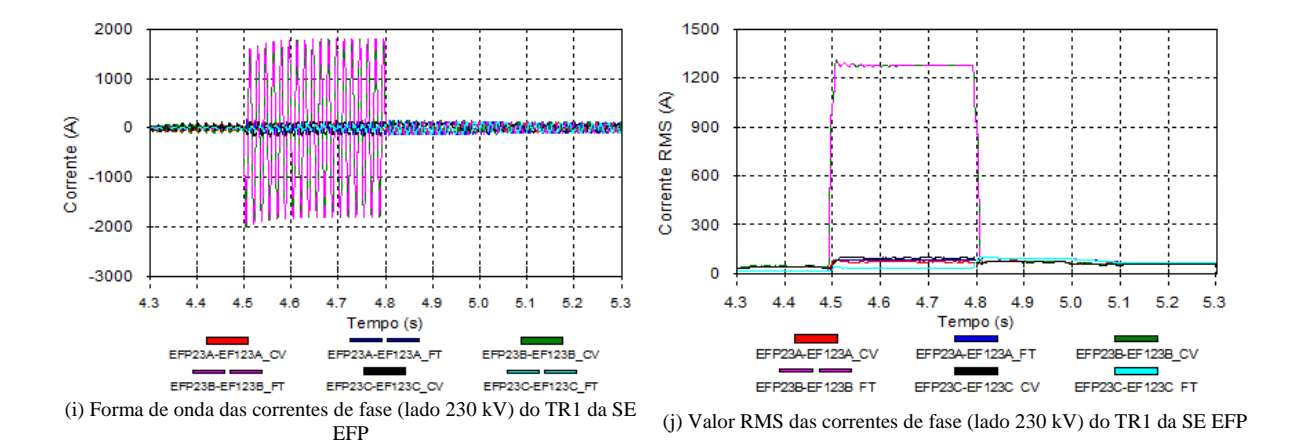

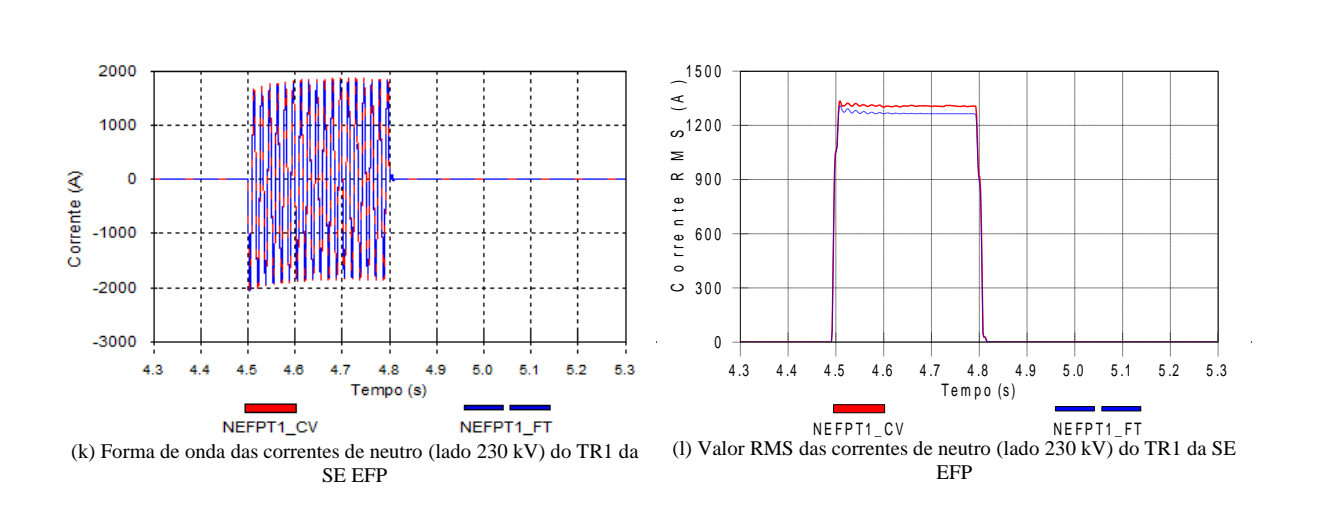

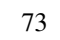

 $5.3$ 

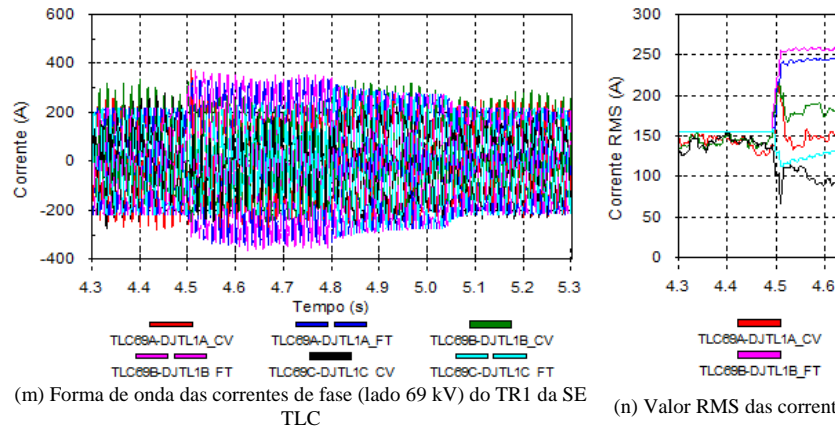

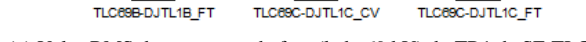

47

**TLCC** 

 $4.8$ 

Tempo (s)

BA-DJTL1A FT

 $4.9$ 

 $5.0$  $5.1$  $5.2$ 

TLC69B-DJTL1B\_CV

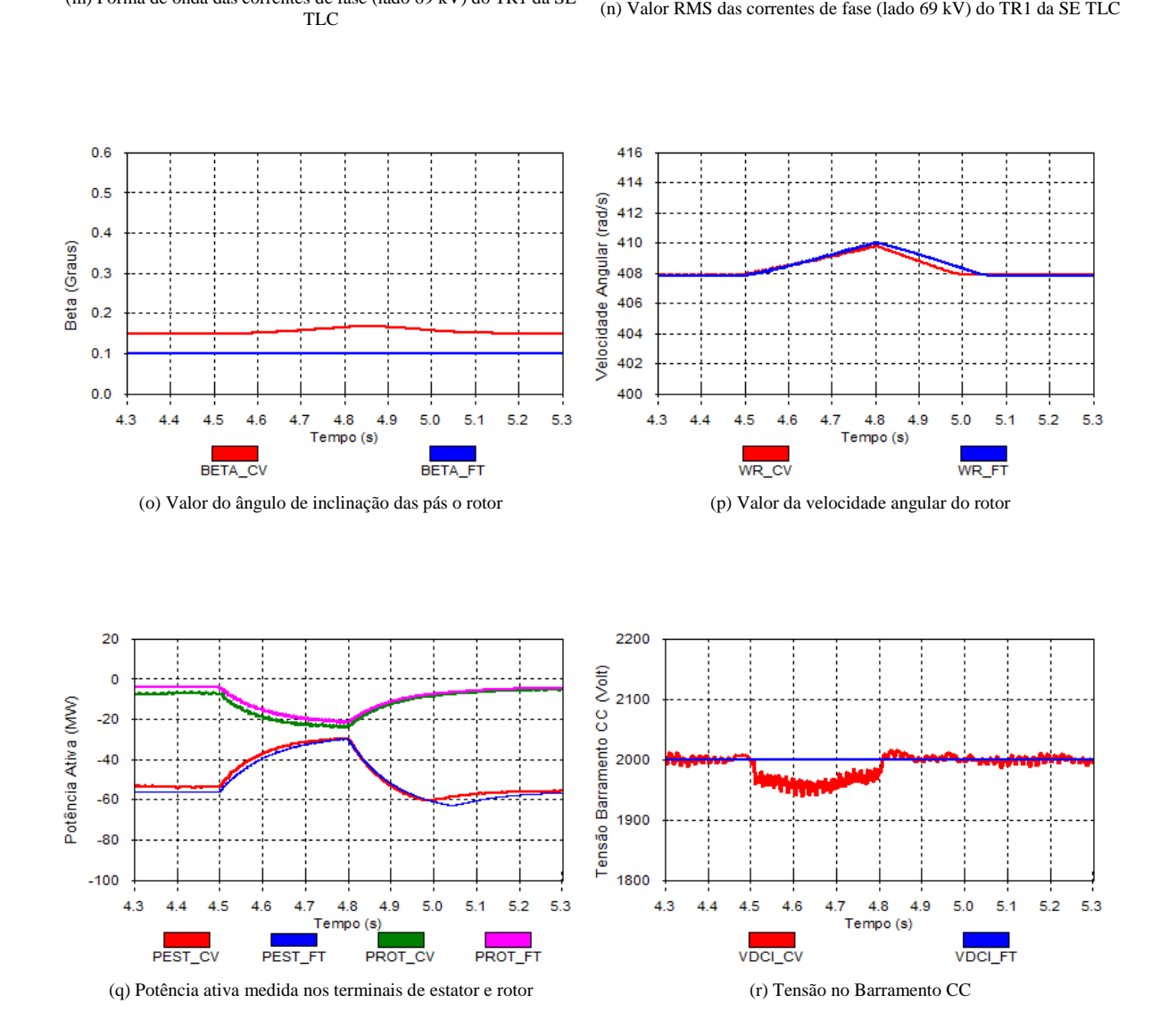

Figura 5.7: Formas de onda obtidas durante a ocorrência de curto-circuito monofásico no alimentador de 69kV da SE EFP, com rejeição de toda a carga da SE EFP 69kV

Neste item é analisada a ocorrência de curto-circuito monofásico no circuito TLC-EFP C1 69kV, terminal de TLC, em t= t0, com abertura do circuito TLC-EFP C1, 300ms após o defeito.

A Fig[.5.8](#page-93-0) apresenta a configuração simplificada, referente à ocorrência de curto-circuito monofásico no circuito TLC-EFP C1 69kV. A aplicação do curto-circuito monofásico, através do fechamento da chave 1  $(t_{chv1})$ , ocorre no instante t=4.5s. A eliminação do curto-circuito ocorre 300ms após a aplicação do mesmo  $(t_{chv2}, t_{chv3} = 4, 8s)$ , resultando na abertura do circuito TLC-EFP C1 69kV.

<span id="page-93-0"></span>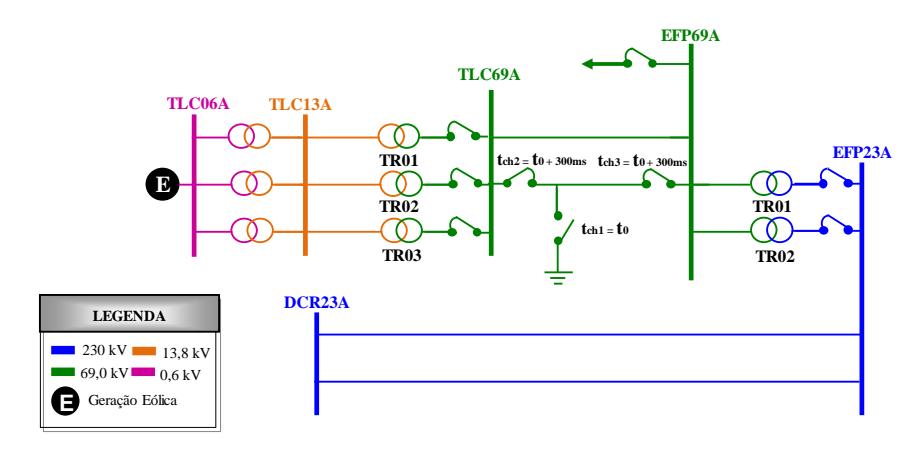

Figura 5.8: Configuração para as simulações referentes à configuração D

Semelhante ao observado na configuração C, não são observadas diferenças relevantes entre os resultados considerando os dois tipos de modelagem dos conversores.

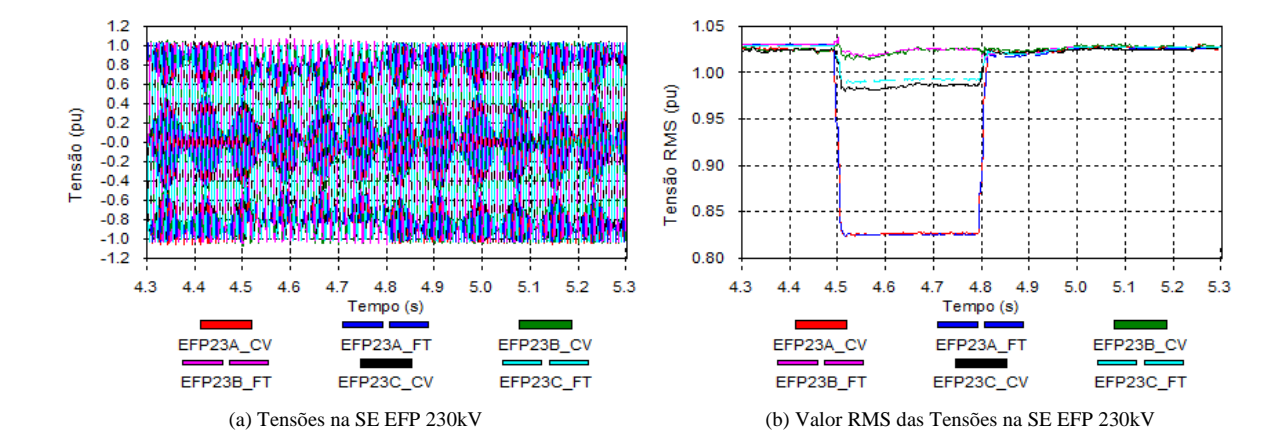

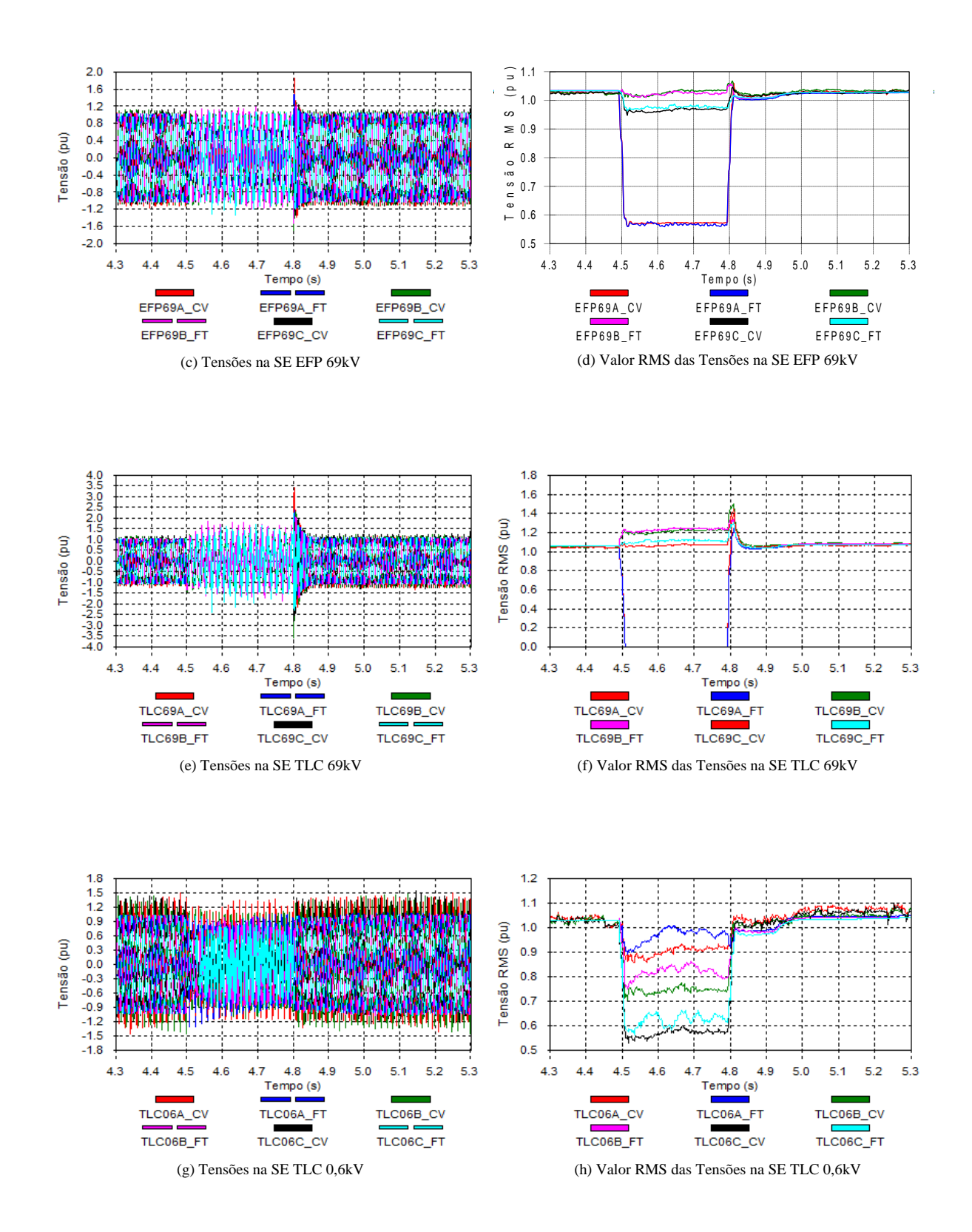

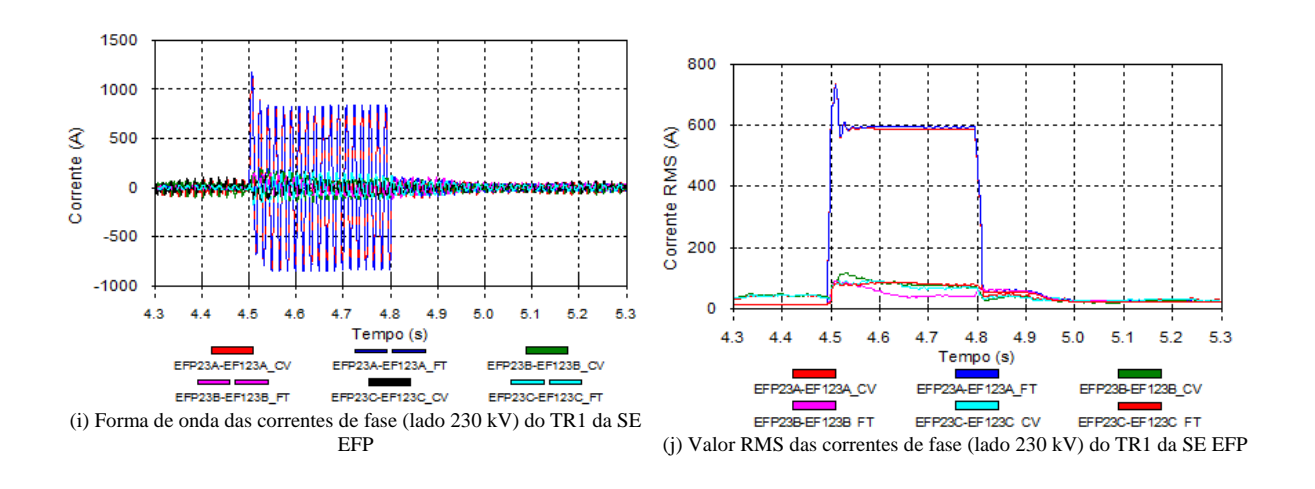

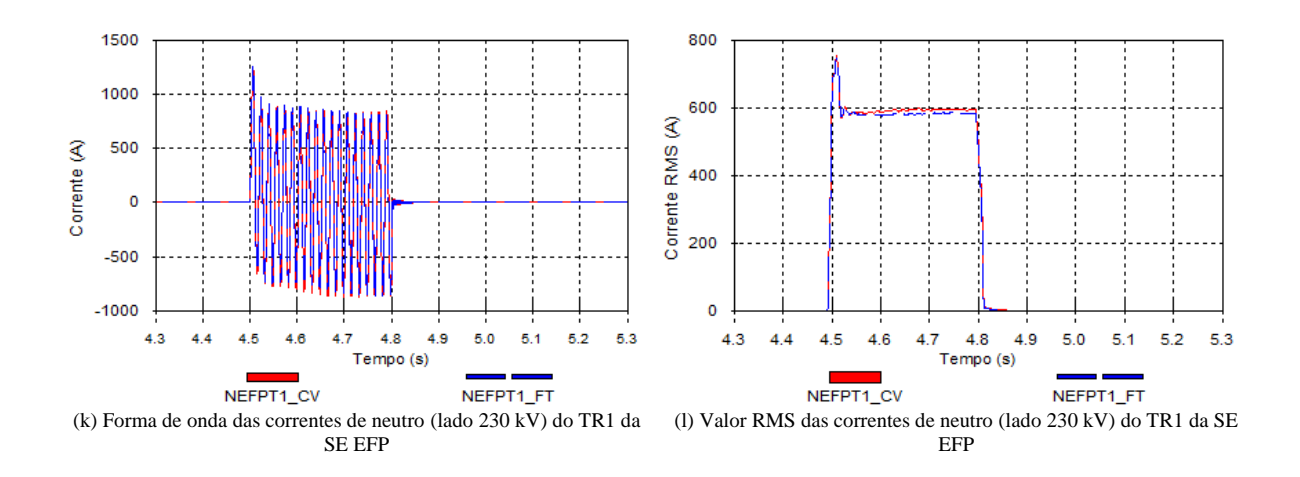

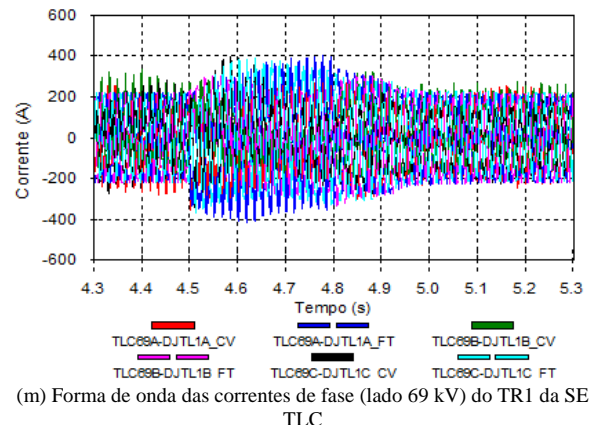

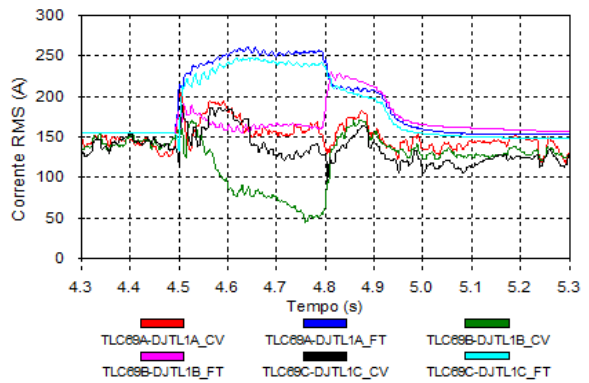

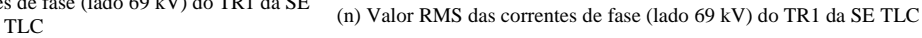

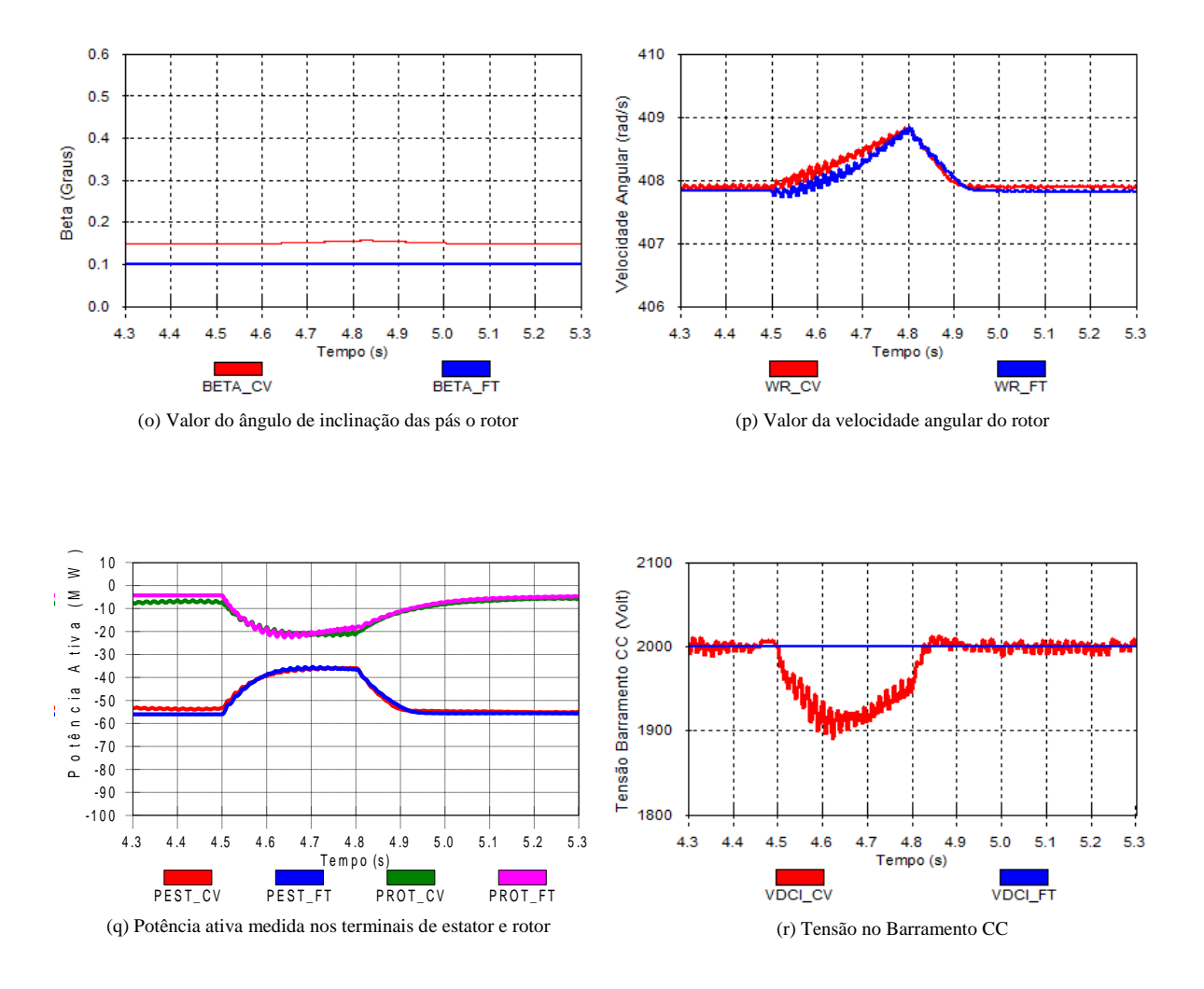

Figura 5.9: Formas de onda obtidas durante a ocorrência de curto-circuito monofásico no circuito TLC-EFP C1 69kV

### 5.3.5 Configuração E

Neste item é analisada a ocorrência de curto-circuito bifásico no transformador TR03 69/13,8kV da SE TLC, terminal TLC 13,8kV, em t= t0, seguida da abertura do TR03 69/13,8kV TLC terminal de 13,8kV 300ms após o defeito, e no terminal de 69kV, 320ms após o defeito.

A Fig[.5.10a](#page-97-0)presenta a configuração simplificada, referente à ocorrência de curto-circuito bifásico no transformador TR03 da SE TLC. A aplicação do curto-circuito bifásico, através do fechamento da chave 1  $(t_{chv1})$ , ocorre no instante t=4.5s. A eliminação do curto-circuito

<span id="page-97-0"></span>ocorre com a abertura do terminal 13,8kV em t = t0+300ms  $(t_{chv2})$ , e do terminal 69kV em  $t = t0+320$ ms  $(t_{chv3})$ , resultando na desconexão do transformador TR03 da SE TLC.

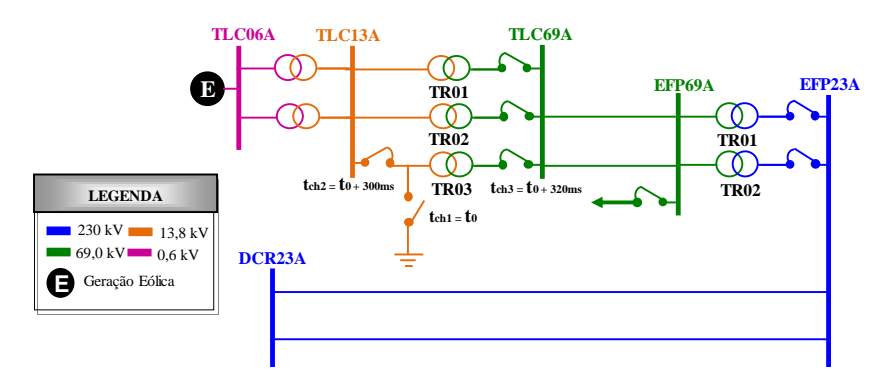

Figura 5.10: Configuração para as simulações referentes à configuração E

São observadas diferenças relevantes entre os resultados considerando os dois tipos de modelagem dos conversores em relação às tensões dos barramentos do sistema de distribuição e dos barramentos da CGE TLC.

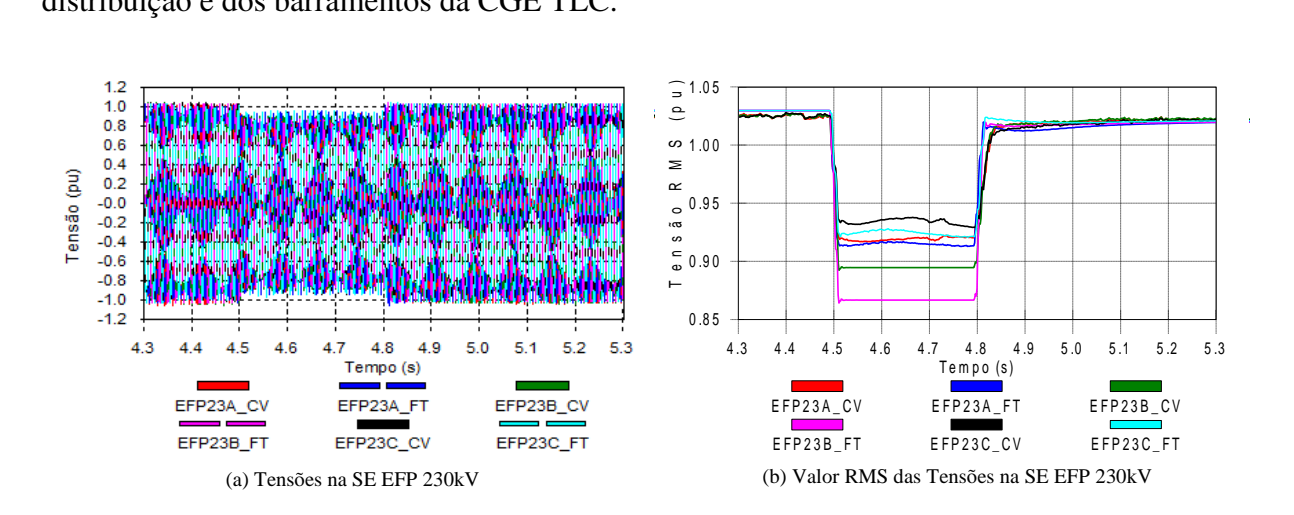

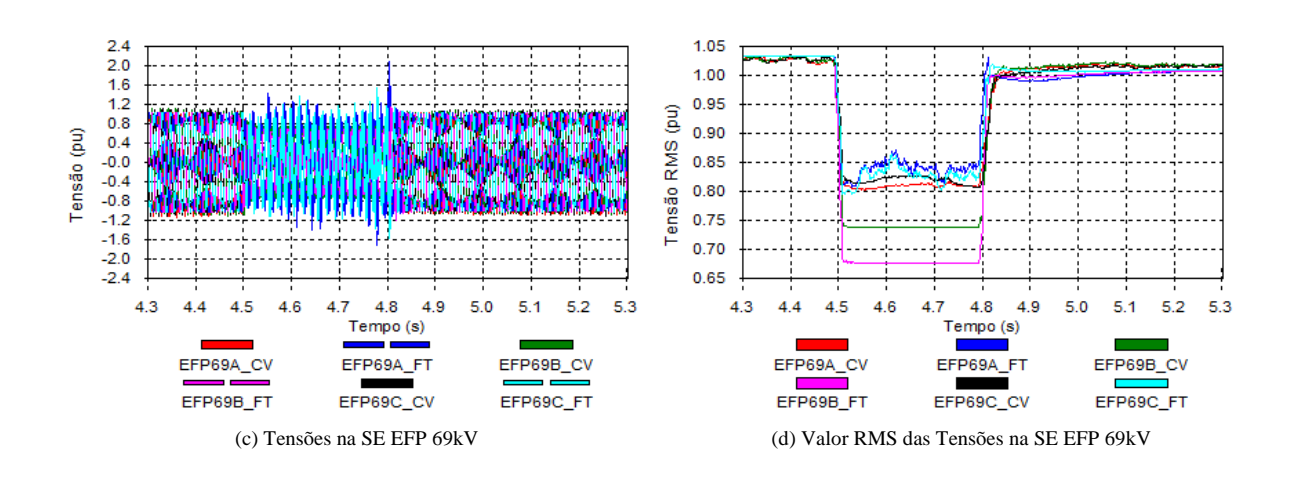

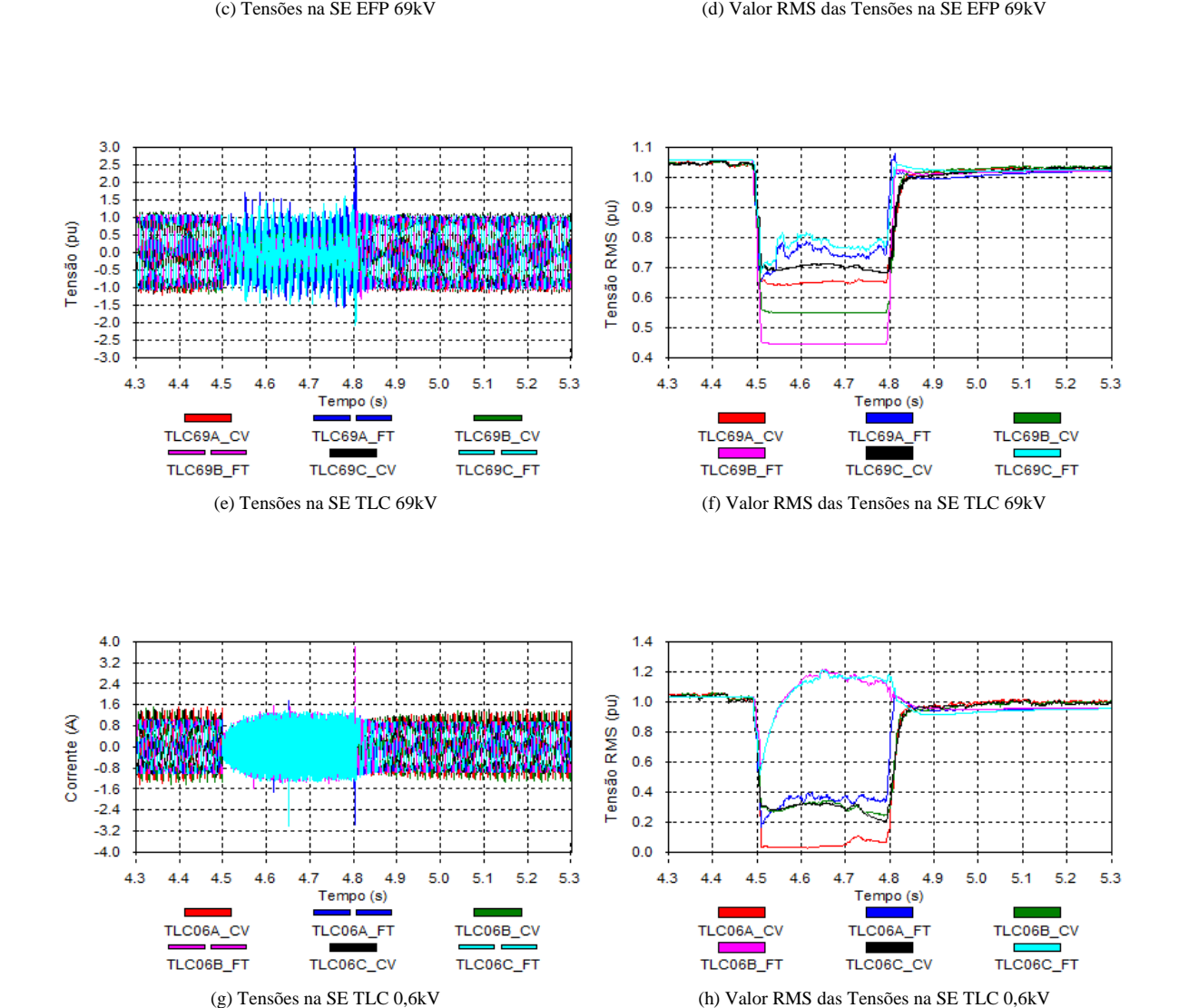

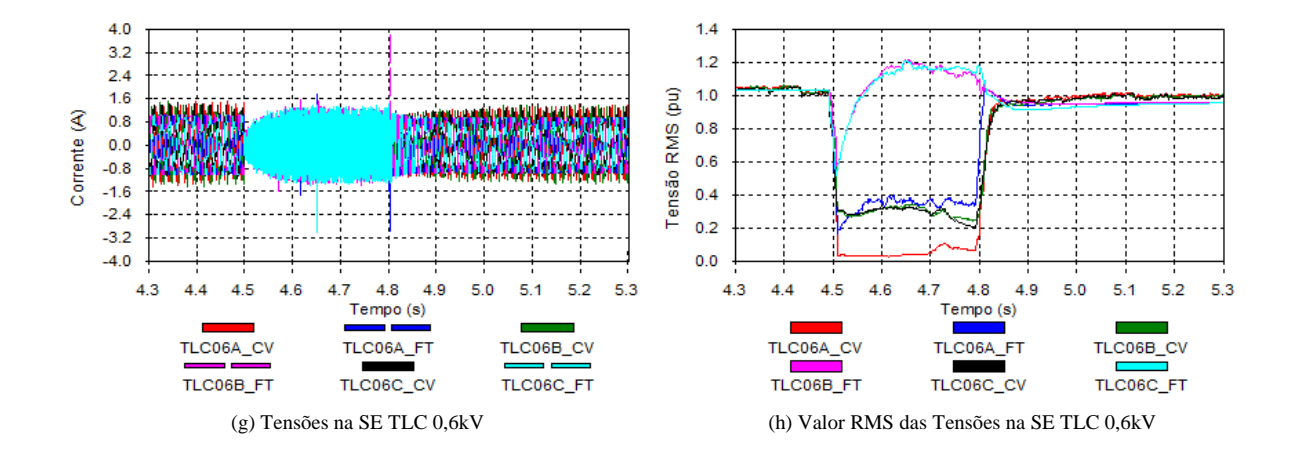

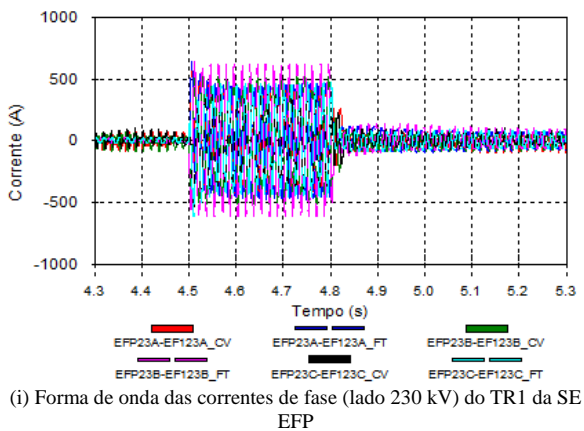

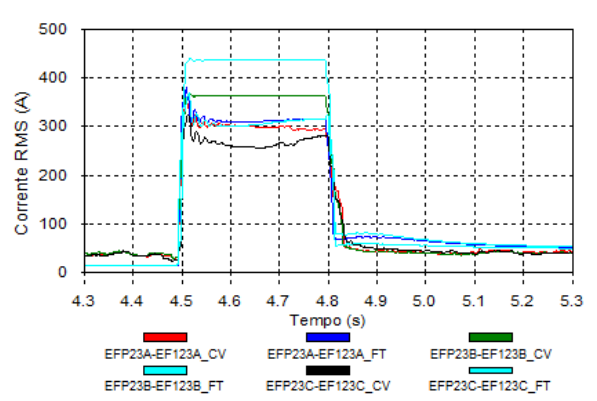

EFP (j) Valor RMS das correntes de fase (lado 230 kV) do TR1 da SE EFP

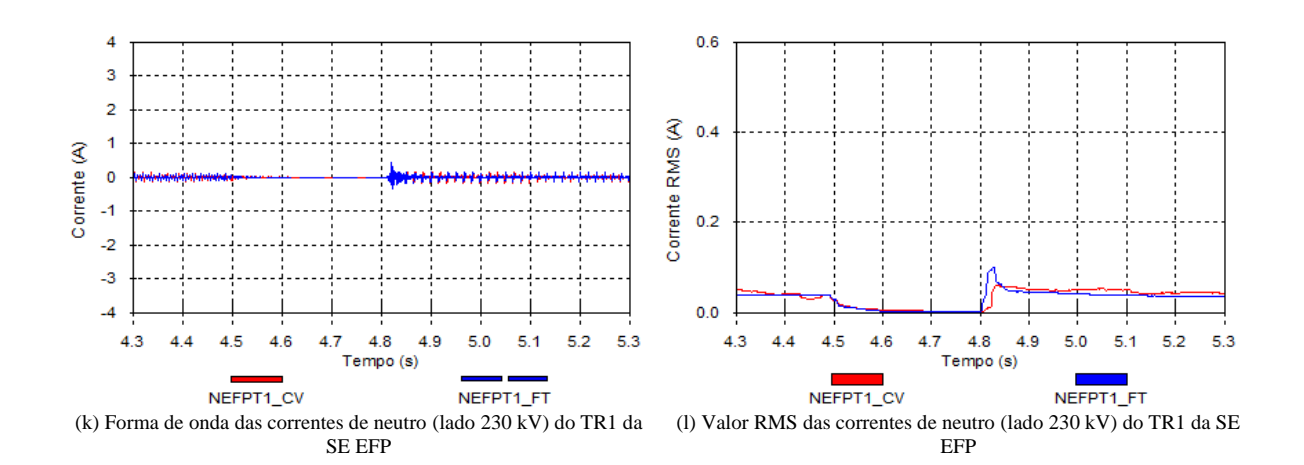

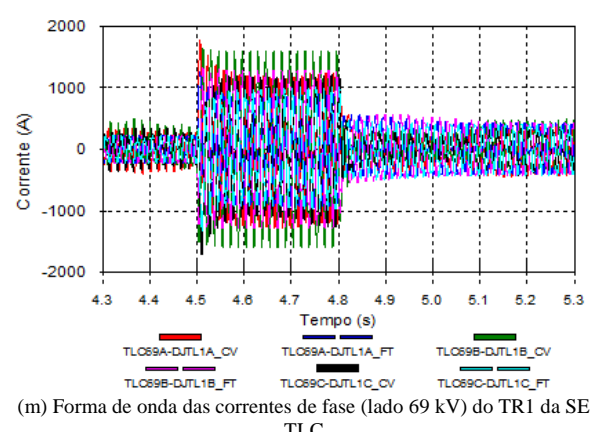

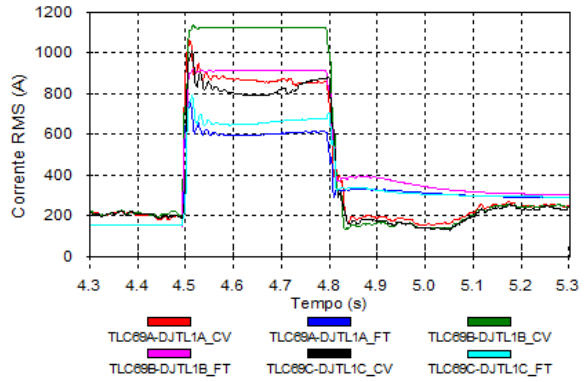

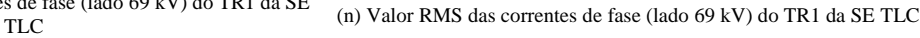

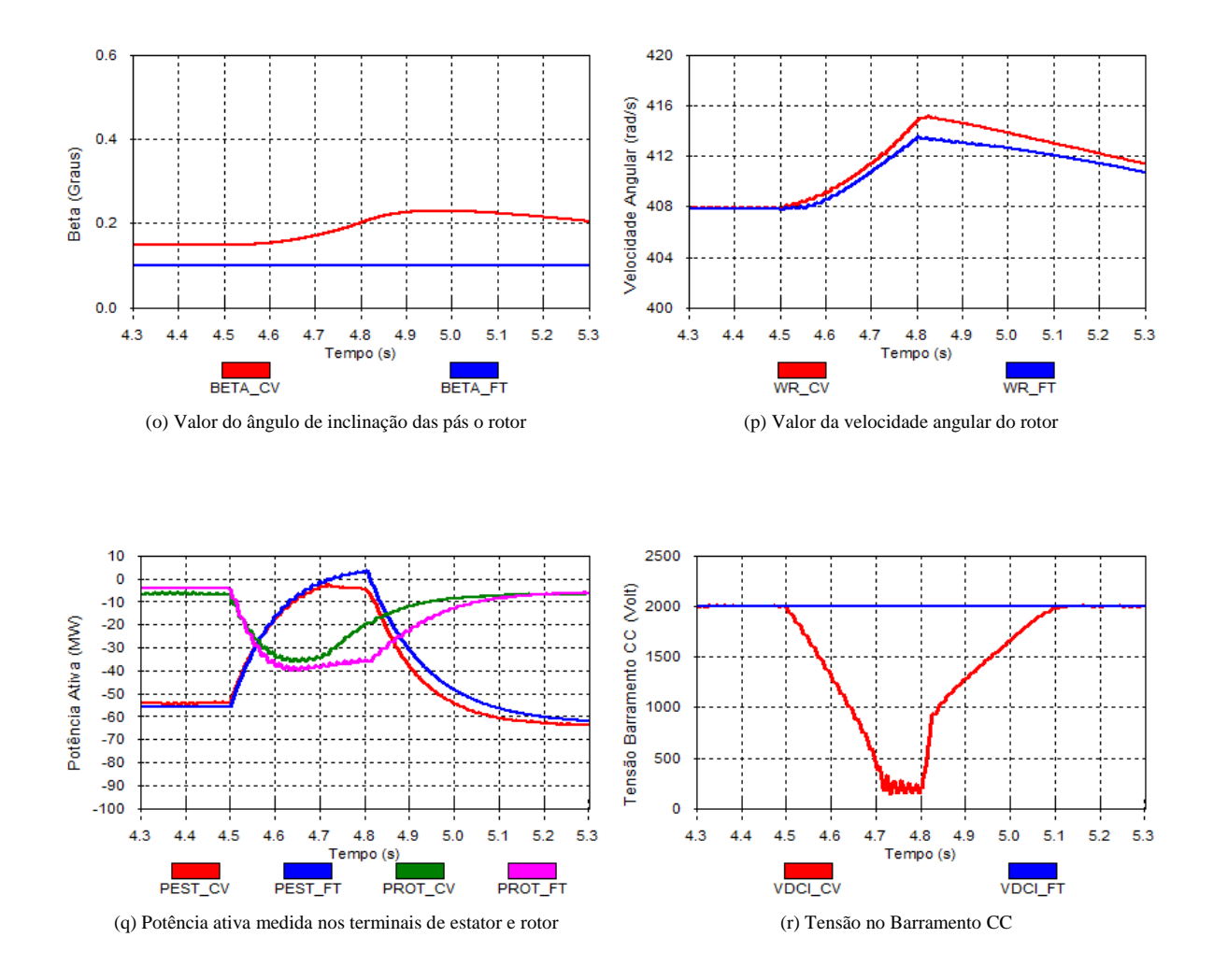

Figura 5.11: Formas de onda obtidas durante a ocorrência de curto-circuito bifásico no transformador TR03 69/13,8kV da SE TLC

### 5.3.6 Configuração F

Neste item é analisada a ocorrência de curto-circuito trifásico em uma das linhas DCR-EFP 230kV, terminal de DCR, em t= t0, seguida da abertura das duas LT DCR-EFP, em DCR 100ms após o defeito, e em EFP 120ms após o defeito.

A Fig[.5.12a](#page-101-0)presenta a configuração simplificada, referente à ocorrência de curto-circuito trifásico no circuito DCR-EFP C1 230kV. A aplicação do curto-circuito trifásico, através do fechamento da chave 1 ( $t_{chv1}$ ), ocorre no instante t=4.5s. Nesta situação é considerada atuação indevida do sistema de proteção, sendo enviado comando simultâneo para os

terminais dos dois circuitos DCR-EFP para eliminação do defeito. A eliminação do curtocircuito ocorre com a abertura dos terminais EFP em t = t0+100ms ( $t_{chv2}$ ,  $t_{chv3}$  = 3, 6s) e do terminal DCR em t = t0+120ms ( $t_{chv4}$ ,  $t_{chv5}$  = 3, 62s), resultando na abertura dos dois circuitos DCR-EFP 230kV.

<span id="page-101-0"></span>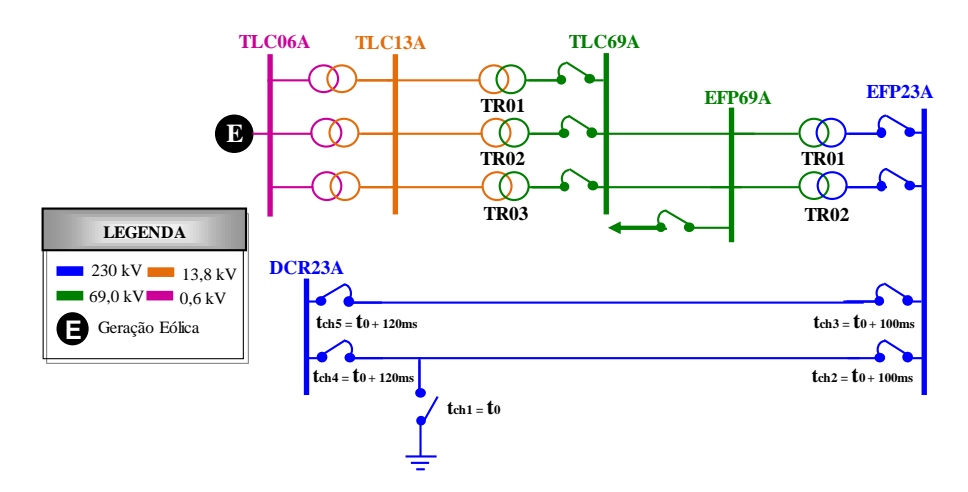

Figura 5.12: Configuração para as simulações referentes à configuração F

Conforme observado na configuração E, são observadas diferenças relevantes entre os resultados considerando os dois tipos de modelagem dos conversores em relação às tensões dos barramentos do sistema de distribuição e dos barramentos da CGE TLC.

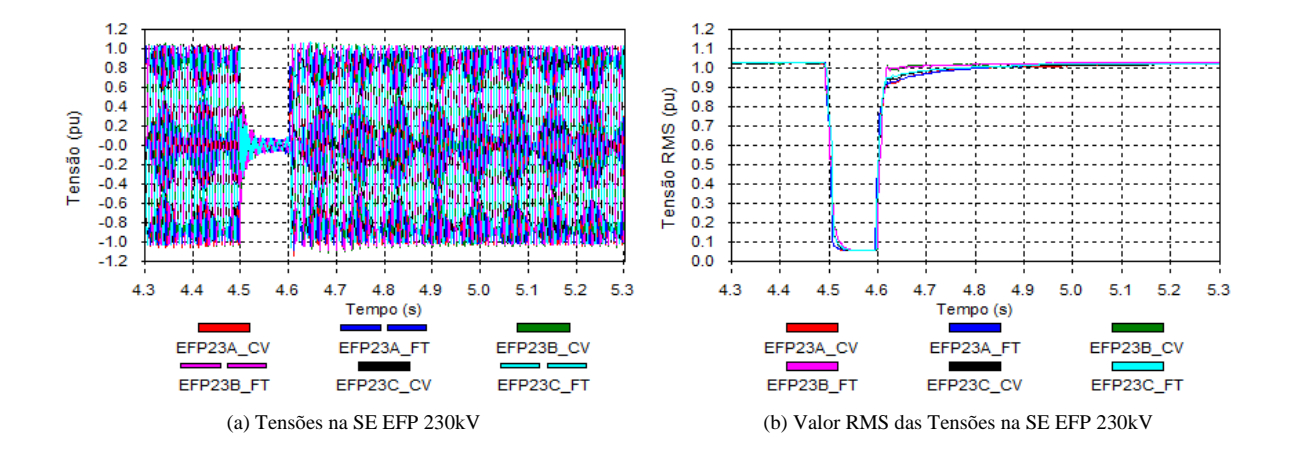

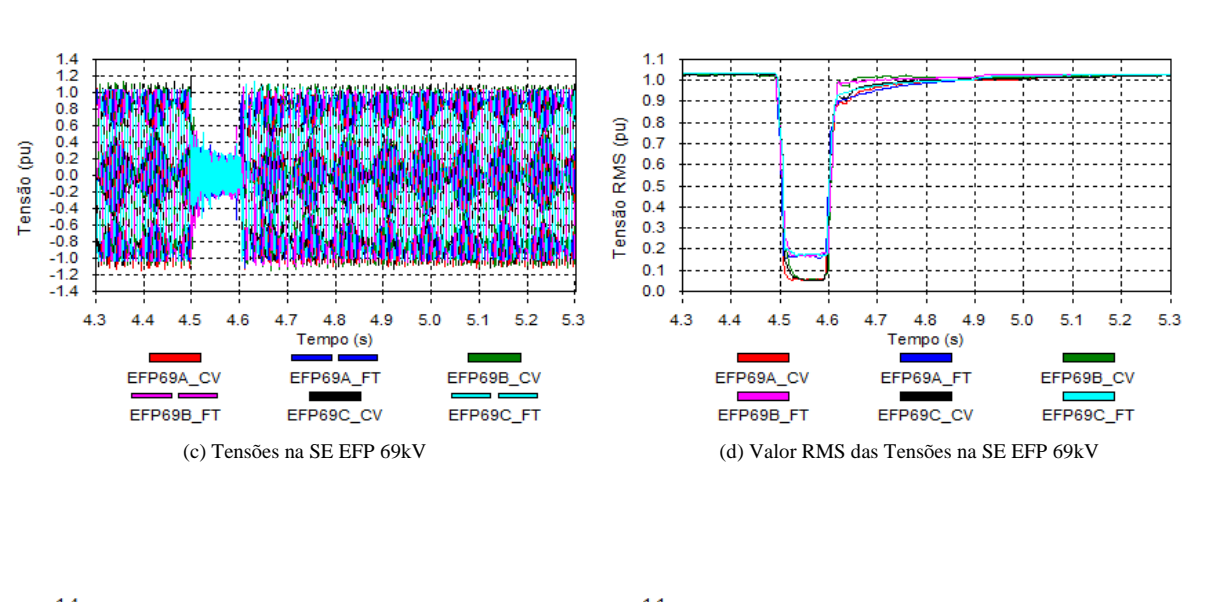

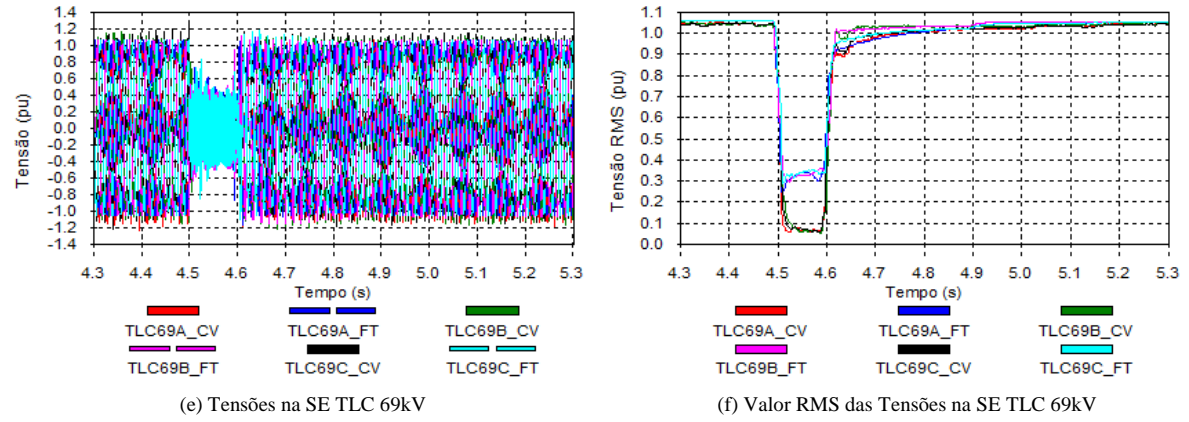

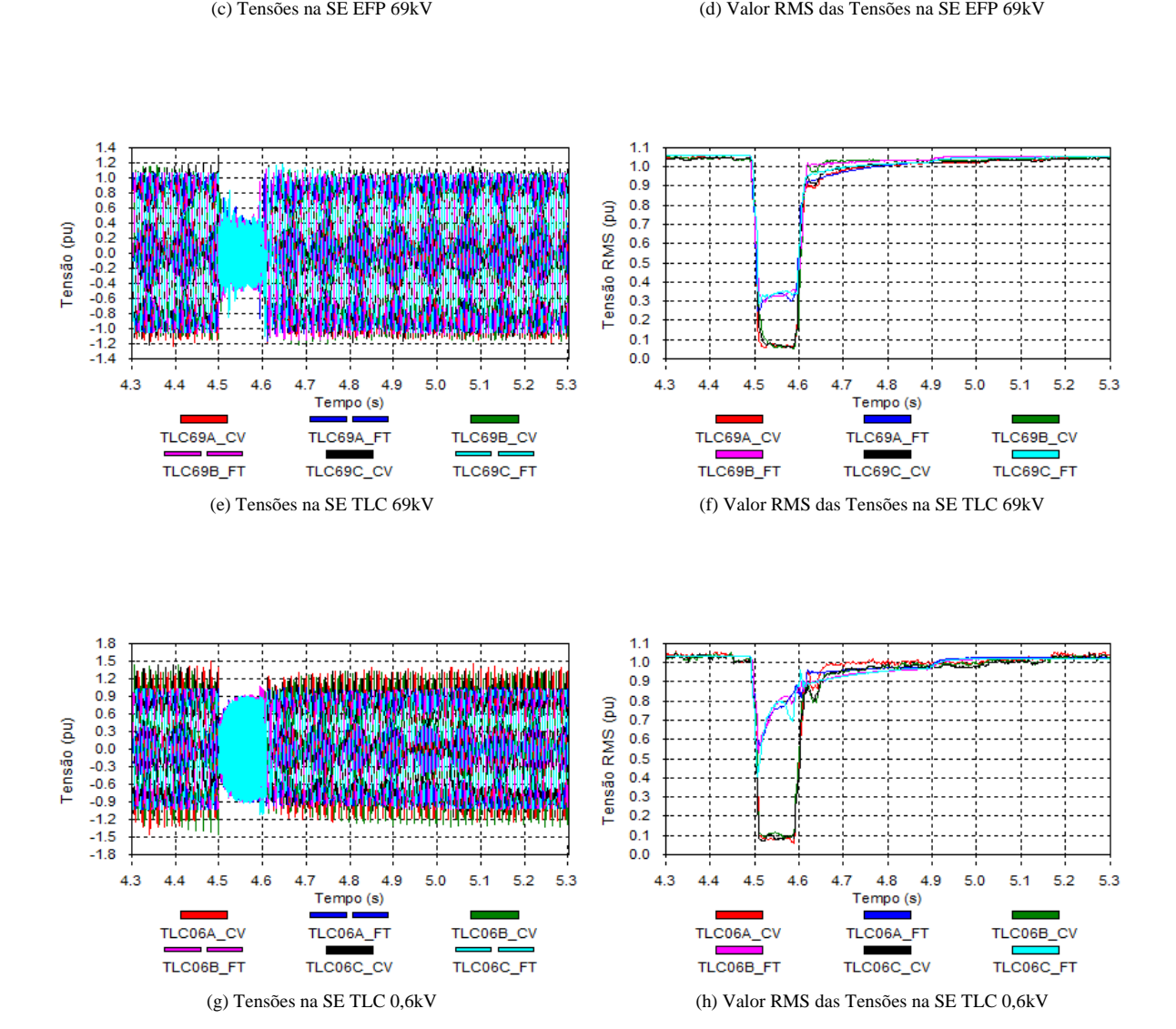

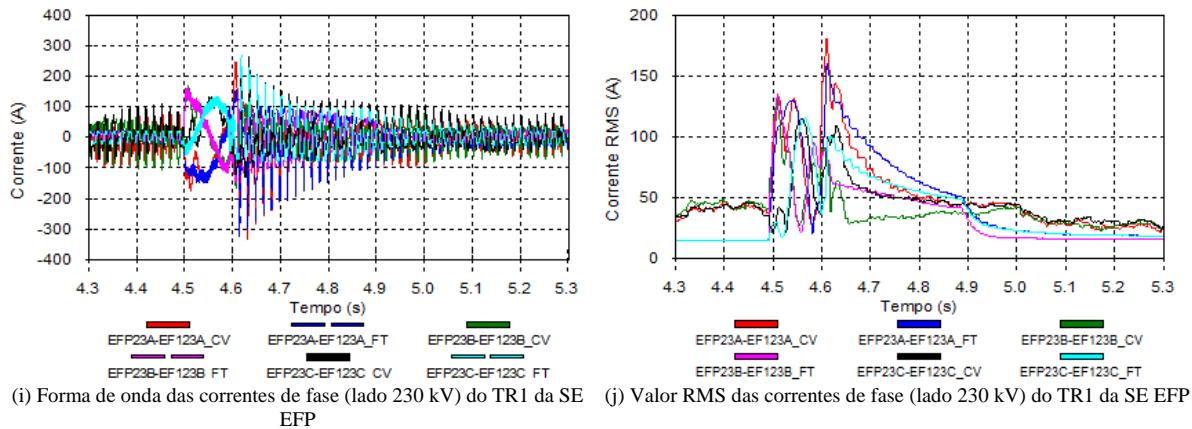

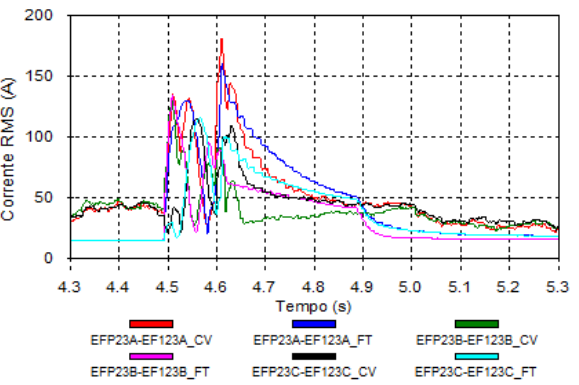

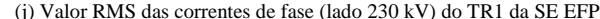

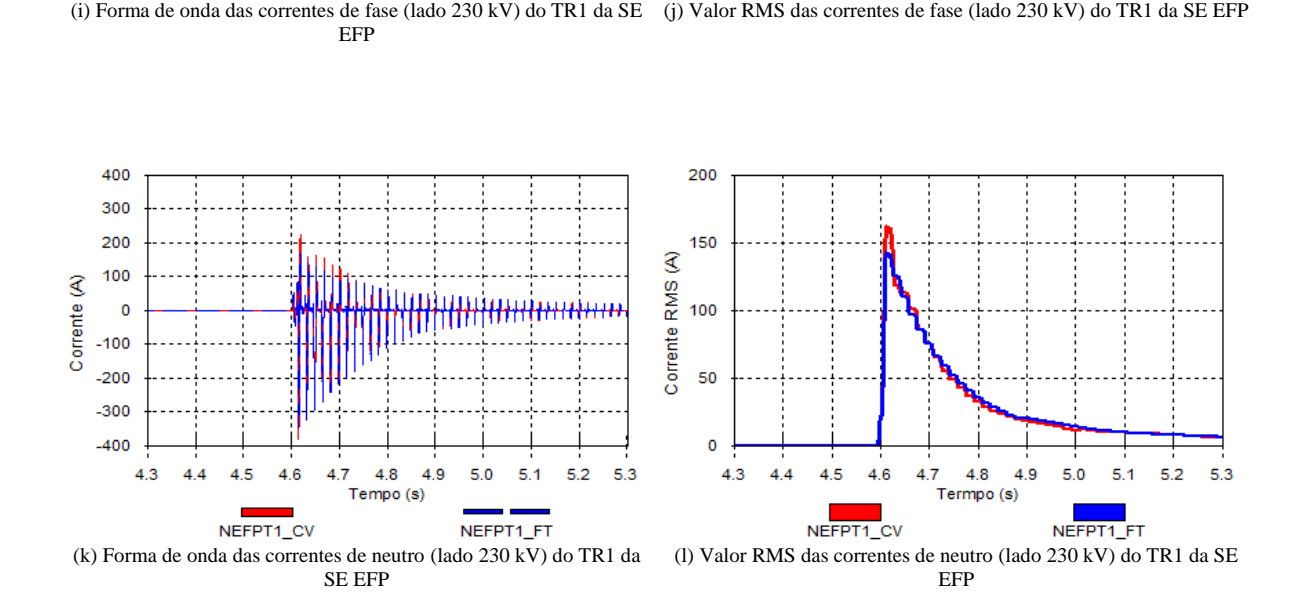

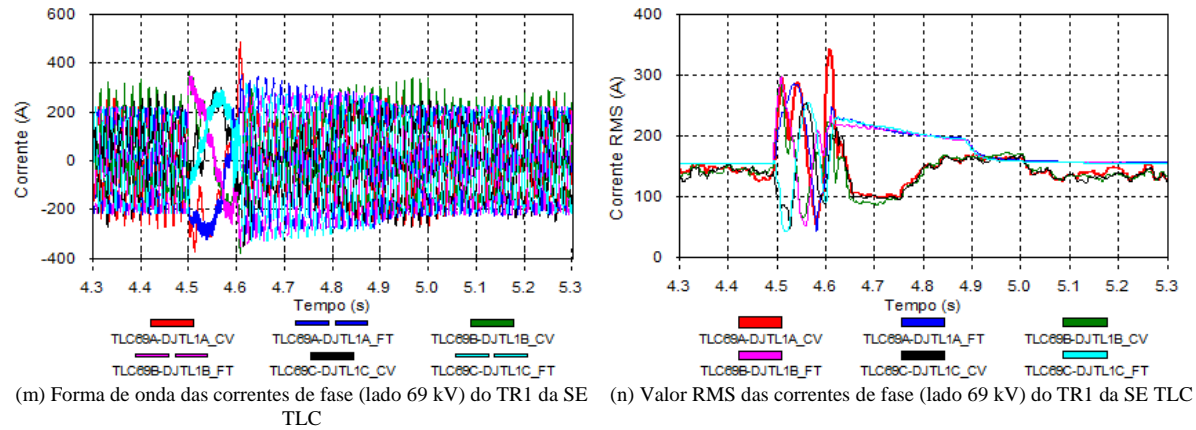

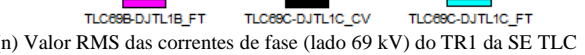

4.8

Tempo (s)

4-DJTL1A\_F

 $4.9$  $5.0$   $5.1$  $5.2$  $5.3$ 

TLC

**BB-DJTL1B\_CV** 

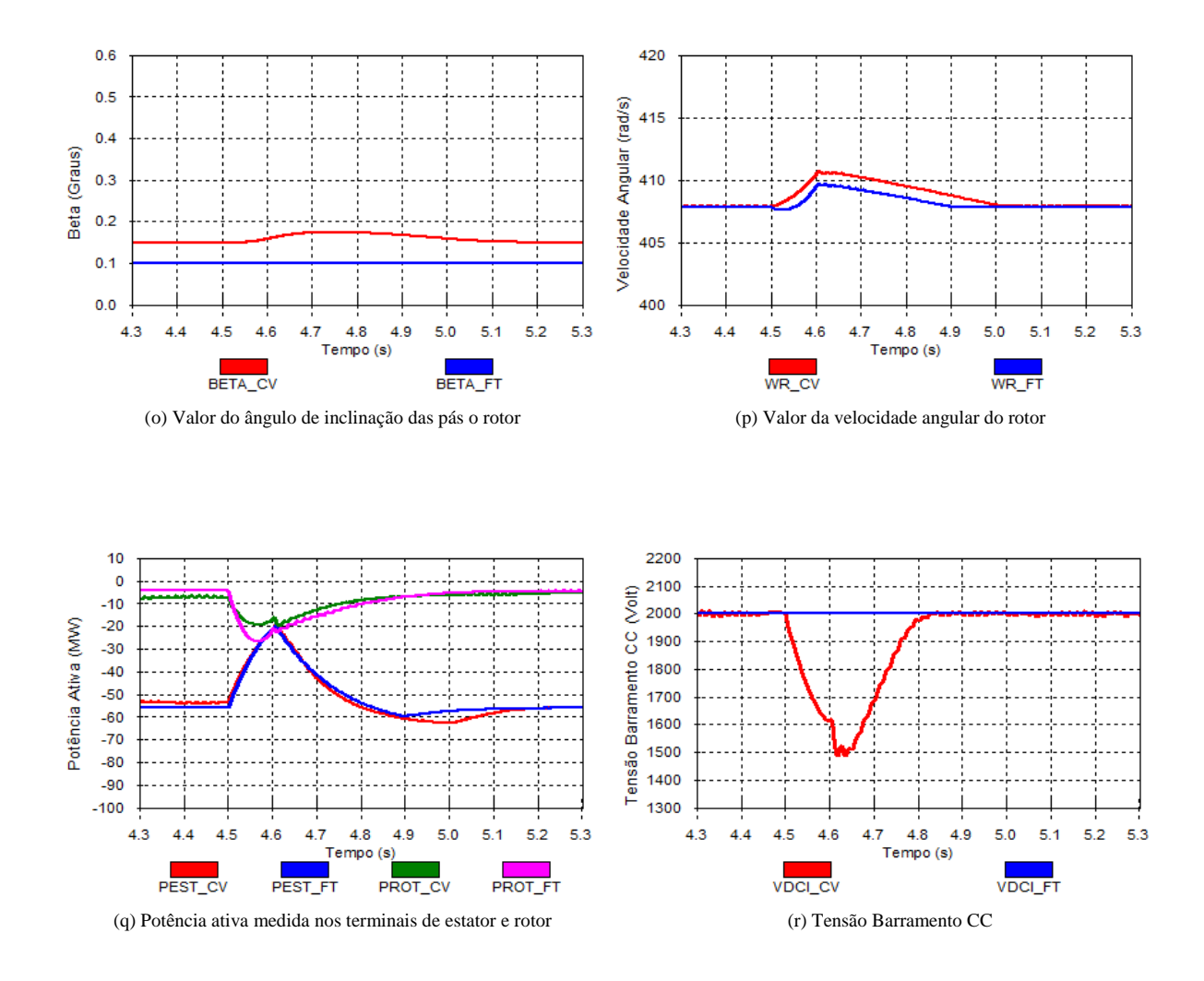

Figura 5.13: Formas de onda obtidas durante a ocorrência de curto-circuito trifásico em uma das linhas DCR-EFP 230kV

### 5.3.7 Comentários Gerais Sobre as Configurações Analisadas

Para a realização de manobra de energização de transformadores, a representação dos conversores como fonte de tensão ideal é possível, pois não são observadas diferenças relevantes entre os resultados obtidos considerando os dois tipos de modelagens.

As configurações que tratam da ocorrência de curtos-circuitos monofásicos não apresentaram diferenças relevantes entre os resultados considerando os dois tipos de modelagem dos conversores em relação às formas de onda das tensões dos barramentos da Rede Básica e do sistema de distribuição.

Já as configurações que tratam da ocorrência de curtos-circuitos bifásicos e trifásicos apresentaram diferenças relevantes entre os resultados considerando os dois tipos de modelagem dos conversores em relação às formas de onda das tensões dos barramentos do sistema de distribuição. Entretanto, em relação aos barramentos pertencentes à Rede Básica não são verificadas diferenças relevantes.

# O CONCLUSÕES

# 6.1 Conclusão

O desenvolvimento do modelo da máquina de indução duplamente alimentada para o programa ATP permite a realização de estudos envolvendo transitórios eletromagnéticos. A realização de tais estudos faz-se necessária devido ao elevado número de Centrais de Geração Eólica a serem conectadas no sistema elétrico brasileiro.

De forma a representar fielmente uma máquina de indução duplamente alimentada, foram consideradas a modelagem da máquina de indução duplamente alimentada, a modelagem aerodinâmica da turbina eólica, a modelagem do sistema de trasmissão mecânica e a modelagem dos conversores do lado da rede e do lado da máquina.

Buscando minimizar o tempo de simulação, também foi desenvolvida a modelagem dos conversores como fontes de tensão ideais. Tal modelagem representou uma redução de 35% do tempo de simulação quando comparado à modelagem dos conversores baseada na configuração física dos mesmos.

Os resultados obtidos nas análises realizadas, permite afirmar que do ponto de vista dos equipamentos da Rede Básica, não há divergências entre os resultados obtidos considerando a modelagem dos conversores como fonte de tensão ou através da representação física.

Como a tendência é a realização de estudos cada vez mais complexos, considerando

a representação de diversos tipos de aerogeradores em um mesmo estudo, o tempo de simulação torna-se um fator de extrema relevância. Sendo assim, torna-se bastante razoável considerar uma modelagem mais simplificada para os aerogeradores tipo GIDA, como proposto neste trabalho, quando as análises visam observar os impactos dos aerogeradores sobre os equipamentos pertencentes à Rede Básica.

Do ponto de vista dos equipamentos do sistema de distribuição e dos equipamentos internos do parque eólico, são observadas divergências entre os resultados obtidos, considerando a modelagem dos conversores como fontes de tensão e a modelagem física dos mesmos, apenas na ocorrência de dirtúbios na rede elétrica que envolvem curto-circuitos bifásicos e trifásicos.

Assim, pode-se concluir que a análise a ser realizada é que determinará o tipo de simplificação que poderá ser adotada. Observou-se que nas análises de transitórios eletromagnéticos envolvendo a energização de transformadores não é necessária a modelagem aerodinâmica da turbina, ou seja, em estudos deste tipo pode-se considerar na modelagem da máquina de indução de dupla alimentação, potência constante e conversores representados como fontes de tensão.

Já nas análises considerando a ocorrência de curtos-circuitos no sistema elétrico, é indispensável a modelagem aerodinâmica da turbina eólica, uma vez que, dependendo da magnitude do afundamento da tensão no terminal do aerogerador, durante o defeito, ocorre redução da potência ativa levando a máquina a acelerar, sendo necessária a atuação do controle de pitch para que a máquina não seja danificada.

Portanto, a partir dos resultados obtidos neste trabalho pode-se dizer que o objetivo inicial foi atendido. Foi possível estabelecer em quais situações, dentre as analisadas, é possível adotar simplificações, sem comprometer os resultados das análises.
## 6.2 Sugestões para Trabalhos Futuros

Tendo o objetivo de somar às contribuições deste trabalho, são propostos os seguintes temas:

- Avaliação da influência do nível de potência de curto-circuito trifásica no barramento de conexão do parque eólico, sobre o comportamento dos aerogeradores de indução duplamente alimentados do ponto de vista do comportamento do PLL;
- Desenvolvimento de estratégias de controle capazes de assegurar não só a suportabilidade dos aerogeradores a afundamentos de tensão, exigência do ONS, mas também, garantir que este tipo de aerogerador pode contribuir no momento de distúrbios na rede elétrica e no período pós-distúrbio para a estabilidade de tensão do sistema;
- Avaliação da interação entre as diversas tecnologias empregadas na construção de aeogeradores, tendo em comum o mesmo ponto de conexão no sistema elétrico;
- Desenvolvimento da modelagem de uma máquina de indução duplamente alimentada considerando o sistema de transmissão mecânica modelado como duas massas, a fim de se realizar análises de esforços torsonais sobre o eixo de transmissão da máquina;
- Desenvolver a modelagem apresentada neste trabalho através da ferramenta MODELS, permitindo assim, o uso de vários equivalentes de parques eólicos em um mesmo estudo, uma vez que a ferramenta TACS possui restrições quanto ao número de variáveis a serem utilizadas;
- Desenvolver a modelagem apresentada neste trabalho considerando a presença da componente homopolar visando realizar estudos próprios do aerogerador.

## REFERÊNCIAS BIBLIOGRÁFICAS

- [1] GWEC -Global Wind Energy Council, "Annual market update 2011," GWEC -Global Wind Energy Council, Tech. Rep., March 2012.
- [2] A. Ramos, C. Tavares, and D. Sena, "Impacto da geração distribuída eólica nos sistemas de distribuição e transmissão," *XXI SNPTEE - Seminário Nacional de Produção e transmissão de Energia Elétrica*, vol. GPT-08, pp. 1–9, outubro 2011.
- [3] Procedimentos de Rede, *Requisitos técnicos mínimos para a conexão à Rede Básica*, Submódulo 3.6-ONS, 2009.
- [4] EPE Empresa de Pesquisa Energética, "Balanço Energético Nacional : Ano base 2011," EPE - Empresa de Pesquisa Energética, Relatorio Final BEN 2012, 2012.
- [5] A. S. Neto, "Análise e controle de centrais eólicas a velocidade variável utilizando ATPDraw," Dissertação de Mestrado, Universidade Federal de Pernambuco-UFPE, 2005.
- [6] J. Vieira, "Otimização de controladores utilizando algoritmos genéticos para melhoria da capacidade de sobrevivência a afundamentos de tensão de aerogeradores de indução duplamente excitados," Tese de Doutorado, Universidade Federal do Pará -UFPA, 2009.
- [7] A.C.S.L.Guimarães, F.A.S.Neves, M. Jr., M. Cavalcanti, and D. Lins, "Doubly Fed Induction Generators Active and Reactive Power Control," *11th International Power Electronics and Motion Control Conference - EPE/PEMC*, vol. 1, pp. 1–6, 2004.
- [8] V. Akhmatov, "Analysis of dinamic behaviour of ElectricPower System swith large Amount of Wing Power," Ph.D. dissertation, Universidade Técnica da Dinamarca - DTU, 2003.
- [9] N. Mohan, T. Underland, and W.P.Robbins, "Power Electronics Converters, Applications and Design," 1989.
- [10] M. Salles, "Modelagem e Análises de Geradores Eólicos de Velocidade Variável Conectados em Sistemas de Energia Elétrica," Tese de Doutorado, Escola Politécnica da Universidade de São Paulo - USP, 2009.
- [11] R. Walling and M. Reichard, "Short Circuit Behavior of Wind Turbine Generators," *IEEE Trans. Ind. Electron.*, vol. 49, pp. 492–502, Marc./Apr. 2009.
- [12] E. Pinheiro, "Análise do Comportamento Dinâmico de Usinas Eólicas a Velocidade Variável Utilizando ATPDraw," Dissertação de Mestrado, Universidade Federal de Minas Gerais-UFMG, 2004.
- [13] Procedimentos de Rede, *Diretrizes e critérios para estudos elétricos*, Submódulo 23.3- ONS, 2010.
- [14] T. Lipo and D. Novotny, "Vector Control and Dynamics of AC Drives."
- [15] M. Rocha, "Comportamento Dinâmico de Gerador de Indução com Dupla Alimentação em Sistemas de Geração Eólica," Dissertação de Mestrado, Universidade Federal do Rio de Janeiro - UFRJ, 2005.
- [16] J. Slootweg, S. Haan, H. Polinder, and W. Kling, "General Model for Representing Variable Speed Wind Turbines in Power System Dynamics Simulations," *IEEE Trans. On Power Systems*, vol. 18, pp. 144–151, Feb. 2003.
- [17] K. Silva, "Controle e Integração de Centrais Eólicas à Rede Elétrica com Geradores de Indução Duplamente Alimentados," Tese de Doutorado, Escola Politécnica da Universidade de São Paulo - USP, 2006.
- [18] E. Muljadi, K. Pierce, and P. Migliore, "Controle Strategy for Variable-Speed, Stallregulated Wind Turbines," *American Controls Conference Philadelphia*, 1998.
- [19] F. Bradaschia, "Conversores Fonte Z para Sistemas Fotovoltaicos e Monofásicos-Trifásicos," Tese de Doutorado, Universidade Federal de Pernambuco - UFPE, 2012.
- [20] P. Seixas, "Comannde Numérique d'une Machine Sincrone Autopilotée," Ph.D. dissertation, Institut National Polytechnique - Tolouse, 1988.
- [21] R.Pena, J.C.Clare, and G.M.Asher, "Doubly Fed Induction Generator Using Backto-Back PWM Converters and Its Application to Variable-Speed Wind-Energy Generation," *IEE Porceedings - Electric Power Applications*, vol. 143, pp. 231–241, May. 1996.
- [22] V. Kaura and V. Blasko, "Operation of Phase Locked Loop System Under Distorted Utility Conditions," *IEEE Transactions on Industry Applications*, vol. 33, no. 1, pp. 58–63, Jan./Feb. 1997.
- [23] S. Chung, "A Phase Tracking System for Three Phase Utility Interface Inverters," *IEEE Trans. On Power Systems*, vol. 15, pp. 431–438, May. 2000.
- [24] S. Silva, R. Silva, L. Arruda, and B. Filho, "Single and Three-Phase PLL Structures for Utility Connected Systems," 5º Congresso Brasileiro de Eletrônica de Potência, 1999.
- [25] ANEEL Agência Nacional de Energia Elétrica, *Manual do Programa Regular de Fiscalização do ONS*, ANEEL, 2009.

## A PARÂMETROS DO GERADOR DE INDUÇÃO E DA TURBINA EÓLICA

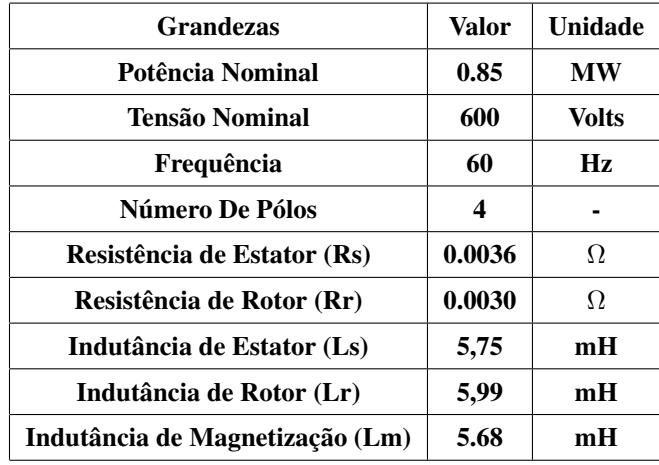

Tabela A.1: Parâmetros do Gerador de Indução

Tabela A.2: Parâmetros da Turbina Eólica

| <b>Grandezas</b>                   | Valor  | Unidade           |
|------------------------------------|--------|-------------------|
| Potência Nominal                   | 0.85   | МW                |
| Raio das Pás                       | 29     | m                 |
| Momento de Inércia Total           | 167.46 | kg.m <sup>2</sup> |
| <b>Vento de</b> $cutin$            | 3.01   | m/s               |
| <b>Vento de</b> $cut_{{\alpha}}ut$ | 17.92  | m/s               |
| <b>Vento Nominal</b>               | 12.5   | m/s               |
| Relação de Transmissão             | 74.5   |                   |